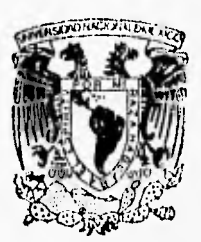

GEN

**U.N.A.M.** 

TESIS CON **FALLA DE ORIGEN** 

5) ,  $\frac{1}{2}$ 

# UNIVERSIDAD NACIONAL AUTONOMA, DE MEXICO <sup>&</sup>lt;

transformations and the state of research and all and any any transformation of the ware and the transformation of the state of the state of the state of the state of the state of the state of the state of the state of the FACULTAD DE INGENIERIA

DISEÑO E IMPLANTACION DE UN SISTEMA DE SIMULACION EN UNA EMPRESA DE CONFECCION PARA LA TOMA DE DECISIONES A NIVEL GERENCIA

#### **T E** <sup>S</sup>  $\mathbf{r}$ S

QUE PARA OBTENER EL TITULO DE:

## INGENIERO MECANICO ELECTRICISTA (AREA INDUSTRIAL)

PRESENT A

# **Ricardo Castillo Rosas**

**DIRECTOR DE TESIS** 1NG. JESUS MANUEL DORADOR GONZALEZ

MEXICO, D. F. FEBRERO DE 1996.

 TESIS CON FALLA DE ORIGEN

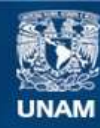

Universidad Nacional Autónoma de México

**UNAM – Dirección General de Bibliotecas Tesis Digitales Restricciones de uso**

## **DERECHOS RESERVADOS © PROHIBIDA SU REPRODUCCIÓN TOTAL O PARCIAL**

Todo el material contenido en esta tesis esta protegido por la Ley Federal del Derecho de Autor (LFDA) de los Estados Unidos Mexicanos (México).

**Biblioteca Central** 

Dirección General de Bibliotecas de la UNAM

El uso de imágenes, fragmentos de videos, y demás material que sea objeto de protección de los derechos de autor, será exclusivamente para fines educativos e informativos y deberá citar la fuente donde la obtuvo mencionando el autor o autores. Cualquier uso distinto como el lucro, reproducción, edición o modificación, será perseguido y sancionado por el respectivo titular de los Derechos de Autor.

#### **A mi padre:**

Gracias papá porque sin tú apoyo, yo no hubiese llegado **hasta éste** nivel, porque luchaste para que no nos faltara nada y por enseñarnos que debemos superarnos **cada instante.** 

#### **A mi madre:**

**Mamá gracias por brindarme tú amor, comprensión, lealtad y amistad incondicional.** 

#### **A mi esposo:**

**En mis momentos de duda, siempre has estado ahí para aclararlos ayudándome a encontrar una solución; es muy importante para mi, saber que hay alguien que está siempre dispuesto para ayudarme y escucharme.** 

**A mi hermano Javier;** 

**Gracias por elevar mi orgullo propio, por tú apoyo, y por recordarme que uno vale por lo que realiza en la vida y que no se debe dudar sino luchar por obtenerlo.** 

**A mis hermanos;** 

**¡Que bueno es tenerlool; saber que puedo contar con ustedes.** 

**Elizabeth C. Villalpando Rojas.** 

A mi Esposa:

Por su más preciado regalo (su amor). Qué sin éste no tendría lo que hoy tengo, y lo que hoy soy.

A **mis Padres:** 

**Por todo lo que han significado en mi vida. Por su apoyo y comprensión.** 

**A mis hermanos:** 

**Nada es fácil, si no perseveras, no alcanzas lo que deseas.** 

ING. **Jesús Manuel Dorador:** 

**Por su valiosa colaboración en ésta tesis, que Sin Su ayuda, conocimientos y disposición incondicional,- -nohubiésemos realizado éste proyecto.** 

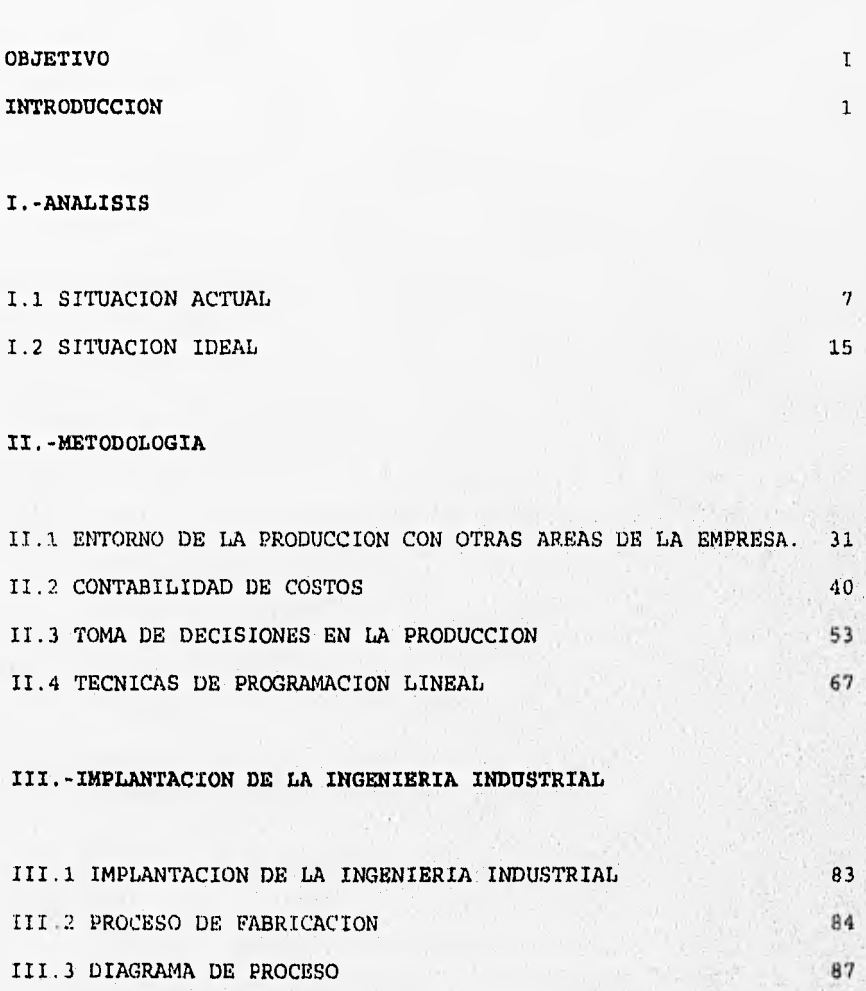

**INDICE** 

- 111.4 DIAGRAMA DE FLUJO DOCUMENTAL 111.5 DISTRIBUCION DE PLANTA
- 111.6 PLANTEAMIENTO Y DESARROLLO DEI, PROBLEMA

111.7 SIMULACION

101

#### IV.-INGENIERIA DE SOFTWARE

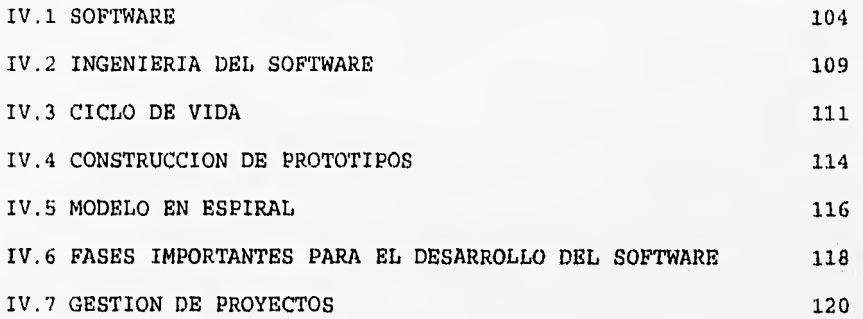

**V.-MANUAL DE OPERACIONES** 

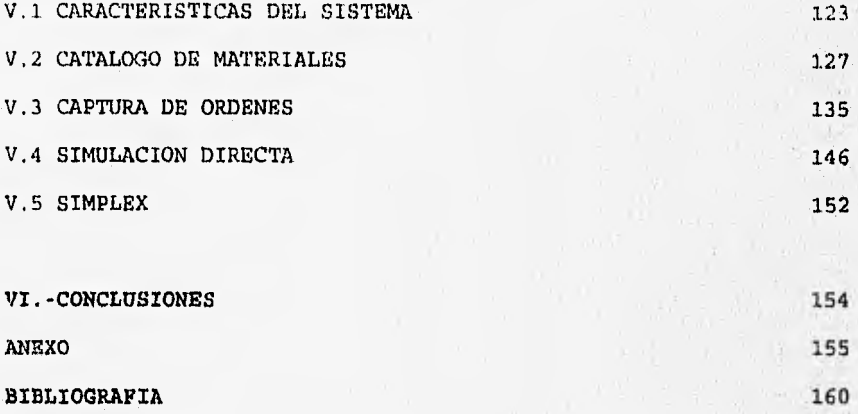

#### OBJETIVO

Los tiempos actuales son de constantes retos a todos los niveles: gubernamental, empresarial, profesional, laboral, etc. Con lo cual nosotros como futuros profesionistas presentamos una tesis que sirva como un estímulo a todos aquellos que lean y analicen su contenido, y de esta forma busquen los medios para ser altamente competitivos en cualquier rama de la industria.

Por consiguiente nos planteamos el **diseñar un modelo de simulación que sirva de herramienta para una buena toma de decisión dentro de una empresa de confección.** Y de esta manera ofrecerle al gerente o dueño del negocio una visualización completa de los diferentes parámetros que influyen para que su negocio sea rentable. Además que el sistema pueda ser manipulado en base a su experiencia y criterio.

**LATRODUCCION** 

#### INTRODUCCION

COMPETITIVIDAD: Palabra de alta resonancia en todo el mundo, de la cual la mayoría de las personas no alcanzan a comprender la verdadera magnitud que tendrá en sus vidas diarias, y de futuras generaciones. Significado: Capaz de competir, dícese de un sector de actividad en el que la oferta del factor empresa es muy elástico con relación al beneficio. Competir: Contender varios que aspiran a una misma cosa.

Un ejemplo de éste proceso, que se está generando actualmente a todos los niveles, es la despiadada competencia que existe en el ramo de la confección. En nuestro país las empresas mexicanas que se dedican a la confección tenían un mercado protegido por el gobierno (cerrado), lo cual los benefició por muchos años.

En la historia del comercio internacional la industria textil ha sido una de las industrias que ha recibido mayor protección, el interés particular por proteger a esta industria es que representa • una importante fuente de empleo y constituye un sector considerable de la economía de los países. Esto ha dado lugar a prácticas proteccionistas sin paralelo por parte de las naciones desarrolladas en contra de aquellas' que gozan de ventajas comparativas en la exportación de productos textiles, casi todas en vías de desarrollo.

Estados Unidos empezó a promover acuerdos de ordenación del mercado mundial de textiles después de 1.a segunda guerra mundial, especialmente a partir de los años sesenta. En 1974 se firmó el acuerdo multifibras(AMF) renovado en 1977-1992.

El AMF estableció mecanismos para asegurar la reducción de barreras al comercio de textiles y así lograr una liberación gradual y ordenada del mercado. Esta se ha llevado a cabo a través de la firma de acuerdos bilaterales entre los países importadores y exportadores, que establecen cuotas a la exportación de textiles, de manera que no afecten el mercado interno de los importadores.

El AMF suscrito por 41 países, se ha traducido en la imposición de cuotas a las exportaciones de textiles a los países desarrollados, principalmente a Estados Unidos de manera que éstas no crezcan más allá de un 6% anual. La existencia de cuotas va en contra de las normas del GATT, por lo que el AMF es considerado como una excepción al mismo.

Podemos decir que la primera crisis que sintió el ramo de la confección de nuestro país, comenzó en el año de 1985, con el terremoto de la ciudad de México, lo que motivó a muchos empresarios a reinvertir en sus negocios y a otros a pedir grandes cantidades de dinero por medio de financiamientos y Créditos bancarios, para poder volver a levantar sus negocios. Con éstos endeudamientos y las crisis (recesiones) que siguieron en los

posteriores años se produlo un estancamiento en la mayoría de las empresas, lo que nos pone en el presente con un grave problema de modernización, crecimiento, calidad, precio y prestigio. Esto aunado a la entrada del TLC (Tratado de Libre Comercio) entre Canadá, Estados Unidos y México; conjunto de reglas para fomentar las compras y las ventas entre los tres países, quitando paulatinamente los aranceles o impuestos que pagan los productos para entrar a otro país. Las normas que deben ser respetadas por los productores de los tres países y los mecanismos para resolver las diferencias que puedan surgir, los coloca en un problema grave a resolver en los próximos arios y en algunos casos en meses. (ver anexo)

Los beneficios que traerá para. México serán: Se quitan topes (cuotas) para las ventas de productos mexicanos en Canadá y Estados Unidos, más ventas de productos mexicanos a menor precio, requiriendo más producción, por lo tanto más empleo y mayor inversión en nuestro país.

A cambio, los productos de Estados Unidos y Canadá también vendrán a México. De forma inmediata México quitará impuestos a los productos que no se fabriquen aquí como son: locomotoras diesel, fotocopiadoras, videocasetteras, aviones, bulldozer, teléfonos celulares; maquinaria, equipo electrónico, equipo de transporte no automotriz, instrumentos de precisión, computadoras, hornos industriales y papel.

 $\overline{3}$ 

Uno de los principales problemas que se enfrentan los directores o gerentes de las compañías es la poca información existente en éste tipo de negocios para poder tener una buena toma de decisiones. Ya que no basta tan sólo con conocer bien la compañía, como muchos empresarios piensan, sino también en la forma en la cual se puedan manejar y mover las diferentes variables de su negocio. Es obvio que esto no se podrá realizar si los dueños de los negocios no tienen una mentalidad abierta y moderna, de acuerdo a las nuevas ideologías y tecnologías que se están presentando en el mundo actual. Se debe de llegar a una verdadera pirámide organizacional (donde la. calidad y productividad se generen desde arriba y pasen por todos los demás integrantes de la compañía en forma de cascada o pirámide).

aquí donde contar con un buen sistema para la manipulación de los (tatos que nos genera la empresa, ayudará al empresario exitoso o la compañía con buenos márgenes de utilidad y de servicio 6 en otras palabtis, la empresa que tiene verdaderos líderes del ramo. Por consiguiente mientras mejor podamos simular toda nuestra información llámese del departamento ó área de mercadotecnia, finanzas, contabilidad, personal, abastecimiento, ing. industrial, investigación y desarrollo, etc. e integrarlos en una posible solución a la toma de decisión diaria que tiene que realizar el gerente o diredtor de la empresa, este podrá realizar mejor trabajo y siempre tendrá la capacidad de optimizar su decisión,

esto es, la determinación de la mejor respuesta a un problema complejo.

El cambio de mentalidad de todos los integrantes de la compañía es lo que dará la posibilidad de competir a las diferentes compañías que existan en el ramo. Y cumplir así con los objetivos básicos de cualquier empresa comercial. Quizá el más básico de ellos sea permanecer en el negocio, sobrevivir. Otro de los objetivos básicos es obtener una utilidad razonable relacionada con la industria. En una economía en expansión, una empresa debe de aumentar en ventas y producción sólo para conservar una participación constante en el mercado. Sin embargo, después de los objetivos básicos de sobrevivencia, operaciones lucrativas y crecimiento, la mayoría de las empresas tiene lo que puede llamarse objetivos de servicio. Estos objetivos de servicio se relacionan con los objetivos en su conjunto ambiental (clientes, empleados, accionistas, gobierno, competencia, comunidad, bancos, proveedores, etc.)

Los sistemas de información pueden estar basados en funciones como ubicaciones, clientes, productos, procesos, y/o proyectos. Es necesario tener presente la importancia de los modelos de comunicación efectiva y eficiente dentro de la organización. Si el modelo de la organización formal se construye de manera que el sistema de información puede ser demorado dirigido o bloqueado la toma de decisiones será catastrófica. Se

pueden desarrollar canales informales de comunicación los cuales, aunque expeditan las actividades de ciertos componentes del sistema de información, pueden crear resultados adversos con otros componentes de dicho sistema.

e

**C.APITULO** 

ANALISIS

I.1.-SITUACION ACTUAL.

En general, las empresas de confección están pasando por varios problemas que están sacudiendo su estructura desde sus propias raíces; estos problemas son los siguientes:

-Falta de liquidez.

-No existe el aseguramiento de la calidad

-Falta de liderazgo.

-Sistemas de control obsoletos.

-Sistemas de comercialización muy limitados.

-Servicio al cliente muy ineficiente.

-Estructura organizativa deficiente.

LIQUIDEZ: Este problema se está presentando en todas las empresas debido a que las empresas de confección están vendiendo a sus clientes en un plazo de pago de 120 y 150 días después de entregada la mercancía(esto lo están haciendo las cadenas de tiendas grandes, como son: Suburbia, Aurrera, Comercial Mexicana, Gigante, etc). Y en cambio con sus proveedores(los que tienen mayor peso en su capital) los que surten las telas, tienen un plazo de.90 días como máximo. Esto está ocasionando un defasamiento entre sus cobranzas y sus pagos. Lo que ellos están hadiendo, es financiándose con su capital de trabajo lo que les ocasiona un problema de liquidez para toda'compra o pago que se necesite en un lapso de tiempo corto.

Además de esto, en muchas empresas se está dando el caso de que sus costos de producción se encuentran muy elevados, debido principalmente a que el rendimiento de las telas se encuentra muy por debajo de lo esperado al comprarlos a sus proveedores nacionales, esto es: Al comprar una tela que según las características que nos da nuestro proveedor el rendimiento por kilogramo de una tela "X" es de 2.5 metros en un ancho de 1.10 metros. Ya utilizándola nos damos cuenta que la tela nos está dando un rendimiento menor (de un 5 a un 30%) esto significa que nuestro costo se eleva considerablemente y nos dará como resultado que en algunos casos estamos vendiendo nuestro producto al costo y en otros inferior al costo presupuestado.

#### NO EXISTE EL ASEGURAMIENTO DE LA CALIDAD.

En la actualidad Las empresas de confección apenas están conociendo los principios de la calidad, esto debido a los antecedentes mencionados. En algunos existe el control estadístico de calidad, lo que nos da una clara muestra que existe mucho que hacer en las industrias para mejorarlas.

La clara intención de mejorar sus métodos y procedimientos y en su afán por buscar su calidad total han encontrado muchas cosas. favorables y desfavorables en la calidad de sus productos lo que los a llevado (a algunos) a tomar decisiones fuertes con respecto al entorno de su proceso 6 producto que se este analizando. La

mayoría de los empresarios han sentido que la calidad en lugar de ocasionarles gastos adicionales les han traído "la hebra de la madeja" en la cual se tejen los mayores problemas de calidad y vicios que tiene su empresa.

Deberán atacar sus problemas desde la raíz (proveedores) ya que desde ahí se está generando su problema con telas, fibras, algodón, etc. que están ocasionando que su articulo se deteriore o se demerite. En otros casos se eleve su costo por no inspeccionar la calidad con la cual llega sus materia prima. Y si aunamos los tiempos de entrega tardíos (mal servicio) que ofrecen nuestros proveedores observaremos una situación muy difícil, ya que si analizamos los sistemas de nuestros nuevos competidores que su lema es el abatimiento de costos con entregas justo a tiempo,. nos daremos cuenta que la situación no dependerá sólo de-nuestra-parte sino que dependerá de todo el entorno en el cual se maneja la empresa.

#### YALTA DE LIDERAZGO,

El tipo de liderazgo que se ejerce en el 981 de las empresas es el liderazgo autoritario y déspota, lo que ocasiona un Verdadero problema para la misma dirección de la empresa. Este es uno de los pasos más fuertes en lo que se refiere a la misma estructura ,organizativa de la empresa, es el paso decisivo hacia la modernidad y el progreso. Aquellos que logren dar este paso empezarán a gozar de los beneficios que tiene un liderazgo dirigido y bien planeado

#### SISTEMAS DE CONTROL OBSOLETOS.

En la mayoría de las empresas que se dedican a la confección tienen graves problemas de controles administrativos, esto sucede debido al atraso en el desarrollo integral de las empresas, ya que las empresas se dedicaron a producir sin darse cuenta que en todos sus procesos estaba haciéndoles falta la gente y la infraestructura para tener un buen manejo de sus procesos, y por lo tanto se incurrió en:

-Desperdicio de material.

-Reprocesos.

-Mal manejo de los materiales.

-Mal controlado y supervisado.

-Cuellos de botella en las líneas.

-Gastos por retrámites.

-etc.

Todos estos males, que por mucho tiempo fueron pagados por sus propios clientes, ya que cada uno de estos errores fue cubierto phi el precio del producto, debido principalmente a lod mercados cautivos que existían. Al haber una apertura tan amplia y grande que se fundamenta en la competitividad de todas las ramas de las industrias en: precio, calidad, servicio, modelos, colores, etc., que estos lujos ya no se los pueden dar nuestros empresarios.

#### SISTEMAS DE COMERCIALIZACION OBSOLETOS.

Existe un grave atraso en los sistemas de comercialización de las industrias de la confección, ya que si observamos, por ejemplo, como comercializa sus productos con cadenas de tiendas, observaremos lo siguiente, para entrar a vender a una cadena de tiendas como lo es Suburbia deberá este dar un precio por debajo de su competidor aunque su producto sea de mayor calidad. Una vez ya negociado el precio este no será cambiado hasta que la cadena de tiendas no obtenga una autorización de la dirección para volver a negociar el nuevo precio del producto (no importa si. hubo incremento salarial, incremento de precios, etc.).

Otro factor, son las promoción que hace la cadena, ya que para cada promoción del producto de uno, la cadena los obliga a que se les haga un descuento de al menos del 151 para que ellos lo metan en promoción, si uno no quiere entrar a estas promociones lo sacan de la línea y no vuelven a negociar. Además si se abre otra tienda de ellos, el producto se les manda como promoción (descuento del 15%), y se les cobra una tarifa aparte (que oscila entre N\$2,500 a N\$3,500) por entrar a vender en esa nueva tienda,

Las devoluciones de los productos pueden hacerse de cualquier temporada y se descuentan del pago de forma inmediata, esto significa que si yo como empresa espero una cobranza de N\$500.00 en el mes de junio de las ventas realizadas en el mes de marzo; la empresa espera cobrar el 100% de sus ventas pero resulta que está

 $misma$  tienda nos avisa en el  $mismo$  mes de tenà que tenemos una devolución de la ractura del mes de junio que tenemo, una devolución de la factura del mes de mayo, inmediatamente nordescuenta está devolución del cheque que estamos cobrando del mes de marzo, lo que ocasionaría que en lugar de cobrar los N\$500.00 cobrarán tau sólo N\$350,00 y todavía avisan que si no se recoge está mercancía a más tardar en quince días la mercancía se tomará como entregada.

No obstante todo lo dicho anteriormente, éste tipo de tiendas están pagando a sus proveedores ya no a 90 días como se venía haciendo hace algunos anos, ahora están pagando a 120 días y en• algunos casos a 150 días,

Todos estos nuevos parámetros están haciendo que los sistemas de comercialización tradicionales empiecen a desquebrajarse, por lo que es urgente hacer primero un análisis financiero de eatas.nuevas formas de negociar y después salir con los nuevos sistemas de comercialización que vuelvan a hacer rentables a éste tipo de negocios.

#### SERVICIO AL CLIENTE INEFICIENTE.

Los motivos anteriormente descritos han provocado a lás empresas muchos problemas internos y externos, que se reflejan en el mal servicio que ofrecen a sus clientes y por lógica Un. ineficiente servicio al consumidor. Cómo puede ser:

-Mala confección del producto.

-No existe variedad de modelos.

-Talls equivocadas.

-Colores pasados de moda.

-Calidad que deja mucho que desear.

-No existe el producto en el tiempo requerido.

-Mal planeación de temporadas.

-Precio muy por arriba de su verdadero valor.

-Etc.

#### ESTRUCTURA ORGANIZATIVA DEFICIENTE.

Normalmente en este tipo de industrias, no existe ni siquiera un organigrama, el cual nos sirve como referencia 6 marco conceptual de la empresa. Esto debido a que el propio dueño o director no es capaz de establecer las jerarquías y las líneas de mando dentro de cada departamento (ni de respetarlas el mismo).

No existe liderazgo dentro de las mismas jerarquías, propiciando por la falta de, autoridad e involucramiento de los jefes de áreas. Y aunque exista un líder dentro de un departamento éste siempre se le tratará de brincar para que peco a poco el entre al juego, de que aquí el único que opina y manda es el propio dueño.

Este tipo de sistema está destinado al fracaso, lo que amerita una reflexión de todas las líneas de mando y empezar a reaccionar,

para romper el círculo que se encuentra viciado totalmente y hacer hincapié de que si no cambia la mentalidad de todos los integrantes los perjudicados siempre serán todos (no sólo la empresa).

#### I.2.-SITUACION IDEAL

Para poder llegar a una situación ideal dentro de las empresas de confección deberán de pasar muchas cosas, pero la principal y la más importante de ellas es que los empresarios confeccionistas tengan el liderazgo y la mentalidad de cambio hacia nuevas y mejores técnicas y procesos de fabricación. Aquí es en este cambio de mentalidad donde se formará el futuro de todas estas industrias.

Deberán de compartir la administración y la responsabilidad de resolver problemas de coordinación y productividad con todos los empleados para poder de esta manera minimizar los errores y los fracasos dentro de los procesos. Y los propósitos generales deberán de ser:

**-Contribuir a mejorar y desarrollar la empresa.** 

**-Respetar el lado humano del individuo y edificar un lugar en que reine la felicidad y donde sintamos que vale la pena trabajar. -Poner de lleno todo el talento humano para extraer, finalmente, posibilidades infinitas.** 

La administración deberá de crear las condiciones positivas y tener la paciencia suficiente para permitir que los esfuerzos y el buen espíritu de equipo surjan en forma natural. Las acciones que se tomen deberán de diseñarse de tal manera que paulatinamente se eleve el estado de ánimo, como consecuencia natural del hecho de participar en la actividad.

Lo que hace único al ser humano es su capacidad para pensar, para razonar, una empresa debe ser un lugar donde la gente pueda usar su raciocinio y su sabiduría.

La técnica deberá de usarse como un medio para lograr nuestros objetivos más no como el que todo nos va a resolver los problemas, deberán de unirse la técnica con la práctica para poder tener un mayor avance en todos los procesos, es aquí donde la gente y los deseos de salir adelante en una empresa exitosa les dará a las empresa la competitividad que están buscando en todos los niveles.

Son muchos los mensajes aquí implícitos, pero no por ello representan una carga abrumadora. Para que una empresa pueda utilizar el potencial íntegro de sus empleados es solamente posible cuando este invierte en su capacitación y compara con ello la autoridad que les permita influir en las decisiones. Sin capacitación, invitar a participar en la toma de decisiones sólo conducirá a la frustración y al conflicto: Y ala inversa si invertimos en la capacitación y no les dejamos que participen a la toma de resoluciones será decepcionante y demasiado gasto inútil.

En un mundo tan cambiante y tan competido en todos los ramos de la industria, las empresas mexicanas de confección deberán de buscar su integración y buscar la excelencia en sus productos, materiales, recursos humanos, tecnologías, etc. en todos los campos en los cuales el pueda mejorar. Y de esta manera poder aspirar a

volverse en lugar de tan sólo un simple maquilero en un gran productor de bienes y servicios. Y ofrecer así, un producto al consumidor nacional o extranjero de calidad total.

Esto traerá consigo una apertura de los mercados, fuentes de empleo, mejores salarios, mayores utilidades y un país prospero y vanguardista.

Pero como ser competitivos en un mundo donde los países desarrollados utilizan tecnologías y sistemas muy sofisticados para altos volúmenes de producción que requiere sus mercados, en el cual sus lemas primordiales son:

-CALIDAD-CANTIDAD- Y A TIEMPO

-ERROR CERO

-REDUCCION DE COSTOS CON CALIDAD

-ETC.

Todos estos lemas que significa su alto potencial productiVo y creativo deberá ser compensado con el liderazgo empresarial, la creatividad de la mano de obra, el profesionalismo de sus técnicos y el gran empuje que se tiene por salir adelante ante cualquier reto que se nos imponga.

Es aqui donde si no se tiene la dirección y el liderazgo para hacerlo nunca pasaremos de ser unos pobres soñadores. Por lo consiguiente deberemos de hacer una buena **planeación estratégica** y aunarle las técnicas de la **reingenieria** para poder saber en donde nos encontramos, cuales son nuestros objetivos, nuestras metas yhasta donde queremos (y podemos) participar en nuestro mercado.

Por todo lo anterior, haremos referencias a estas técnicas y las consideramos como ideales que las utilicen todas las empresas de la confección (no importando tamaño ni tipo de producto).

#### PLANIFICAR:

En esencia significa intentar dominar el curso de dos acontecimientos en la medida de nuestras fuerzas. El que planifica (individuo, empresa, institución, agrupación, etc.) se propone alcanzar una situación elegida como deseable. El que improvisa ha renunciado a la libertad de elegir su destino y se resigna aceptar los resultados que las circunstancias le producen.

Formalmente, significa sistematizar los procesos para calcular, prever y decidirlas acciones conducentes a los objetivos perseguidos con los menores sacrificios y con el mayor rendimiento de **los** recursos.

Operacionalmente, significa que antes de actuar en el día a día se han calculado y sopesado las consecuencias de las acciones consideradas.

#### **CARACTER/STICA DE LA PLANEACION ESTRATEGICA:**

**El** enfoque estratégico concibe la planificación como un incesante juego de simulación sobre el futuro, capaz de orientar permanentemente las decisiones en la coyuntura.

PRECEDER.- En planeación se da cuando ésta se enfoca al futuro. y el ACTO DE PRESIDIR se da cuando la planeación se enfoca al presente.

De esa manera, PRECEDER encierra:

-Describir, analizar y evaluar el pasado y el presente.

-Pronosticar el futuro.

-Plantear objetivos.

-Formular estrategias y políticas específicas.

-Organizar el seguimiento, evaluación y control del plan.

El acto de PRESIDIR comprende:

-Dirigir las acciones y tomar decisiones en el día a día.

-Evaluar permanentemente los efectos de los programas y proyectos, una vez implantados.

-Evaluar permanentemente las estrategias y políticas puestas en acción.

-Adecuar las estrategias, políticas, programas, proyectos y acciones a la situación presente y para el corto plazo. Planeación Estratégica integra dos actos de preceder y presidir bajo un enfoque interactivo entre lo normativo y lo posible entre los factores adversos y a favor de quien planifica y entre 1 económico, lo social y lo político.

Lo **normativo** se refiere a la Dirección del plan, esto. es, hacia dónde queremos dirigirnos y cuáles son las acciones necesarias para llegar hasta allá.

Lo estratégico se encarga de construir viabilidad a lo normativo, dentro del plano de lo posible, por tanto, lo estratégico no es el opuesto a lo normativo, sino su complemento indispensable.

mm

Lo normativo y lo estratégico deben constituirse en una síntesis capaz de precisar la convergencia del **DEBE SER** y el **PUEDE SER.** 

**DIFERENCIAS BASICAS ENTRE EL PROCEDIMIENTO NORMATIVO(1) Y EL ESTRATEGICO (2).-** 

**DE** (1).-Planificar es un proceso racional y coherente para fijar objetivos y establecer las estrategias, políticas, proyectos y acciones necesarias para alcanzar esos objetivos, así como los mecanismos de seguimiento, evaluación y control de las acciones formuladas.

**de** (2).-Planificar es establecer un proceso continuo y sistemático de análisis y discusión para seleccionar una dirección que guíe el cambio situacional y produce acciones que le construyan viabilidad, venciendo la resistencia activa de oponentes.

**de** (1).-Metas compatibles y consistentes, no hay oponentes, no hay otros que planifiquen, no hay más planes.

**de** (2).-Metas conflictivas, Existen oponentes que son las fuerzas sociales en lucha, cada una con sus propios planes.

**de** (1).-Criterio de éxito: cumplimiento de las metas en el tiempo planificado.

de (2).-Avance en la dirección correcta con economía de tiempo. **de** (1).-Planificación de medios dentro del marco dado por los objetivos del político. Explicación de los objetivos en metas. de (2).-Planificación de objetivos y medios, así como del proceso de creación de viabilidad a los medios y a los objetivos.

**de** (1).-La realidad es un sistema controlable desde una posición externa de poder del planificador. El sistema económico-social es el objeto del planificador.

**de** (2).-La realidad es un sistema complejo que se autoregula y autoplanifica. El planificador está en lo planificado y allí debe ganar y/0 mantener el poder.

**de** (1).-E1 plan es una guía pública de orientación.

**de** (2).-E1 plan es una parte público y parte una guía interna de acción.

**ETAPAS Y NIVELES DE LA PLANEACION ESTRATEGICA EMPRESARIAL.** 

Dentro del marco conceptual quedarían las siguientes interrogantes:

**EXPLICARs** Es conocer la causa o motivo de alguna cosa o comprender la razón de los resultados de un proceso. La explicación supone, en consecuencia un explicativo y un explicado, donde media entre ambos una causa.

**EXPLICAR QUE?** Una organización eficiente exige que la explicación de los problemas y la planificación de su solución se realice. descentralizadamente en cada espacio pertinente.

EXPLICAR PARA QUE? El objetivo es para tomar decisiones de acción para solucionar o proponer soluciones de acción. En consecuencia, nuestra explicación es interesada en una solución, y no es la explicación de un observador distante.

EXPLICACION UNICA Y VERDADERA? Generalmente encontraremos varias explicaciones para un mismo problema y, a veces, ni siquiera podemos ponernos de acuerdo sobre si una realidad concreta constituye un problema o donde radica el problema. Estas diferencias de apreciación sobre una situación no provienen principalmente de una distinta información estadística sobre la realidad que se desea explicar si no de:

a) Una distinta valoración o juicio sobre la información acopiada. b) Una distinta manera de articular los elementos de la información en un sistema causal explicativo de la realidad.

c) Una distinta ubicaci6n del que explica en el espacio de la realidad explicada.

La priwera nos advierte que cada cual explica según el valor. La eegunda nos lleva a la idea de que cada cual explica según las teorías explícitas o implicibás que acepta. La tercera nos destaca que cada cual explica según la situación en que está respecto a lo explicado.

REALIDAD Y EXPLICACION SITUACIONAL: Ciertamente la realidad que nos rodea, con sus problemas y condiciones favdrables, existe sin que nadie lo explique. Pero también es evidente que no podríamos

conocer esa realidad sin que nosotros o ellos la expliquen.

La situación es la realidad explicada por un actor en función de su acción. Pero tanto su explicación como su acción abarcan una totalidad relevante, inconfundible con un sector de la economía o del sistema, con un ámbito de las ciencias o con una sola dimensión de la realidad.

El concepto de situación permite al planificador disponer de una categoría analítica capaz de expresar la complejidad dimensional de la realidad que éste desea modificar y de dar cuenta de la mediación subjetiva que tiene. toda explicación sobre la realidad. Toda explicación y toda selección de problemas se hace a partir de un punto de vista específico. La situación, como la totalidad que nos interesa, no es un todo extensivo, sino un módulo del todo que contiene aquellas dimensiones de la totalidad que son relevantes para la acción, sin descuidar las relaciones del módulo seleccionado con el todo relevante:

#### VALORACION DE UN PROBLEMA:

Los diferentes actores que coexisten en la realidad valoran o jerarquizan un mismo problema en forma distinta, lo que hace que la misma realidad sea explicada de diferentes maneras.

La valoración de un problema está condicionada por la ubicación real o ideológica cultural del actor que explica en relación al espacio de la realidad explicada y al espacio del problema específico.

Se distinguen 3 diferentes casos:

1.-E1 actor que explica está fuera del espacio del conjunto de problemas del plan.

2,-El actor que explica está fuera del espacio del problema específico, pero dentro del espacio del conjunto de problemas del plan.

3.-El actor que explica está dentro del espacio del problema específico.

#### **ANÁLISIS PROSPECTIVO**

A partir del Diagnostico descriptivo y explicativo, se puede efectuar la prospectiva de la problematica y/o de las variables de mayor interés para el plan en consideración.

La prospectiva se refiere a la exposición del futuro, a través de un proceso de simulación de la forma en que podrían evolucionar las variables relevantes para el plan, **como** pueden ser variables representativas de comportamientos globales de la economía, demografía, tecnología, tendencias de consumo, así como, comportamientos relativos al sector de actividad comercial, etc.

Para efectuar la prospectiva, se emplean tanto métodos subjetivos, como modelos matemáticos de tipo causal o Series de tiempo.

**Entre loe métodos subjetivos** el más empleado es el método DELPHI, que consiste en reunir a un grupo de expertos en el sector de

actividad comercial o industrial correspondiente, para que propongan, analicen y concluyan sobre los comportamientos tutuina más probables que cabría esperar para las variables de interés, aplicándose algunas técnicas que eviten el sesgo y distorsiones por la presencia de individuos dominantes, para llegar a un consenso forzado. Entre Estas técnicas, tiquran la del cuestionario de contestaciones anónimas y posterior discusión y análisis para llegar a acuerdos y discusiones.

Los modelos causales intentan pronosticar variables normalmente sobre la base de antecedentes históricos. Para ello, suponen que los factores condicionante y causantes del comportamiento histórico de alguna o todas las variables a pronosticar, permanecen estables. Los modelos causales de uso más frecuentes son el modelo de regresión, ecnométrico, el modelo de insumo-producto, diversos modelos de simulación dinámica de sistemas, etc.

Por lo general, el trabajo de prospectiva se realiza elaborando ESCENARIOS alternativos sobre el comportamiento futuro de las variables, las- cuales se basan en hipótesis derivadas de : análisis sobre la evolución másiprobable de variables relacionada con la variable a pronosticar, estableciendo variantes que corresponden a hipótesis de comportamiento bajo criterios tanto optimistas, pesimistas y medios, para ello tratar de cubrir la gama de variabilidad de los factores de mayor condicionamiento y sus repercusiones sobre las variables relevantes para el plan.

### PLANEACION DEL DESARROLLO **ESTRATEGICO**

PLANIFICAR: MODIFICAR LA TENDENCIA HACIA EL ESCENARIO DESEADO, ANALIZANDO EXHAUSTIVAMENTE EL PRESENTE Y DISEÑANDO LA ESTRATEGIA PARA ALCANZAR EL FUTURO.

#### PRINCIPIOS OPERATIVOS

LA PLANEACION OBRERA DE SER:

-PARTICIPATIVA.

-CREATIVA

-CONTINUA

-INTEGRAL

#### **NIVELES DEL PROCESO DE PLANEACION**

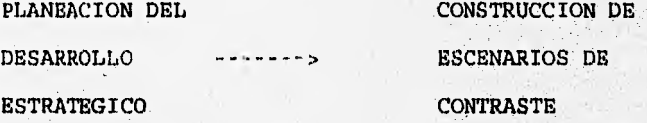

 $\sim$ 

PLAN

ESTRATEGICO

ACCION P/ALCANZAR. LOS OBJETIVOS Y METAS .DEL ESCENARIO FACTIBLE

......... OPERATIVO

(TACTICO)

PLAN

INSTANCIAS INVOLUCRADAS RESPONSABLES PLANES DE TRABAJO DIAGRAMAS DE CANTT.

-DETECCION DEL PROBLEMA

-SINTESIS DEL CONTENIDO

-ESCENARIOS DE CONTRASTE (DESEADO, TENDENCIAL, FACTIBLE)

-CONCLUCIONES.
#### REINGENIERIA

# (REDISEÑO DEL PROCESO)

DENTRO DE SUS PRINCIPALES PARAMETROS SE ENCUENTRAN:

**-CALIDAD** 

**-SERVICIO** 

**-COSTO** 

**-TIEMPO** 

EL PRINCIPAL OBJETIVO DE ESTA TECNOLOGIA ES BUSCAR QUE EL ARTICULO O SERVICIO A LA CUAL SE DEDIQUE LA EMPRESA O NEGOCIO PUEDA GENERAR UN VALOR AGREGADO ALTO, PERO QUE TENGA LA PECULIARIDAD DE QUE EL VALOR AGREGADO SE PUEDA MEDIR MEDIANTE LA SIGUIENTE FORMULA:

V.A. w CALIDAD X SERVICIO / COSTO X TIEMPO

TAMEIEN, CONTEMPLA CAMBIOS HACIA LA. ACTITUD COMO SON!

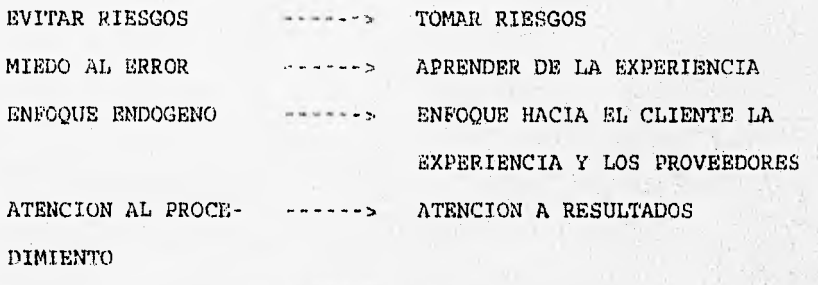

ANALISIS EXCESIVOS ACTITUD HACIA LA ACCION

#### FASES DE LA REINGENIERIA

# FASE I.-PLANTEAMIENTO INICIALES

- VISION CLIENTE/MERCADO

PRODUCCION/SERVICIO

UTILIDADES

ESTABILIDAD

#### CRECIMIENTO

- MISION
- OBJETIVO DE UN PROYECTO DE REINGENIERIA
- HORIZONTE DE PLANEACION
- RESTRICCIONES INICIALES

FASE 2.-PLANTEAMIENTO DEL PROBLEMA

FASE 3.-DIAGNOSTICO INTEGRAL DE LA SITUACION ACTUAL

PASE 4.-CONSTRUCCION DE ESCENARIOS

FASE 5.-REDISEÑO DE PROCESOS

-TECNOLOGIA DE LA INFORMATICA

-ASEGURAMIENTO DEL "ERROR CERO"

-JUSTO A TIEMPO

-COSTEO CON BASE EN ACTIVIDADES

FASE 6.-EJECUCION, SEGUIMIENTO Y EVALUACION

# IMPACTO EN LA ORGANIZACION

ADMINISTRACION POF 1, 111 : INS PRONTEEAS DE UN

FUNCIONES ORGANIZACION DEFINEN LAS

mar.

FUNCIONES

ADMINISTRACION POR - - - - - > LOS PROCESOS INDUCEN LA PROCESOS ORGANIZACION Y LOS SISTEMAS

# **CAPITULO II**

METODOLOGIA

#### II.I.-RELACION DE LA PRODUCCION CON OTRAS AREAS DE LA EMPRESA

11,11 . ABASTECIMISMIC (1999), ANDUSTEIAL MERCADO FECNIL

# CONTABILIDAD PRODUCCION PERSONAL

FINANZAS INVESTIGATION Y DESARROLLO

MERCADOTECNIA.-El departamento influye sobre la administración de la producción proporcionando información en reldción con lo siguiente:

1,-Predicción de ventas de niveles futuros de demanda. Se requiere para planear con efectividad cuánto debe producirse en el futuro y para programar la producción sobre las fluctuaciones predichas en la demanda.

2. Datos pertinentes sobre ordenes de venta. Esta información determina la cantidad que debe producirse y que productos o servicios son los que deben fabricarse.

3.-Requisitos de calidad para el cliente. Se requieren para planear qué máquinas, hombres, herramientas, procesos y muchos otros componentes del sistema de producción debe usar para cubrir. los requisitos de calidad.

4.-Nuevos productos y procesos. El departamento dé 'mercadotecnia suele obtener de los clientes o de los competidores nuevas ideas.

para productos que se desarrollarán y estos pueden cambiar radicalmente los procesos o sistemas de producción. 5.-Retroalimetación sobre el producto por parte del cliente, El cliente por medio de este departamento retroalimentará a la empresa y nos dará las características y marcas para aprovecharlas.

FINANZAS.-Las funciones financieras de la empresa comprenden la provisión y administración de dinero y de otros activos. 1. Provisión de información sobre las condiciones generales de la empresa, La función del departamento financiero es llevar la anotación en el juego comercial, esto es, es el responsable de la preparación de los estados financieros, tales como balances generales y estados de resultados(de pérdidas y ganancias). 2.-Información'presupuestaría. Deben proporcionarse presupuestos sobre los requisitos y gastos financieros esperados al departamento de finanzas. Las decisiones tomadas durante la preparación de los presupuestos, así como las decisiones que implican ajustes en los presupuestos, tienen un impacto importante sobre la efectividad de las operaciones de producción.

3.-Análisis de inversiones. En esta área se requiere el conocimiento de conceptos tales como tasa de rendimiento, depreciación, fondos de amortización, períodos de pago, interés compuesto, reglamentadión sobre impuestos decisiones fiscales, estructura de impuestos, etc. 4.-Provisión de dinerq para mejoras. Hay ocasiones en las cuales se

enfrenta la compañía a decisiones relativas a cambios costosos en el proceso de producción. Por ejemplo cambio de planta, reacomodo de planta, ampliaciones, reemplazo de flotilla, etc,. Es el que debe de suministrar los fondos necesarios para el financiamiento.

#### INDICES FINANCIEROS

Cociente de dos partidas del balance ó del estado de resultados. Se dividen en tres partes fundamentales, estas son: 1.- Indices operativos.

2.- Estructura.

3.- Rentabilidad.

#### 1. - INDICES OPERATIVOS

Liquidez: = Activo circulante / Pasivo a corto plazo > 1 Representa la solvencia o capacidad del negocio para hacer frente a sus compromisos a corto plazo.

ROTACION DE CUENTAS POR COBRAR = Cuentas X Cobrar / Vtas diarias

ó

= Cuentas X Cobrar / Vtas Netas (X No de días).

Nos indica el número de días que tardan los negocios en recuperar sus cuentas (cartera).

Con ello podemos detectar si existe sobreinversión en cuentas por cobrar, si el tiempo que tarda en recuperar sus cuentas es acorde a su política de crédito. También puede llevarnos a detectar si tiene cuentas incobrables, de cobro dudoso o bien que está otorgando un financiamiento excesivo.

1.•

Plazo de pago = Cuentas X Pagar / Compras diarias (promedio)  $=$  Cuentas X Pagar / Compras (X No de días).

Plazo de gpbro = Cuentas X Cobara / Ventas Netas a crédito.

Rotación de inventarios = Costo de ventas / invent. prom. (No, de veces que se venden el inventario al año).

= Invent./Cpsto de ventas diarib

(días).

Nos indica básicamente el numero de días que se llevan loá negocios para vender sus inventarios; en otras palabras, cuantas veces cambia su inventario en un ano. En la medida que la rotación sea más rápida el negocio contará con una mayor disponibilidad de recursos, sea en efectivo (contado) o en cuentas por cobrar (crédito).

# 2.- Indices de estructura financiera.

 $Analameam1-nto -frotuct$  . Terminato  $1.1001$ , Actives Totales

Raugo  $0.1$  e Empresa Bana  $< 0.55$ 

Apalancamiento = indice de endeudamiento.  $=$  Picducto Terminado / Capital Contable  $+3.5$ 

Rotación de activog « Ventas / Activo totales

#### 3.- INDICES DE RENTABILIDAD.

Utilidad Neta / Capital Contable (sobre recursos propios) Utilidad Neta /Activos Totales (Sobre recursos invertidos) Utilidad Neta / Venta Netas (Operativa)

**Pruebe de ácido =** Activo Circulante -Inventarios / Pasivo a corto plazo.

Es una clara muestra de solvencia cuando el negocio Soporta esta prueba; si hipotéticamente el negoció se quedara sin inventarios en un momento dado, el resultado de esta fórmula nos diría si puede cubrir o no sus pasivos a corto Plazo con las disponibilidades de su activo circulante excluyendo inventarios.

Captlal de trabajo = Activo Circulante - Pasivo a corto plazo Nos muestra cual es el excedente de recursos circulantes que tiene un negocio cubriendo sus obligaciones a corto plazo: Si el restatado es cero o negativo, será signo de que no tiene capital de trabajo.

Contabilidad.- La función contable está relacionada con llevar los reoistros de la actividad de la empresa, y con la manipulación de los datos, de manera que éstos puedan ser eficazmente utilizados por la dirección.

1.-Datos de costos, incluyendo costo de materiales, mano de obra directa y gastos indirectos, La información deberá indicar el nivel de eficiencia del sistema de producción y también proporciona indicaciones de los productos que se están fabricando.

2. -Reportes especiales sobre la operación del sistema de producción. Los reportes incluyen desperdicios y reciclado; inventarios de materia prima, productos en proceso y terminados; horas de mano de obra y tiempo extra, y otros reportes de interés especial. Estos reportes nos proporcionan una medida cuantitativa de ejecución que. puede compararse con los planes originales para determinar la acción correctiva en la fase de control de las actividades administrativaa.

Abastecimiento.-Su función es la de adquirirlos materiales, equipo, servicios y suministros adecuados, en las cantidades correctas, de la calidad indicada y a los precios adecuados, en el momento oportuno.

1.-Determinación de las fechas de entrega. La planeación realiza la implantación de un buen programa de producción, es indispensable que lleguen a tiempo los materiales necesarios para que encajen en dicho programa.

 $2$ .-Determinación de lo que deba comprarse. Debe checarse y trabajar mucho con los proveedores para poder tomar mejores decisiones para la función que debe ejecutarse para determinados artículos, precios y condiciones de mercado.

3.-Descubrimiento de nuevos productos, materiales y procesos. La interrelación que existe entre empresa-vendedores-proveedores-etc. nos dará nuevas ideas para la obtención productos, nuevos materiales, nuevos suministros y nuevos procesos.

4.-Control de inventarios. Es importante tener un buen control sobre los inventarios, ya que será este parámetro lo que nos indicará si nuestros sistemas están funcionando de una manera adecuada y no se tenga que parar la planta por falta de inventario o lo contrario no vaya a existir un sobre inventario y se incrementen los costos.

Personal.-La función principalmente de personal es el reclutamiento de personas y aspectos relacionados con la fuerza de trabajo como insumos en el sistema.

1.-Reclutamiento. Ayuda al reclutamiento, selección y prueba de los empleados potenciales.

2.-Entrenamiento. Normalmente este departamento da entrenamiento al personal nuevo (o que lo necesite), en supervisión, redacción de informes, el arte de la disciplina, liderazgo, etc.

3.-Relaciones laborales, Revisa las quejas, contratos colectivos y solución de otros problemas con los representantes y los dirigentes sindicales.

4.-Seguridad. Los programas de seguridad tienden a minimizar los problemas de accidentes industriales por lo que ayuda a mantener un buen nivel de producción.

Investigación y desarrollo.- Es una función de la empresa que implica dos importantes actividades:

1.-La investigación,. Que comprende el descubrimiento de lo que era desconocido.

2.-B1 desarrollo. De estos descubrimientos hacia objetivos susceptibles de ser alcanzados, tales como nuevos materiales, producción, procesos y herramientas.

Ingeniería industrial.- El punto focal es la búsqueda de la forma más eficiente de producir artículos y servicios, de acuerdo con ciertas restricciones del insumo, tales como la naturaleza de la planta, materiales, máquinas, potencial humano e instalaciones. 1.-Información sobre análisis de métodos. El departamento de ingeniería industrial proporciona información sobre las formas más eficientes de producir determinados artículos y servicios, empleando los principios del estudio de tiempos y movimientos, análisis de therbligs, estudio de macromovimientos y gráficas de proceso. Servirán para determinar la forma de producir un articulo o servicio: Cuál debe ser la secuencia de las actividades, cuáles máquinas deberán emplearse, cuáles materiales y métodos deben usarse y otras.

2.-Información sobre medición del trabajo. Se obtiene la información sobre cuánto tiempo tomará a un trabajador medio producir un artículo o servicio dados, usando el esfuerzo medio, bajo condiciones de trabajo medias. Esta información nos servirá para programar la producción y lograr un sistema de producción con funcionamiento uniforme. Se emplea por consiguiente (La), el cual se puede utilizar también para los sistemas de incentivos salariales.

3.-Disposición de la planta e información sobre manejo de materiales. Una producción eficiente descansa en parte en el diseño del sistema de producción, lo que significa el buen arreglo de áreas o disposición de planta y el buen manejo de los materiales. Lo que se pretende es minimizar los costos de producción y también en el desarrollo de sistemas de manejo de materiales eficiente. 4.-Información sobre el mantenimiento de la planta. Deberán diseñarse sistemas de mantenimiento que darán como resultado operaciones uniformes y relativamente libres de dificultades. SI la compañía se mueve hacia los sistemas automáticps de producción adquirirá mayor importancia estos sistemas. En tales sistemas una interrupción en casi cualquier punto del sistema detendrá todo.el proceso de producción.

#### II.2.-CONTABILIDAD DE COSTOS

Es el conjunto de procesos que auxilian en la determinación, el control, la planeación y el análisis económico de decisiones, respecto a los sacrificios (medidas en unidades monetaria) incurridos o por incurrir, derivados de la transacciones realizadas o por realizar, para lograr objetivos específicos de un negocio.

De la cuál podemos deducir que puede auxiliar en la consecuencia de objetivo a diferentes niveles:

#### PROCEDIMIENTO TECNICO.

Objetivo.-Determinar el costo, controlar los costos y planear las utilidades que deberán de obtenerse con dicho negocio.

> Registro de materiales Registro de salarios.

Determinación Registros de costos de fabricación que no sean del materiales, ni salarios. costo Sistema de costos por procesos. Sistemas de Órdenes de trabajo.

Control de costos Uso de presupuestos como datos de costo. Costo estándar. Costo directo. La contabilidad en su aspecto de responsabilidad. Control de gastos de fabricación.

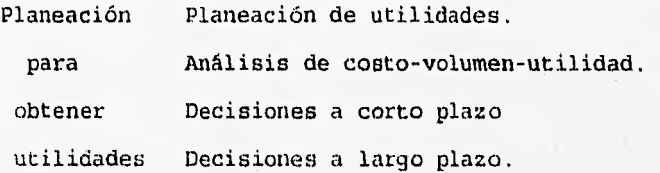

El costo de fabricación también es llamado costo de producción o costo industrial, se puede clasificar en tres tipos: 1.- Material directo.

2.- Mano de obra directa.

3.- Gastos generales (indirectos) de fabricación.

Materiales directos. Son los artículos que se adquieren para ser empleados en el proceso de fabricación.

A los materiales que entraron al proceso de producción y que no se les puede identificar en ninguna de las dos formas descritas, se les conoce como materiales indirectos de fabricación.

Mano de obra directa.- La mano de obra que se aplica a los materiales directo y que modifica su estructura, de manera que vayan transformándose en los productos terminados.

Mano de obra indirecta, Utilizada en operaciones que auxilian a dicha transformación pero que no intervienen directamente. Ejemplo, mantenimiento de instalaciones, el manejo, de los materiales el control de calidad etc.

La suma de los costos incurridos por material directo y la mano de obra directa más los gastos indirectos de fabricación, se les conoce como costo de transformación.

#### COMPONENTES DEL COSTO TOTAL

Costo\_primo: es la suma de los costos de mano de obra directa y los costos de materia prima directa.

Costo de transformación: Es la mano de obra, más el costo indirecto de fabricación.

costo de prolicción: Es la suma de los costos primo y el costo de transformación,

Gastos comerciales: Es la suma de los gastos de ventas, gastos de administración y los gastos de financieros.

Costo total: Son los gastos cOmerciales, más los costos de producción y otros gastos.

Precio de venta; Es el costo total más un margen o porcentaje de utilidad.

#### Sistemas de Control Históricos,

El análisis de sistemas de costos históricos, se genera en la estimación de los costos futuros basados en la relación de costos de períodos previos.

El grado en que éstos sean apropiados depende del alcance que tenga el comportamiento del costo en el futuro que corresponde al comportamiento que haya tenido en el pasado.

#### Costos por control de ordenen de producción

El procedimiento por órdenes de Producción es el conjunto de métodos empleados en el control de las operaciones productivas, aplicable generalmente a industrias que fabrican sus productos por medio de ensamble, por lotes.

Este procedimiento de control se emplea principalmente en las industrias que realizan trabajos especiales, o que fabrican productos sobre pedido (no necesaria ni exclusivamente), y también en aquéllos en las cuáles es posible separar los costos del Material Directo, y de la Labor Directa empleados (costo Directo) en cada orden de fabricación.

Ejemplos de este tipo son: Las fábricas de ropa, los astilleros, los talleres de obras ornamentales en metal, etc.

El procedimiento de control de las operaciones productivas

por órdenes de producción, es aquel que permite reunir, separadamente, cada uno de los elementos del costo para cada orden de trabajo, terminada o en proceso.

Para iniciar cualquier actividad productiva dentro de este procedimiento, es necesario emitir una "Orden de producción" específica para los departamentos productivos, que establezca la cantidad de los artículos a elaborarse según el pedido del cliente, o simplemente para existencia en el almacén de artículos terminados, cuando haya línea de producción acreditada en el mercado.

Cada orden constituye un documento en el que se acumularán los costos de los materiales, costo del trabajo, y gastos indirectos de producción, para que una vez concluida, se determine el costo unitario del producto, mediante una división del costo acumulado en cada orden entre el total de unidades producidas en cada una de las mismas,

El procedimiento por "Ordenes de producción", es el que proporciona mayor exactitud en la determinación de los costos unitarios, pero no siempre es el que más se emplea:, dado que depende en gran parte de la forma de operar de la compañía.

Su principal inconveniente es el de resultar más oneroso; administrativamente, que el otro procedimiento (procesos) ya.que exige un gran trabajo para obtener precisión en sus detalles.

#### Ventajas y Desventajas.

El procedimi<sup>e</sup> nto por "Ordenes de Producción" tiene las siguientes ventajas:

- Da a conocer con todo detalle el costo de producción de cada Orden de Producción, básicamente el Costo Directo.

-. Se sabe el valor de la producción en proceso, sin necesidad de estimarla, ni de efectuar inventarios físicos.

- Esta ventaja es correlativa de las anteriores, pues se conoce con todo detalle el Costo de Producción; por lo tanto será fácil hacer estimaciones futuras con base en los costos anteriores, - Al conocer el valor de cada artículo, lógicamente se puede

saber la utilidad o pérdida bruta de cada uno de ellos.

- Mediante este procedimiento es posible controlar las operaciones, aun cuando se presenten multiplicidad de producciones, diferentes entre sí.

- La elaboración no es necesariamente continua, por lo tanto, el volumen de producción es más susceptible de planeación en función de los requerimientos de cada empresa.

Las anteriores ventajas no son exhaustivas.

Tienen las siguientes desventajas:

- Su costo administrativo es alto a causa de la gran minucia se requiere para obtener los datos en forma detallada, mismos deben aplicarse a cada "Orden de Producción".

- En virtud de esa labor meticulosa, se requiere mayor tiempo para precisar los costos de producción, razón por la cual los que se proporcionan a la dirección posiblemente resulten extemporáneos.

- Existen ciertas dificultades cuando, sin terminar totalmente la Orden de Producción, es necesario hacer entregas parciales, ya que el costo total, de la Orden se obtiene hasta el final del periodo de producción.

# Concentración del neterial utilizado.

El objetivo es conocer el costo total de producción y la, parte del mismo aplicable a cada orden de producción, a fin de obtener el costo unitario para cada una de ellas. Para lo cual sé' dispondrá de los siguientes documentos:

a) Concentración del Material Utilizado.

Al final del periodo de costos, se realiza el corte de vales de salida de almacén, los cuales se clasifiden por departamentos, y dan origen a un resumen conocido como' "Concentración de los vales de materiales:directos". b) Concentración de la labor utilizada.

Esta concentración se lleva a cabo a través dél control de horas directas e indirectas trabajadas, esta concentración tiene por objeto analizar el trabajo directo e indirecto empleado en cada una de las órdenes de prodUcción.

c) Concentración de los gastos indirectos de fabricación.

Dependerá de diversas circunstancias:

- Que la fábrica se considere como una unidad productivo, o esté dividida en varios departamentos.

- Que los gastos indirectos se registren en forma histórica o predeterminada.

En el primer caso, habrá una concentración única y si está dividida por departamentos esto tendrá que ser prorrateado.

En el otro caso, si el registro histórico, la concentración se obtendrá al final del período; en tanto que si el registro es predeterminado la aplicación a las órdenes será por medio de un "Coeficiente regulador".

#### Control por "Clases".

El control por clases es el mismo mátodo que el control por ordenes de producción, ya que es su derivación, pero éstos van dirigidos no a un solo tipo de productos, sino a un grupo de artículos similares en cuanto a su forma de elaberación, presentación, y costo, sobre todo con referencia a esto último.

Es decir que lo que se va a ser catalogado por clases, líneas, etc., a efecto de acumular los costos por grupos de artículos similares y así el total del Costo de Producción de' Cada clase se divide entre el número- de productos de la misma clase, para determinar el Costo Unitario.

/17

Por ejemplo, si se tienen tres clases, cada una agrupando seis artículos, se obtendrán tres costos unitarios, en vez de dieciocho (uno para cada tipo de artículo).

El procedimiento por clases tiene las siguientes ventajas, además de las mencionadas para "órdenes de producción".

- Economiza tiempo, pues los artículos se han condensado en grupos, por clases o líneas.

- Ahorra gastos de operación, proporcionalmente a la reducción de grupos habido, da lugar al empleo de menos personal, menos papelería, etc.

Sus desventajas son las siguientes:

- Si la clasificación de los artículos no es atinada, puede originar que se falsee el costo unitario.(Articulos de diferente costo).

- Este procedimiento es menos exacto que el de "órdenes de producción", respecto' del costo unitario.

#### **Control do costos por procesos**

Se aplica aquellas industrias cuya transformación representa una corriente constante en la elaboración **del** producto, **en donde**  se pierden los detalles de la unidad producida, cuantificando la producción por metros, litros, etc., y refiriendo.esta producción a un periodo determinado.

Las industrias que trabajan por procesos se dividen en: Industrias cuya elaboración del, producto lo llevan a cabo en unsólo proceso.

- Industrias que transforman la materia prima en más de un proceso.

Ejemplo de industrias que utilizan este proceso son: Fundiciones de acero, vidriera, cervecera, cerilleras, de cemento, de papel, etc.

# Período de costos

Es el lapso comprendido entre la integración de datos y la formulación de los Estados Financieros, que pueden elaborarse semanalmente, mensualmente, trimestralmente, etc., de acuerdo con las necesidades o peculiaridades de cada entidad.

#### ANALISIS DEL PUNTO DE EQUILIBRIO

Esta técnica utiliza la naturaleza fija y variable de los costos para indicar el volumen necesario para una operación lucrativa. Si pudiéramos dividir todos los costos en aquellos que cambian con el volumen, y aquellos que no, se podría calcular un costo unitario promedio total por unidad para un volumen. Este concepto de costo unitario promedio es correcto, sin embargo, solamente para un volumen calculado, dado que los costos fijos por unidad cambiarían si se promediaran entre volúmenes diferentes.

El análisis del punto de equilibrio es un método que proporciona al gerente una comprensión rápida del ingreso sobre ventas, costo y utilidades, y la forma en que están relacionados con distintos volúmenes de producción y ventas, El uso del análisis del punto de equilibrio proporciona respuesta a preguntas tales como las siguientes:

1.-¿Cuál será el efecto sobre las utilidades si la empresa sobe o baja los precios?

2.-¿Cuál será el efecto sobre las utilidades de los aumentos o disminuciones en costo tales como impuestos, renta, sueldos, suministros y equipó?

3. - ¿Qué tanto aumentarán las utilidades con el incremento en la producción y ventas?

4.-¿Debe seguir adelante la compañia con el programa propuesto para la ampliación de la planta?

5.-¿Que tanto incremento en el volumen será necesario para cubrir el costo de aumento de sueldos?

6. -¿Está en línea el presupuesto de la compañía?

7.-,En dónde se encuentra esa "fina línea" entre las utilidades y las pérdidas para. la compañía?

El análisis del punto de equilibrio.suele hacerse con una. gráfica (un modelo esquemático), siendo así como más fácilmente se comprende. Está compuesta de un eje horizontal, un eje vertical y tres líneas. El primero representa el volumen en unidades de producción o. ventas. El segundo, representa Unidades monetarias, Las tres líneas representan las relaciones de volumen •y pesos en términos de costos fijos, costos. veriables e ingresos. por ventas.

Los costos fijos generalmente están representados por una línea horizontal, debido a que, sobre ciertos rangos' de volumen; los costos fijos no cambian con el volumen.Ejemplo de costos fijos son impuestos prediales, depreciación, sueldos de administración, renta, intereses sobre préstamos a largo plazo, y así sucesivamente.

Los costos variables están representados por una línea que principia en el punto de intersección de la línea de los costos. fijos y el eje vertical. Continúa desde ese punto hacia arriba y

hacia la derecha debido a que los costos variables aumentan peqún se incrementa el volumen. Ejemplo de los costos variables son: materia prima y mano de obra directa.

El punto de equilibrio es importante para el análisis de muchos de los problemas de producción y de una compañia, en un sentido amplío, sin embargo, hay que tomar en cuenta que en las mejores estimaciones, el punto de equilibrio para una entidad, en realidad es una región en la gráfica y que el punto está dentro de esa región, esto se debe. a las dificultades inherentes para obtener datos confiables de la relación entre los costos fijos y variables, así como por el hecho de que laá decisiones diarias de la gerencia están cambiando-constantemente dicho punto.

TOMA DE DECISIONES EN LA PRODUCCION.

Las decisiones representan una salida de planeación, análisis y control administrativos, tienen tres impactos potenciales: -¿Cómo se obtienen y transforman los recursos'? -¿Cómo deben modificarse las metas y los objetivos? -¿Cómo deben manejarse otras organizaciones del conjunto relacionado con estas?

La toma de decisiones puede dividirse en dos clases: 1.Decisiones Programadas.

Son las decisiones diarias rutinarias, los gerentes suelen usar procedimientos estándar para tomarlas, Algunos ejemplos: En área de control de inventarios (¿Qué pedir?), control de costos, control de calidad (aceptación de materia prima), control de producción, y compras de artículos estándar, etc.

2.Decisiones no Programadas.

Puesto que cada decisión implica un nuevo conjunto de alternativas que pueden ser. difíciles de analizar, gerentes tienden a aplicar su criterio, experiencia, intuición. y reglas empíricas para decisiones no programadas. Ejemplo: Ubicación de la planta o distribución dé ésta, desarrollo de nuevos productos o procesos, etc. Este tipo de decisiones son más complejas que lás implicadas en las decisiones programadas ya que los factores económicos,

sociológicos, psicológicos y éticos, son difieiles de tratar cuantitativamente.

Existen combinaciones de éstos tipos de decisiones, las decisiones de éste tipo son más difíciles de tomar, los datos son difíciles de obtener, los resultados son difíciles de predecir; los objetivos están en conflicto, la probabilidad de las ocurrencias no son fáciles de determinar.

Los desarrollos recientes en el área de las decisiones programadas han permitido a los gerentes moverse en dirección a las decisiones óptimas. Por medio del uso de computadoras que permite la manipulación de más datos, aumentando la habilidad de los.. gerentes para analizar datos y ponderar los muchos cursos de acción alternativas haciendo posible la técnica conocida como simulación.

#### SIMULACION.

La simulación significa la manipulación de una o más variables y constantes asociadas con un problema determinado. En cierto sentido proporciona experimentos de laboratorio mediante los cuales se prueban los cursos de acción alternativos.

Aun cuando se ha empleado la simulación para resolver casos aislados de producción, también puede utilizarse para analizar el funcionamiento de todo el sistema de producción. Un gerente puede determinar la forma en que una decisión relativa a una parte del

sistema afectată a otras partes del sistema, facilitando la golución de los problemas relacionados en vez de hacerlo por separado, E! criterio para medit la efectividad de un curso de acción dado puede incluir, costo, tiempo, maximización de ganancia y/o minimización de distancias, valor creado y/o retorno de inversión.

# VENTAJAS DE LA SIMULACION.

bos resultados de una decisión pueden determinarse. antes de su aplicación en el mundo real.

-Mejora significativa sobre el enfoque prueba y error.

 $-E1$  gerente de producción puede ensayar varias alternativas y elegir la que produzca mejores resultados. •

# ¿Por qué utilizar la investigación de operaciones?

-Aspira a determinar el mejor curso de acción (óptimo} de un problema de decisión con la restricción de recursos limitados.

Aunque las matemáticas y modelos matemáticos representan una piedra angular de Investigación de Operaciones, la labor consiste en resolver un problema más que en construir y resolver modelos matemáticos.

Específicamente los problemas de decisión suelen incluir importantes factores intangibles que no se pueden traducir en

terminos del modelo matemático. 31 principal eatre estos factores es la presencia del elemento humano en casi todos los entornos de decisiones. En realidad, se han reportado situaciones de decisión donde el efecto de la conducta humana ha ejercido tanta influencia en el problema de decisión, que la solución obtenida a partir del modelo matemático resulta impráctica.

Como técnica para la solución del problema la Investigación de Operaciones debe de visualizarse como una ciencia y como un arte.

El aspecto de la ciencia radica en ofrecer técnicas y algoritmos matemáticos para resolver problemas de decisión adecuados.

Es un arte debido a que el éxito que se alcanza en todas las fases anteriores y posteriores a la solución de un modelo matemático depende en forma apreciable de la creatividad y la habilidad personal de los analistas encargados de tomar decisiones.

Por lo tanto la obtención de los datos para la construcción del modelo, la validación de. éste y la implantación de la solución obtenida dependerán de la habilidad del equipo,de investigación de operaciones para establecer líneas de comunicación óptimas con las fuentes de información y también con los individuos responsables de implantar las soluciones recomendadas.

Un modelo de decisión debe considerarse meramente como Un vehículo para "resumir" un problema de decisión, en forma tal que se haga posible la identificación y evaluación sistemática de todas

Jas alternativas de decisión del problema.

Después se llega a una decisión seleccionando la alternativa que ne jungue sea 12 "mejor" entre todas las opciones disponibles.  $RJBMPLO$ ; El gerente de un departamento de producción debe decidir si adquiere una máquina automática o bien, una semiautomática. Las dos máquinas producen una parte específica en lotes. El costo fijo inicial por lote y el costo de producción unitario variable son:

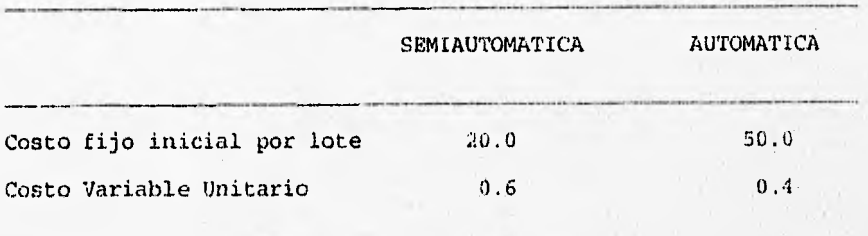

Para formalizar la situación como un modo de decisión se debe: 1.-Identificar las alternativas de decisión

- 1.Comprar una máquina automática.
- 2.Comprar una máquina semiautomática.
- 2.-Diseñar un criterio para evaluar el "valor" de cada
	- alternativa,

COSTO DE PRODUCCION POR LOTE=COSTO FIJO INICIAL+ (COSTO UNITARIO VARIABLE) X

> C.P.L.=50+0.4X Máquina automática. C.P.L.=20+0.6X Máquina semiautomática.

3.-Utilizar el. criterio generado con base para seleccionar la mejor de las alternativas disponibles

1.Comprar máquina automática,

..Comprar máquina semiautomática.

La alternativa escogida debe generar el menor costo de producción por lote.

El siguiente paso después de la elaboración del. modelo es obtener la solución o sea TOMAR UNA DECISION.

Se puede lograr mediante una gráfica de equilibrio: (Figura 11.1).

Por consiguiente, una solución general basada en el modelo es: 1. Comprar la máquina semiautomática si el tamaño del lote es menor • que 150 unidades.

2. - Comprar la máquina automática si el tamaño del lote és mayor que 150 unidades.

3.- Comprar. una u otra máquina si el tamaño del lote es 'igual a 150.. unidades.

Como la fábrica opera sobre una base.de un solo turno de ocho horas, el tamaño de lote máximo para las máquina automática y semiautomática está limitado a 200 (=25x8) y 120 (=15x8), para éste caso véase figura II.2

Obsérvese el efecto de la restricción del turno único de ocho horas. Si el tamaño del lote no excede 120. unidades, el problema de • decisión tiene dos alternativas, de las cuales la máquina

semiautomática es la mejor elección, Por otra parte, para tamaños de lote entre 120 y 200 unidades, la máquina 3emiautomática es una alternativa infactible, lo que deja a la máquina automática como la única opción factible Por último, para tamaños de lotes de más de 200 unidades, ambas alternativas son infactibles.

En esencia el modelo de decisión debe contener 3 elementos: 1.-Alternativag de decisión, de las cuales se hace una selección. 2.-Restricciones para excluir alternativas infactibles.

3.-Criterios para evaluar y por consiguiente clasificar alternativas factibles.

El procedimiento general de construcción de un .modelo de decisión y la búsqueda de su solución, representa el núcleo o parte. fundamental del proceso de toma de decisiones en el campo de la investigación de operaciones. Por consiguiente hablamos de variables de decisión en lugar de alternativas de decisión. Así mismo buscamos determinar el "valor" de las variables de decisión optimizando (minimizando el costo o maximizando las gánancias) una. función objetivo, procedimiento que es exactamente equivalente a la clasificación de las alternativas de decisión. El proceso de optimización está confinado normalmente a los valores factibles de • las variables de decisión que satisfacen todas las decisiones del modelo.

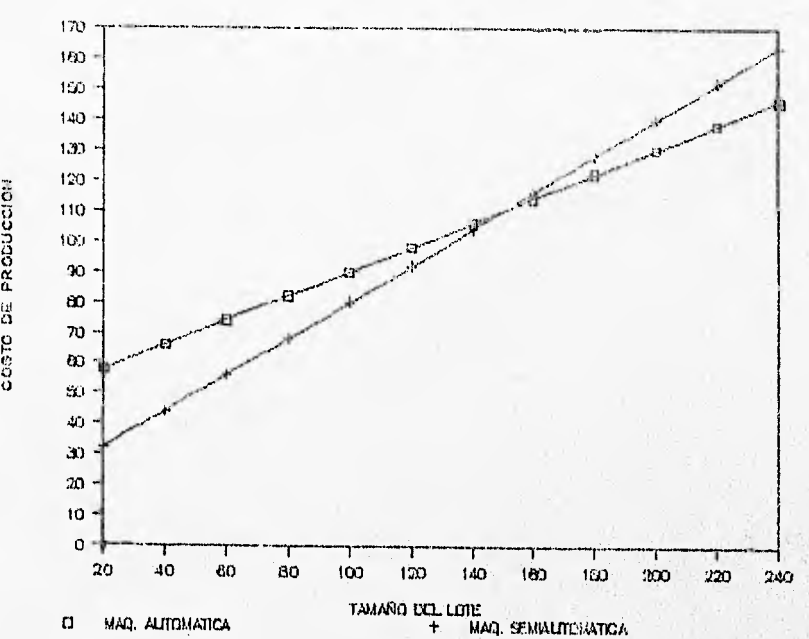

FIG. 11.1

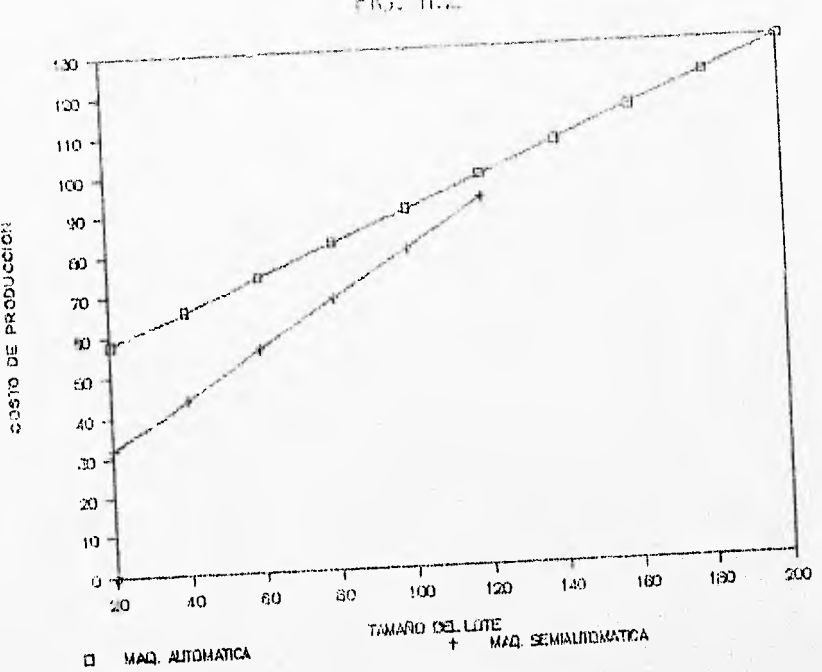

FIG. 11.2

#### DEFINICION DE MODELO.

Un modelo es una representación de un problema o de una situación real. Esta representación podemos hacerla de diferentes maneras y utilizando distintos recursos.

Independientemente de cómo y con qué hagamos nuestro modelo, en cualquier caso se involucra un proceso de abstracción, que consiste básicamente:

a) Seleccionar, de la realidad, los elementos más importantes que intervienen en el problema y desechar aquellos que consideramos no juegan un papel determinante en el mismo.

b) Establecer con precisión las distintas relaciones que guardan entre sí dichos elementos.

Una vez realizado éste proceso de abstracción estamos en condiciones de elaborar un modelo construido, podemos manipular los elementos y sobre todo buscar posibles soluciones.

Después de resolver el problema en el modelo, podemos trasladar la solución encontrada a la realidad, éste proceso recibe el nombre • de aplicación.
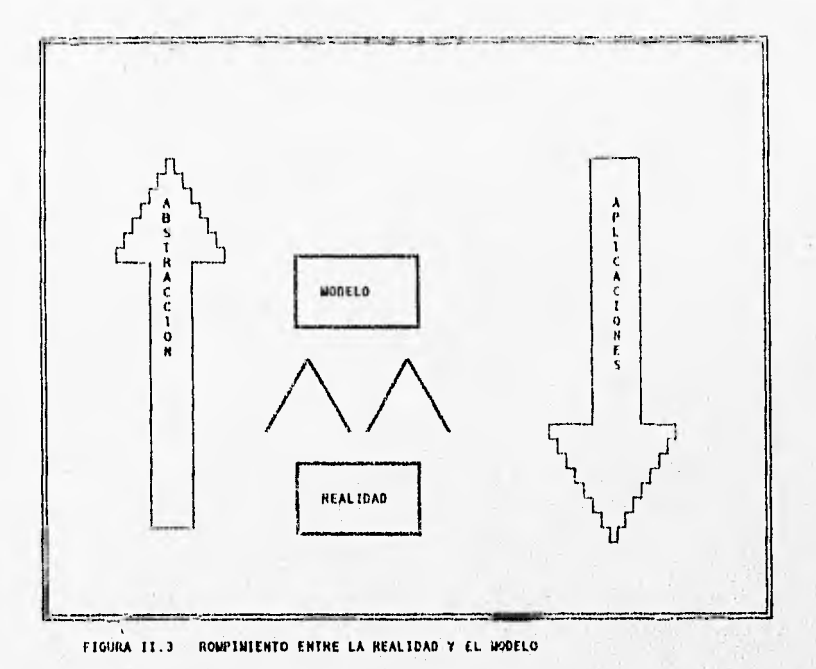

Rompimiento entre la realidad y el modelo, éste rompimiento se da en el. proceso de abstracción al seleccionar los "elementos más importantes" y en la determinación de las reglas o leyes de relación entre dichos elementos.

### Lh REPRESENTACION POR MEDIO DE MODELOS.

ua figura muestra los niveles de abstracción de una situación de la vida real que nos lleva a la construcción de un modelo. El sistema real supuesto es una abstracción de la situación real que se obtiene al concentrarnos en la identificación de los factores dominantes (variables, restricciones y parámetros), que controlan el. comportamiento del sistema real. El modeloque es una abstracción del sistema real supuesto, identifica las relaciones pertinentes del sistema en la forma de una función objetivo  $y$  un conjunto de restricciones.

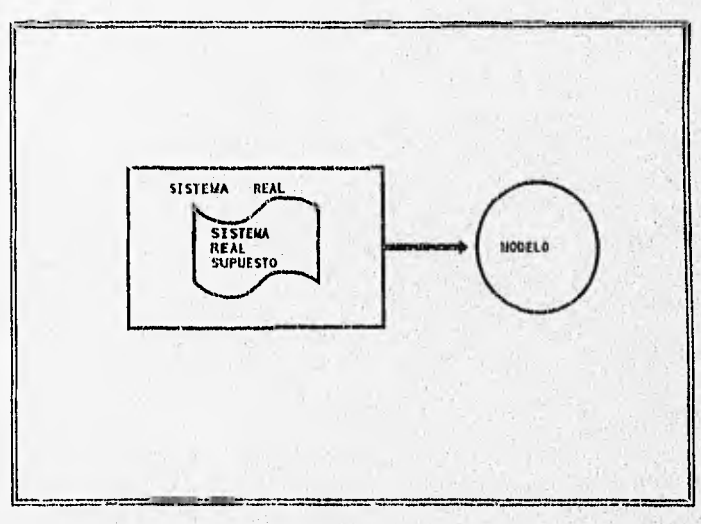

#### FIGURA II.4 SISTEMA HEAL SUPUESTO

لمندم

# **TIPOS DE MODELOS DE INVESTIGACIoN**

En,

#### **DE OPERACIONES.**

En la mayoría de las aplicaciones de Investigación de operaciones, se supone que la función objetivo y las restricciones del modelo se pueden expresar en forma cuantitativa o matemática como funciones de las variables de decisión. En éste caso, decimos que tratamos con un modelo matemálico.

Un número apreciable de situaciones reales siguen estando fuera del alcance de las técnicas matemáticas de que **se dispone** en el presente. **Por un** motivo el sistema real puede **tener** demasiadas relaciones y variables, **para ser posible una representación matemática "adecuada". En otro sentido, aún cuando** se **pueda formular**  un modelo matemático éste **puede ser demasiado complejo para resolverse** a través de los métodos **de solución disponibles.** 

**Dn enfoque diferente a la representación por medio de modelos de sistemas (complejos) consiste en utilizar la simulación. Los**  modelos de simulación difieren de los matemáticos en que las relaciones entre la entrada y **la salida no se indican en forma explícita. En cambio, un modelo de simulación divide el sistema representando en módulos básicos o elementales que después se enlazan entre sí vía relaciones lógicas bien definidas (en la forma de si/entonces). Por lo tanto, partiendo del módulo de** 

**:** 

entrada, las operaciones de cálculo pasarán de un módulo a otro hasta que se obtenga un resultado de salida.

# CALCULO EN INYESTIGACION DE OPERACIONES.

Los cálculos en los modelos matemáticos de la investigación de operaciones son comúnmente iterativos ya que se llega a la respuesta final en pasos o iteraciones, donde cada iteración acerca la. solución a un nivel óptimo.

1

No todos los modelos matemáticos poseen algoritmos de solución que siempre converjan al nivel óptimo. Existen 2 razones: 1.-Se puede probar que el algoritmo de solución converge al nivel óptimo pero sólo en sentido teórico, (puede consumir horas de tiempo en la computadora sin llegar a la iteración final o sí sé detiene prematuramente las iteraciones sin llegar al nivel óptimo y no dár una buena solución en relación con el nivel óptimo verdadero). 2.-La complejidad del modelo matemático puede hacer imposible idear un algoritmo de solución.

Hay métodos que también son de naturaleza iterativa, pero no garantizan la optimidad de la solución final. En cambio, simplemente buscan una buena solución al problema. Estos métodos se llaman heurísticos porque su lógica está basada en reglan o métodos prácticos que con llevan a la obtención de una buena solución,

# FASES DE UN ESTUDIO DE INVESTICACION DE OPERACIONES.

# 1, Definición del problema.

a)Descripcion o meta o el objetivo del estudio.

b)Una identificación de las alternativas de decisión del sistema. c) Un reconocimiento de las limitaciones, restricciones y requisitos del sistema.

# 2.-Construcción del modelo.

Se debe decidir sobre el modelo más adecuado para presentar el sistema, en base a su objetivo, restricciones y en función de sus variableá.

Si las relaciones matemáticas del modelo son demasiado complejas para permitir soluciones analíticas, puede ser más apropiado un modelo de simulación. Algunos casos pueden requerir el uso de una combinación de modelos matemáticos heurísticos y de simulación. Esto depende de la naturaleza y complejidad del sistema que se esté investigando.

3.-Solución del modelo. En modelos matemáticos se logra usando técnicas de optimación bien definidas y se dice que el modelo proporciona una solución "óptima" si se usan modelos de simulación o heurísticos, lá solución se emplea para obtener evaluaciones. aptoximadas de las medidas del sistema se debe

asegurar información adicional sobre el comportamiento de la solución debida a cambios en los parámetros del sistema, con un análisis de sensibilidad.

4.-Validación del modelo. Un modelo es válido si independientemente de sus inexactitudes al representar el sistema, puede dar una predicción confiable del funcionamiento del sistema.

5.-Implantadón. Implantación de resultados probados del modelo, esto implica la traducción de estos resultados en instrucciones de operación detalladas emitidas en una forma comprensible a los individuos que administrarán y operarán el sistema.

# II.4.-TECNICAS DE PROGRAMACION LINEAL

.<br>Ha

# METODO GRAFICO

Es el procedimiento por medio del cual se busca una posible solución en la región factible dentro del espacio interlineal que existe dentro del conjunto de soluciones,

El primer paso del método gráfico consiste en graficar las soluciones factibles, o el espacio de soluciones (factibles), que satisfaga todas las restricciones en forma simultánea.

Cada punto contenido o situado en la frontera del espacio de soluciones satisface todas las restricciones y por consiguiente, representa un punto factible. Aunque hay un número infinito de puntos factibles en el espacio de soluciones, la solución óptima puede determinarse al observar la dirección en el cual-aumenta la función objetivo.

# METODO SIMPLEX

El método simplex es un procedimiento o algoritmo de búsqueda del óptimo de un programa de programaci6n lineal muy eficiente.

Se inicia con una solución básica factible inicial y mediante iteraciones sucesivas pasa a otras soluciones básicas factibles hasta alcanzar el óptimo en un número finito de pasos.

Los aspectos claves del método son:

1.-Definición de la Variable de entrada a la base.

2.-Definición de la Variable que sale de la base.

3.-Identificación de la solución óptima (si. existe).

# MÉTODO DE DEGENERACION

Cuando estemos aplicando el método simplex y nos encontremos que en nuestra tabla óptima obtemos una o varias variables básicas igual a cero (y el planteamiento del problema nos dice que no deberá de ser así), se dice que nuestro sistema es degenerado, esto suele suceder con sistemas que no esten bien definido ó no esten completas las restricciones del sistema.

### *METODO POR ALTERNATIVAS OPTIMAS*

Cuando la fünción objetivo es paralela a una restricción de enlace (o sea, una restricción que se satisface en el sentido de la igualdad a través de la solución óptima), la función objetivó tomará el mismo valor óptimo en más de un punto de solución.

En la práctica, el conocimiento de las-alternativas óptimas es de utilidad porque da a la administración la oportunidad de elegir la solución que mejor se ajuste a su situación sin que se experimente ningún deterioro en el valor de la función.

# METODO DE SOLUCTON NO ACOTADA

En algunos modelos de programación lineal, los valores de las variables se pueden aumentaren forma indefinida sin violar ninguna de las restricciones, lo que significa que el espacio de soluciones es no acotado cuando menos en una dirección, como resultado, el valor de la función objetivo puede crecer (caso de maximización) o decrecer (caso de minimización) en forma indefinida. En este caso decimos que el espacio de soluciones y el valor óptimo de la función objetivo son no acotados.

La falta de explicación en un modelo puede, señalar sólo una cosa: el modelo está mal construido. Evidentemente resulta irracional hacer que un modelo produzca una gananpia infinita. Las irregularidades más probables en estos modelos son: no se toman en cuenta una o más restricciones redundantes y no se determinan correctamente ion parámetros (constantes) de algunas restricciones.

# **EETODO DE SOLUCION INFACTIBLE**

Si las restricciones no se pueden satisfacer en forma simultánea, se dice que el modelo no tiene solución factible. Esta situación nunca puede ocurrir si todas las restricciones son del tipo <= (suponiendo constantes no negativas en el segundo miembro) , ya que la variable de holgura produce siempre una solución

factible. Sin embargo, cuando empleamos los otros tipos de restricciones, recurrimos al uso de variables artificiales que, por su mismo diseño, no ofrecen una solución factible al modelo original. Aunque se hacen provisiones (a través del uso de la penalización) para hacer que las variables artificiales sean cero en el nivel óptimo, esto sólo puede ocurrir si el modelo tiene un espacio factible. Si no lo tiene, cuando menos una variable artificial será positiva en la iteración óptima. Esta es nuestra indicación de que el problema no tiene solución factible.

Desde el punto de vista práctico, un espacio infactible apunta a la posibilidad de que el modelo no se haya formulado correctamente, en virtud de que las restricciones estén en conflicto.

# **PENALIZACION.-**

#### **NETODO DE LA GRAN "tí"**

Las variables artificiales no son variables de decisión, por lo que se busca por medio de penalización que a la larga se hagan las variables cero.

Esto significa que al introducir una variable, artificial: 1.-En un problema de minimización, a dicha variable se le impone un costo mucho muy alto, M.

2.-En un problema de maximización, se le asocia una garantía negativa muy alta, M.

El uso de la retroalimentación de información que a través del proceso de optimización, hará por último que las variables artificiales sean cero en la solución final siempre que exista una solución factible. Una desventaja de la técnica M es el. posible error de cálculo que pudiera generarse de la asignación de un valor muy grande a la constante M. Y errores de redondeo.

# METODO DE LAS DOS FASES

El método de las dos fases está diseñado para remediar esta dificultad que presenta el método de la gran M, aunque las variables artificiales se suman en la misma forma y se elimina el uso de la constante M mediante la solución del problema en dos fases: Fase 1, - Auméntese las variables artificiales según se necesite para asegurar una solución inicial. Formase una nueva función objetivo que busque la minimización.de la suma de las variables artifidiales sujeta a las restricciones del problema original modificado por las variables artificiales. Si el valor mínimo de la nueva función objetivo es cero (lo que quiere decir que todas las artificiales son cero), el problema tiene un espacio de soluciones factible. Diríjase a la Fase II. De lo contrario, si el mismo es positivo, el problema no tiene solución factible.\_

Fase I1.-Utilizase la solución básica óptima de la fase I como solución inicial para el problema original.

#### METODO DUAL

Dado un programa de programación lineal, al que se denominará el problema primal, existe un problema de programación lineal al que se denomina el problema dual.

El primal(P) y el dual (D) están íntimamente ligados y son las dos caras de una misma moneda. Esto se observa en los casos siguientes:

1.-La minimización de los costos de producción es equivalente a la maximización del aprovechamiento de los recursos disponibles.

2.-La maximización de las utilidades de ventas es equivalente a la minimización de los costos asociados.

3.-La dualidad ofrece una interpretación económica que esclarece el valor unitario o precio sombra de los diferentes recursos. También explica la condición de optimidad presentando la nueva definición económica de costos aplicables para cada actividad.

4.-La dualidad desempeña un papel importante en el desarrollo de las técnicas de análisis de sensibilidad.

Es decir, P y D están ligados por:

1.- Si P es un PPL de min, D es un PPL de max y viceversa'.

2.- Si P tiene una solución óptima entonces D también debe tener solución óptima.

3.- El valor óptimo de la función objetivo, de P es igual al valor óptimo de la función objetivo de D.

TRANSPORTE.-

#### METODO ESTANDAR

El modelo de transporte busca determinar un plan de transporte de una mercancía de varias fuentes a varios destinos. Entre los datos del modelo se encuentran:

1.-Nivel de oferta en cada fuente y la cantidad de la demanda en cada destino.

2.-El costo de transporte unitario de la mercancía de cada fuente a cada destino.

Como sólo hay una mercancía, un destino puede recibir su demanda de una o más fuentes. El objetivo del modelo es el determinar la cantidad que se enviará de cada fuente a cada destino tal que se minimice el costo de transporte total.

Se representa el modelo como una red con m fuentes y n destinos. Una fuente o un destino está representado por un nodo. El arco que une fuente y un destino representa la ruta por el cual se transporta la mercancía.

El método de transporte con balanceo, és la técnica'por medio del cual se trata de que la oferta se igual a la demanda, esto

se logra agregando una fuente ficticia (a la cual se le asocian castos de penalización por el desbalanceo). Y a la inversa también podemos agregar un destino ficticio que absorberá las diferencias y así tener un problema balanceado.

El modelo de transporte de múltiples mercancías, se basa principalmente en el hecho de que una planta normalmente no produce • sólo un producto y que tampoco solo se hace llegar aun sólo destino, para esto, esta técnica nos ayuda a descomponer el modelo independientemente y facilitar su solución.

Modelo de transporte de inventarios de producción, es el procedimiento que nos simula el óptimo de la capacidad.de la planta debidos a tiempos, combinaciones y a costos de mantener el inventario en proceso.

#### MODELO DE ASIGNACION

La situación de asignar m trabajos (o trabajadóres) a n máquina incurriendose en un costo cij, y se busque como objetivo un trabajo por máquina al menor costo total estaremos hablando de un problema de asignación.

La formulación de este problema puede 'considerarse como un caso especial del modelo de transporte. Aquí los trabajos representan fuentes y laá máquinas representan destinos.. La oferta' disponible en cada fuente es 1; es decir, ai=1 para toda i.

manera análoga, la demanda requerida en cada destino es 1; esto es, bj.1 para toda j. El costo de transportar (asignar) el trabajo i a la máquina j es cij. Si un trabajo no puede asignarse a cierta máquina, el elemento cij correspondiente se toma igual a M, que es un costo muy elevado.

#### MODELO DE TRANSBORDO

En esencia, el modelo de transbordo busca automáticamente la ruta de costo mínimo entre una fuente y un destino sin tener que determinar dicha ruta con anticipación.

El transbordo ocasiona básicamente, toda la oferta de las fuentes que pudieran pasar potencialmente por cualquier fuente o destino antes de volver a redistribuirse. Esto significa que cada nodo de la red de transporte, sea una fuente o un destino, puede considerarse como una fuente transitoria y también como un destino transitorio.

# REDES.-

Los modelos de redes pueden representarse en principio como programas lineales, sin embargo, el gran número de variables y restricciones que normalmente acompaña a un modelo de redes común

hace poco aconsejable resolver problemas de redes directamente a través del método simplex. La estructura especial de estos problemas permite el desarrollo de algoritmos altamente eficientes,que en muchos casos están basados en la teoría de la programación lineal.

### MINIMIZACIOR DE REDES

La minimización de redes tiene que ver con la determinación de los ramales que pueden unir todos los nodos de una red (es decir, toda pareja de nodos está conectada por una cadena) tal que minimice la suma de las longitudes de los ramales escogidos. Está claro que no resulta óptimo incluir ciclos en la, solución al problema. La longitud de los ramales ( o ramas) que conectan los nodos se indican en las ramas respectivas.

La ausencia de ciclos en una red mínima nos ha llevado a crear el nombre sugestivo árbol de extensión mínima. En cualquier red este árbol se determina de la siguiente manera. Comiéncese con cualquier nodo y unase éste a su nodo más próximo de la red.

Los dos nodos resultantes forman ahora un conjunto conectado y los nodos restantes constituyen el conjunto no conectado desconectado). Después, elíjase un nodo del conjunto no conectado que esté más próximo (que tenga la distancia más corta) a cualquier

nodo de los conjuntos conectados y súmelo el conjunto conectado. Si redefinimos los conjuntos conectado y no conectado de acuerdo con esto, el proceso se repetirá hasta que el conjunto conectado incluya todos los nodos de la red. Cualquier empate se puede romper en forma arbitraria. Sin embargo, los empates indican la existencia de otros árboles de extensión mínima.

# RUTA MAS CORTA

EL problema de le ruta más corta tiene que ver con la determinación de los caminos conectados en una red dé transporte que constituyen en conjunto la distancia más corta-entre fuente y un destino.

# PLUJO MAXIMO

En este tipo de situaciones en la que se enlazan un nodo fuente y un nodo destino a través de una red de arcos unidirigidos (o de un solo sentido). Cada arco tiene una capacidad máxima de, flujo admisible. El objetivo es el de obtener la máxima cantidad de flujo entre la fuente y el destino. Un ejemplo de esta situación es el caso donde un número de refinerías se conectan a terminales de distribución a través de una red de oleoductos. En lós oleoductos están montadas unidades de bombeo que impulsan los productos

derivados del petróleo hasta las terminales de distribución. El objetivo consiste en maximizar el flujo entre las refinerías y los oleoductos.

**METODOS AVANZADOS.-** 

# **METODO SIMPLEX REVISADO**

La idea principal de este método es la de utilizar la inversa de la base actual B (inversa) y los datos originales del problemas para afectar los cálculos necesarios a fin de determina la variable que entra y la que sale. Especificamente, como en el método simplex, la base inicial del método revisado es siempre una matriz de identidad I cuya inversa es ella misma.

Los pasos del método revisado son básicamente los del método simplex. Dada la base inicial I, determinamos su vector de coeficientes de la función objetivo asociado Cb dependiendo de si las variables básicas iniciales son de 'holgura (exceso) y/o artificiales.

# **VENTAJAS DEL METODO SIMPLEX REVISADO**

El método simplex revisado ofrece ventajas desde el punto de vista del uso de la computadora digital para resolver problema de **PL:** 

# ESTA LESIS <sup>ng</sup> Leetaca

I.-Puede reducir el volumen o numero de operaciones de cálculo. 2.-Utiliza la memoria de la computadora con eficiencia. 3.,-Aligera errores de redondeo.

#### ALGORITMO DE DESCOMPOSICION

La estructura especial de ciertos problemas grandes de programación lineal, puede permitir la determinación de la solución óptima descomponiendo primero el problema en subproblemas pequeños, resolviendo luego los subproblemas casi independiente. El procedimiento, cuando es aplicable, tiene la ventaja de permitir la posibilidad de manejar problemas a gran escala, que de otra manera podrían ser computacionalmente infactibles.

Una situación típica ocurre cuando cada una de las actividades involucradas tiene sus propios recursos exclusivos; mientras tanto los recursos comunes se comparten entre todas las actividades. Esto significa que el problema incluye dos tipos de actividades: restricciones comunes y restricciones, independientes.

El siguiente esquema muestra una estructura común de un modelo de P.L. que se puede resolver descomponiendo el problema en subproblemas menores. Nótese que las restricciones independientesde las n actividades no se superponen: En ausencia de las. restricciones comunes, las diversas actividades serán completamente independientes entre sí.

# RESTRICCIONES COMUNES

### ACTIVIDAD 1

RESTRICCIONES ACTIVIDAD 2

INDEPENDIENTES

ACTIVIDAD N

# VARIABLES ACOTADAS

Este método es utilizado cuando un problema de programación lineal esta restringuido por arriba o por abajo o expresado de otra manera son variables que están acotadas desde arriba o desde abajo.

Las restricciones de cota inferior se puede resolver mediante la sustitución de otra variable. X=L+x

Para eliminar X de todas las restricciones restantes. Las nuevas variables del problema, por consiguiente son X' y X" no hay temor en este caso de que X pueda violar la restricción de no negatividad, ya que ambas L y X' son no negativas.

El problema real ocurre con las variables de cota superior, una sustitución similar al caso de cota inferior es ilegítima, ya que no existe garantía de que X=II-X' permanezca no negativa, para esto se deberá utilizar otro tipo de restricciones.

80

- Rond, thus with

# PROGRAMACION LINEAL PARAMETRICA

Investiga los cambios en la solución de P.L. óptima debido a variaciones continuas predeterminadas en los parámetros del modelo, como la disponibilidad de recursos o cambios en las utilidades o costos marginales.

El análisis paramétrica está basado casi en las mismas ideas que se emplean con el análisis de sensibilidad. La diferencia principal es que los coeficientes del modelo varían continuamente. y no de modo discreto. Sin embargo, debemos destacar que las funciones predeterminadas que representan cambios en los coeficientes del modelo no necesita ser lineales, ya que esto no tiene nada que ver la programación lineal.

Como en el análisis de sensibilidad, consideramos los tipos de variación que siguen:

1.-VariaciÓn en los coeficientes de la. funeión.objerivo. C.

2.-Variación en la disponibilidad de recursos b.

3.-Variación en los coeficientes de restricciones Pi.

4.-Cambios simultáneos en C, b y Pi.

Supóngase que t es el parámetro con el cual varían los diferentes coeficientes. La idea general de la programación paramétrica es la de calcular la solución óptima en t.0. Por lo tanto, mediante el uso de las condiciones de optimidad y factibilidad del método simplex, determinamos el rango o intervalo

de t para el cual la solución en t=0 se mantiene óptima y factible. Supóngase que este intervalo está dado por (0,t1). Esto significa que cualquier incremento en t más allá de t1 dará origen a una solución infactible y/o no óptima. Por lo tanto, en t=t1 determinaremos una nueva solución que se mantendrá óptima y factible de t=t1 a t=t2, y se obtiene una nueva solución.Por último se llega a un punto en la escala t y al traspasarlo la solución no cambia o bien no existe. Aquí es donde termina. el análisis paramétrico.

En la siguiente hoja mostraremos un cuadro sinoptico de las técnicas de programación lineal que anteriormente mencionamos, para una mejor visualización.

CUADRO SINOPTICO

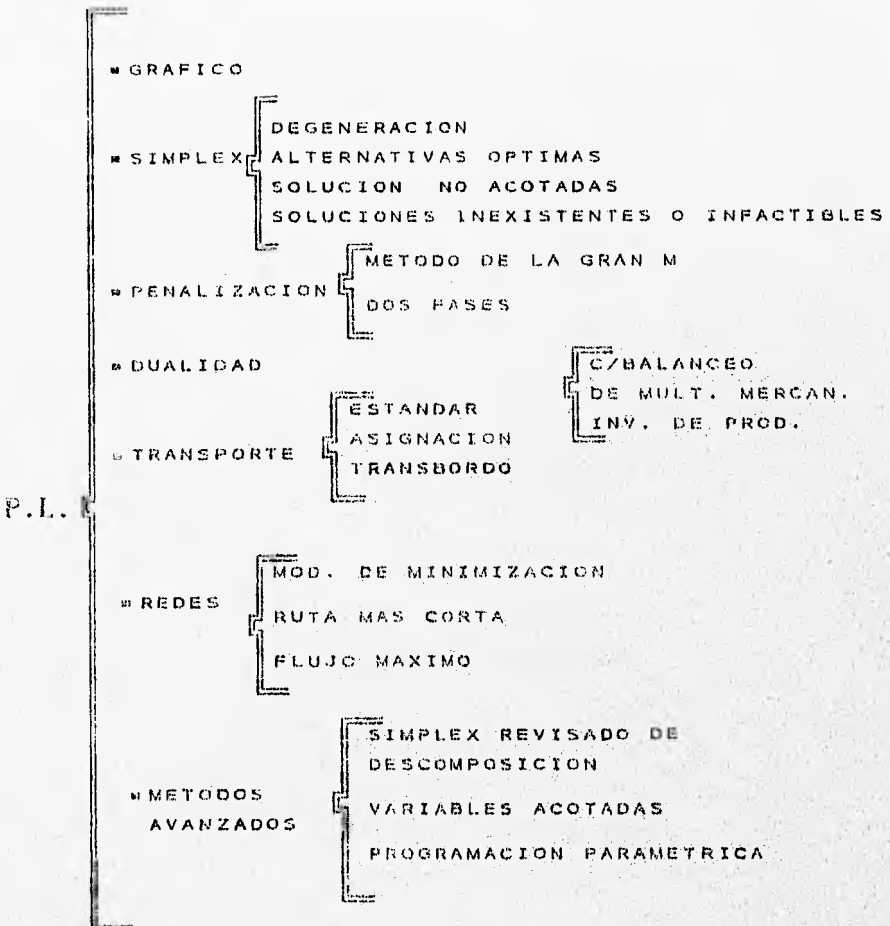

**CAPITULO III** 

**IMPLANTACION DR LA** 

t i

**INGRNIRRIA INDUSTRIAL** 

and the first case of the

 $\cdot$  .

٠.

# 11I.1.-IMPLANTACION DE LA INGENIERIA INDUSTRIAL.

El objetivo de la tesis es crear un modelo de simulación que sirva de herramienta para una buena toma de decisiones dentro de una empresa de confección. Y de esta manera ofrecerle al gerente o dueño del negocio una visualización completa de los diferentes parámetros que influyen para que su negocio sea rentable. En éste tema daremos los pasos a seguir para llegar a la implantación y operación del modelo. Así como también mencionaremos los alcances y restricciones del sistema.

El estudio que a continuación presentamos fue desarrollado en una empresa de confección dedicada a la fabricación de vestidos y batas de niñas, llamada Diseños y Creaciones Krysty.

Para poder dar una idea clara de cuales fueron los criterios que se siguieron para poder llegara la simulación daremos una breve explicación de lo que es en sí el proceso de fabricación, se desarrollará los diagramas de proceso y de flujo documental, así como parte adicional daremos la distribución de planta actual como la ideal como una forma de redondear el tema de ingeniería industrial. Terminaremos con dos temas que serán el planteamiento y desarrollo del problema, como primer tema y la simulación. En cada. uno de estos temas iremos dando las restricciones yconsideraciones que se tomaron para concluir el desarrollo de nuestra simulación.

#### III.2.-PROCESO DE FABRICACION

El proceso de fabricación inicia con la concepción de una idea o una necesidad de crear un articulo que satisfaga ciertas características (puede ser creada por cliente, dueño, diseño ó la moda).

El siguiente paso es el desarrollar esta idea y plasmarla físicamente en un boceto y si éste reúne los requisitos de: estética, comodidad, elegancia, dificultad, etc. (con criterio de Diseños y Creaciones Krysty), se aprueba el desarrollo de dos muestras físicas. Para lo cual el departamento de Diseño tiene como compromiso el desarrollo de moldes, especificaciones, medidas, materiales, etc. todo lo que necesite llevar la muestra.

Una vez ya definido todo lo anterior, se procede a cortar la muestra y habilitarla (surtir todos los subensambles que lleva la muestra; como pueden ser: hilo, etiqueta, botones, etc.). Y después mandarla al taller para que sea confeccionada.

Ya confeccionada la prenda se entrega a diseño para que éste departamento cheque la calidad de la prenda y si la prenda reúne todos los requisitos del diseño original, entregará a la Gerencia General la muestra para que éste la verifique y la apruebe ó en caso contrario la rechace (con previo muestreo de los agentes de ventas).

Ya autorizada la muestra la Gerencia pide a producción'el consumo promedio que tiene la prenda y pide la ingenietía del producto para poder sacar la hoja de costo estimado.

En esta hoja de costeo estimado la gerencia agrupa todos los costos que implica la fabricación de determinada prenda, y carga la utilidad deseada por la compañía.

Con este costo le presenta el presupuesto al cliente, si éste lo considera pertinente levantará el primer pedido 6 por el contrario si no hay negociación, se rechaza.

En la mayoría de las ocasiones el presupuesto no tiene que ser autorizado o rechazado por un cliente "X" sino por los propios dueños y por el departamento de mercadotecnia, pues son estos los que saben si el producto tendrá o hO aceptación en el mercado.

Una vez autorizado el pedido, llamase cliente ó mercadotecnia (dueño) se procede a realizar la explosión de materiales, programación de materiales (ordenes de compra), generación de.. ordenes de producción, etc. Todo el flujo informativo que sea • necesario para poder realizar el producto en "x" tiempo y en "x". cantidad.

Cuando se reúnen todos los materiales para producir se procede a liberar la orden de producción, almacén entregará a corte las cantidades de tela y habilitación que indica la orden. este a su vez (corte) checara anchos de tela y hará el trazo a este ancho para poder verificar consumos, si el producto viene bien (consumo real = consumo teórico promedio) se procede a realizar el tendido, en caso contrario se pide autorización para poder tender la orden de producción. Siguiendo con el proceso, una vez acabado de tender las

cantidades de piezas pedidas se procede a cortar el tendido, después se agrupan las piezas y se amara de 72 piezas por bulto, con lo cual queda preparado para ser enviado a confeccionarse al taller.

En taller se confeccionará 1.a prenda según especificaciones de diseño y la muestra física autorizada, cuando estos terminen de confeccionar toda una orden enviarán la mercancía de regreso a la compañía, en donde se deberá de contar las cantidades entregadas por el maquilero y la calidad con la que llega.

Ya clasificada y checada se pasa al área de terminado donde le darán la presentación final con la cual saldrá a la venta este articulo.

Después se hace pasar al almacén de producto terminado para su posterior surtimiento y entrega al cliente.

III.3.-DIAGRAMA DE PROCESO DE FABRICACION DISEÑOS Y CREACIONES KRYSTY.

Los diagramas de proceso de fabricación es una herramienta que nos ayuda a visualizar los procesos de una manera más esquematica y por ende mucho más fácil de comprender. Por lo consiguiente se utilizaran dentro de nuestro análisis para detallar aún más el proceso de fabricación

El significado de cada uno de los símbolos utilizados en éste análisis significan lo siguiente:

Significa proceso.

Significa inspección y proceso.

Significa una opción o la otra.

Cada uno de estos símbolos significa una acción que debe hacerse una antes de pasar a la otra. Y que deberá de desarrollarse. por un departamento o por coordinación de varios para poder darle el seguimiento a la información y estar bien informados de la parte que le corresponde a cada uno de los departamentos.

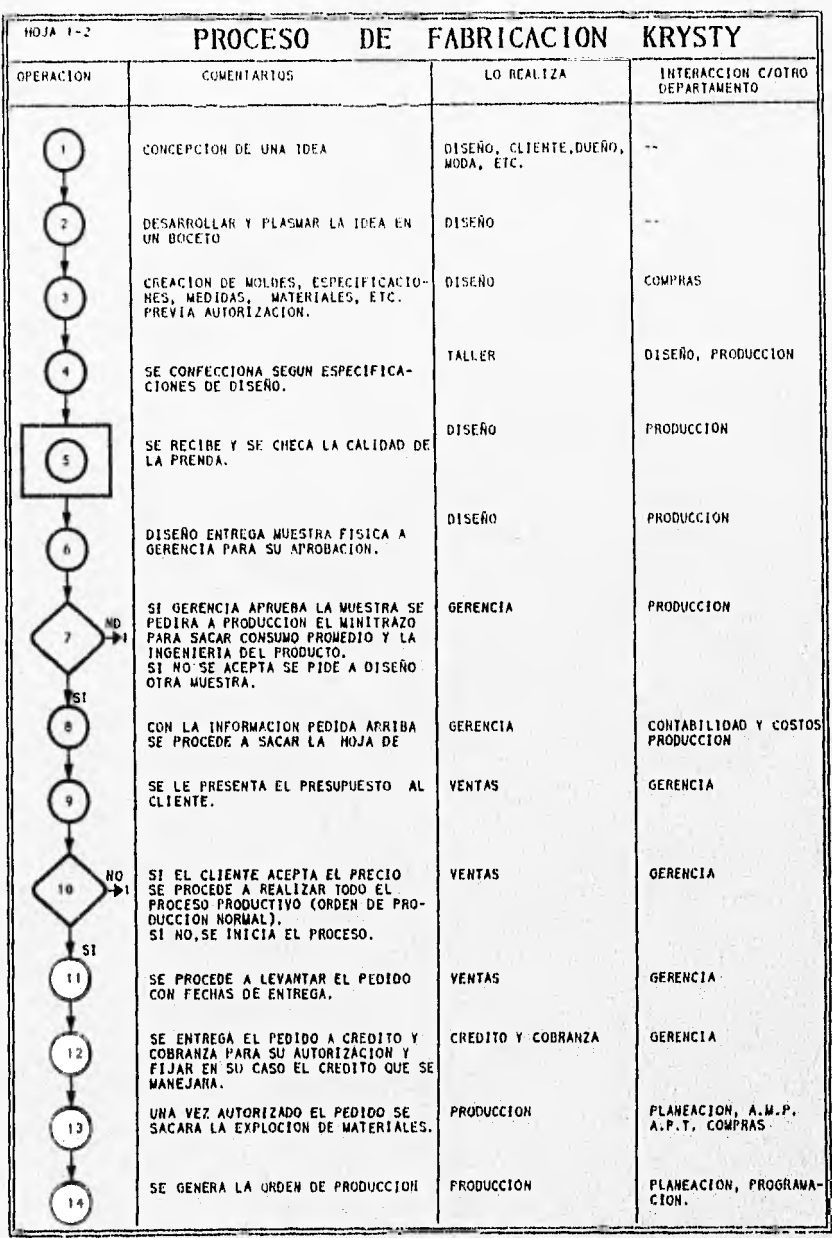

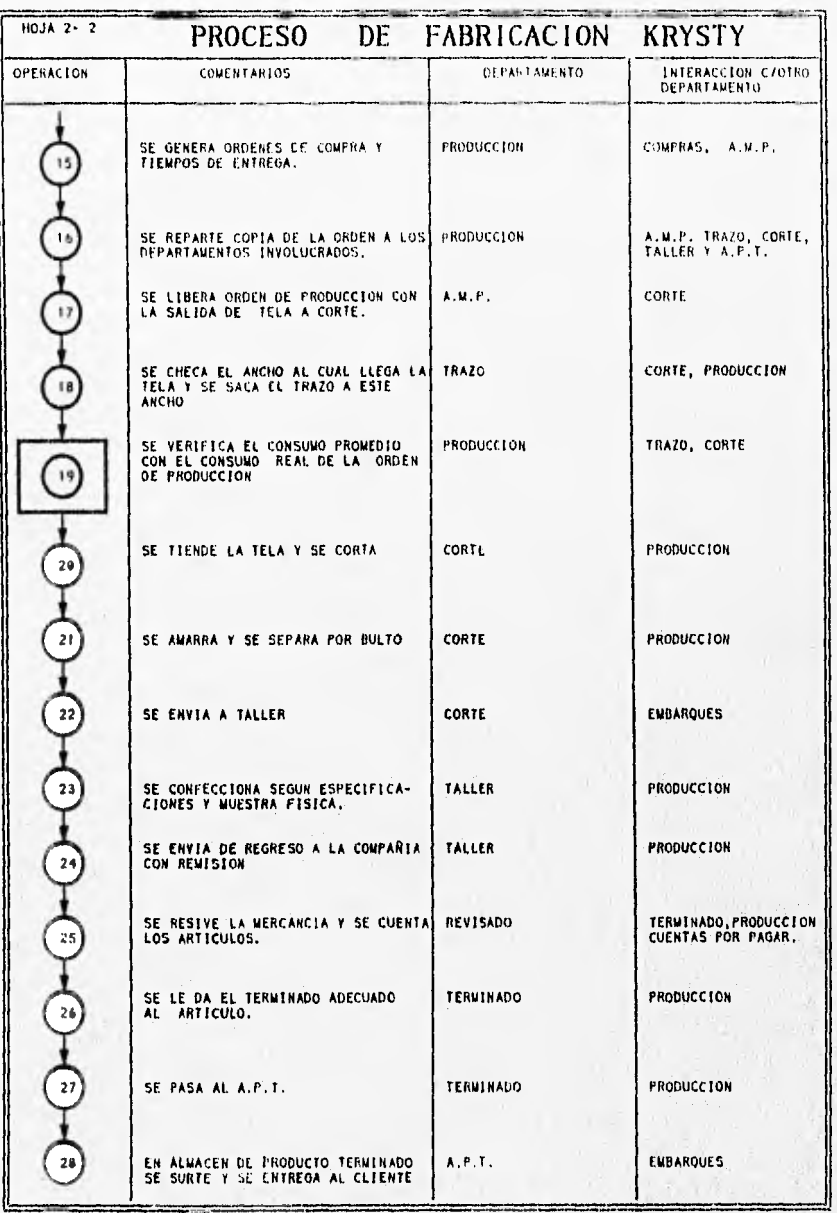

III.4.-DIAGRAMA DE FLUJO DOCUMENTAL.

Este tipo de diagrama nos sirve para poder ver el flujo de documentos y papeles que se manejan dentro de la empresa y de esta manera poder controlar los diferentes procesos que se tienen.

Dentro de nuestro análisis usaremos está herramienta para poder observar el procedimiento de la generación de la hoja de costo estimado, ya que es este documento en el cuál se interrelacionan todos los conceptos de telas (consumos), avíos (subensambles), los costos de magulla (confección, bordado, estampado,etc), costos de mano de obra (corte, over, terminado, etc.), gastos diversos (financieros, operativos, etc.). Y los cuales serán la base de todo nuestra tesis.

Para tener una mejor visión de este tipo de análisis, comenzaremos desde la generación de un nuevo programa de muestras para una "X" temporada (ver siguientes hojas).

Como observamos dentro de los diagramas de flujo documental hay un seguimiento bastante interesante de documentos y acciones que se deben de dar antes de poder llegar a la hoja de costo estimado y que además es la estructura para poder dar un buen presupuesto (precio) a nuestros clientes.

Es por estas características, que se tomo como parte medular para poder realizar una simulación, de los diferentes parámetros que influyen en la fabricación de prendas de vestir, y

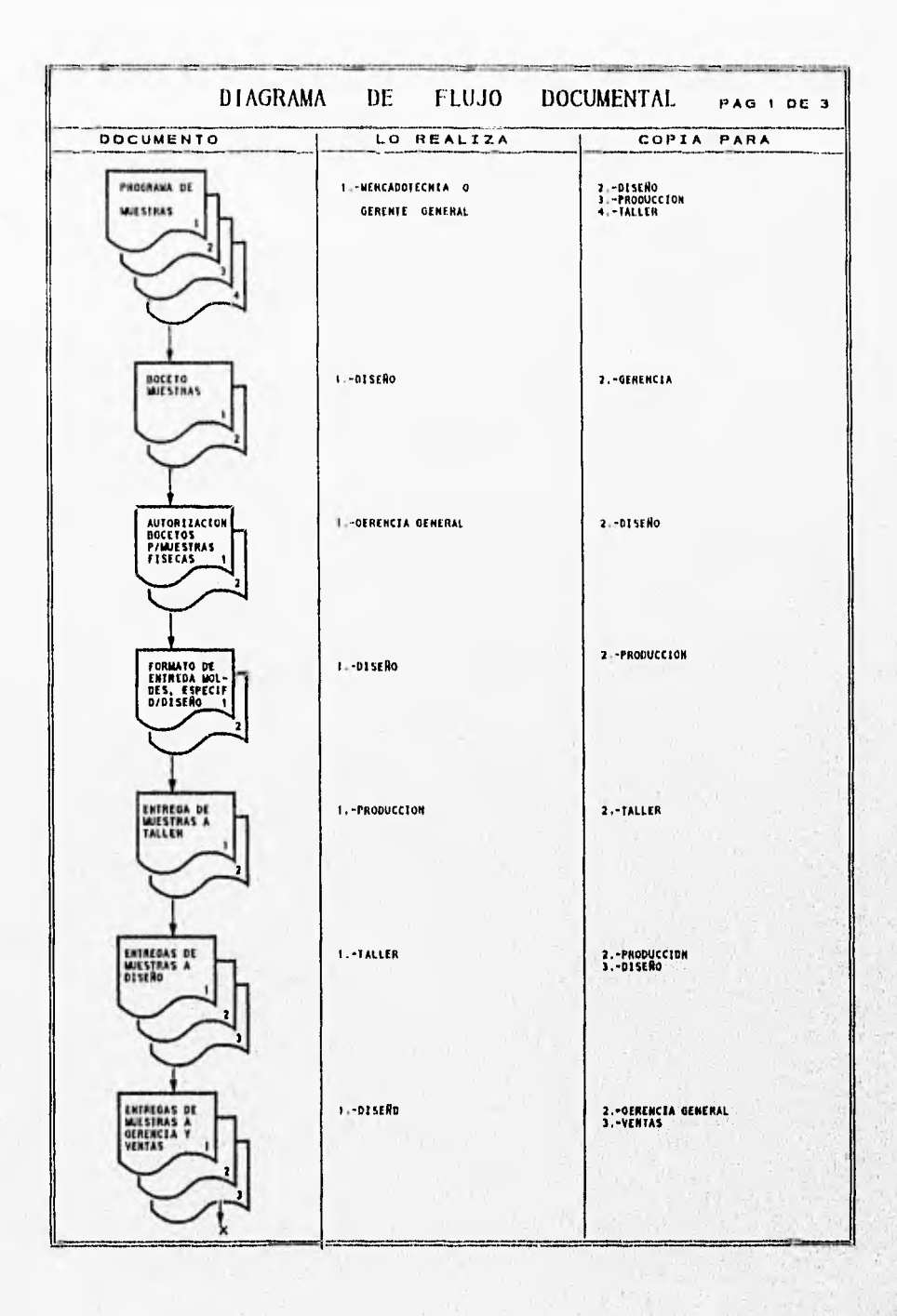

 $\mathcal{I}$ 

action on

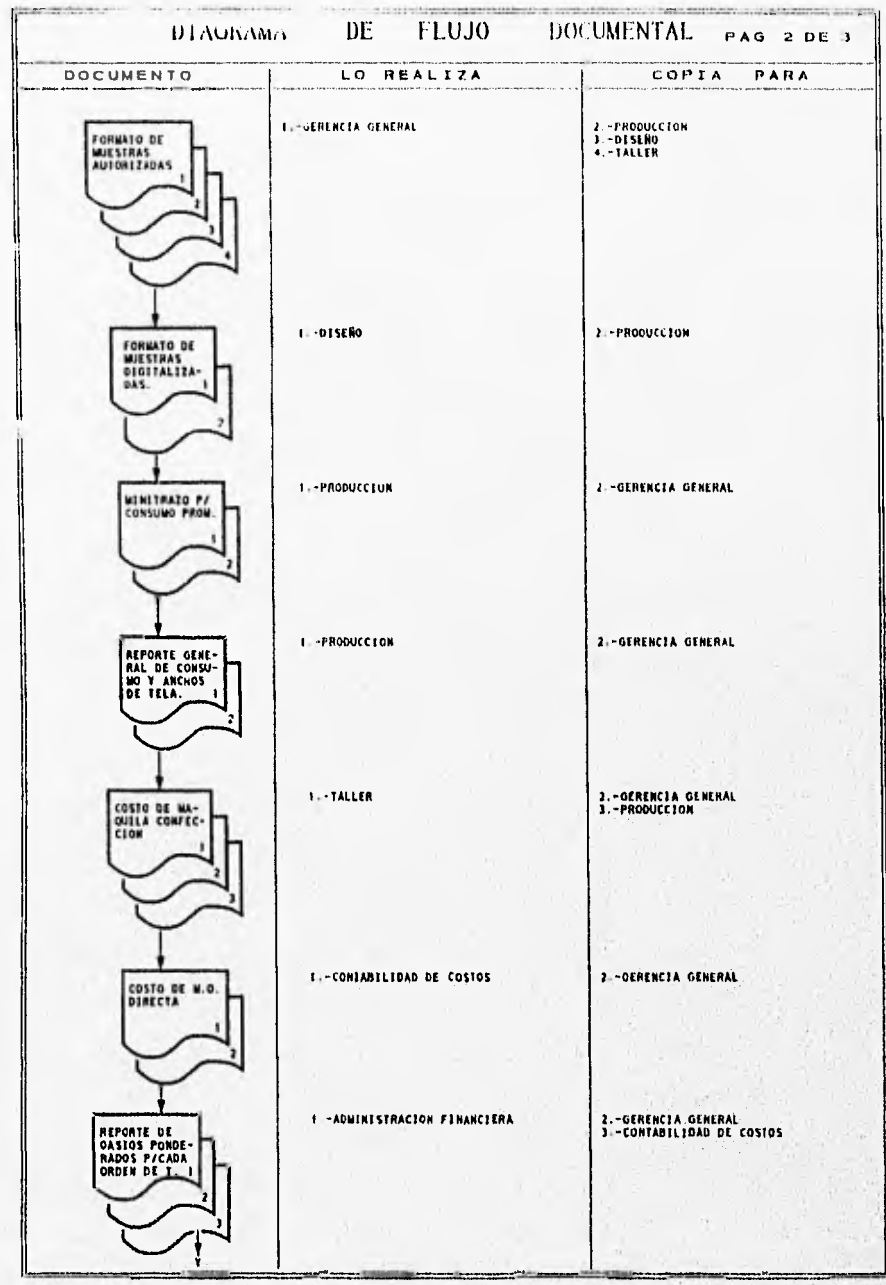

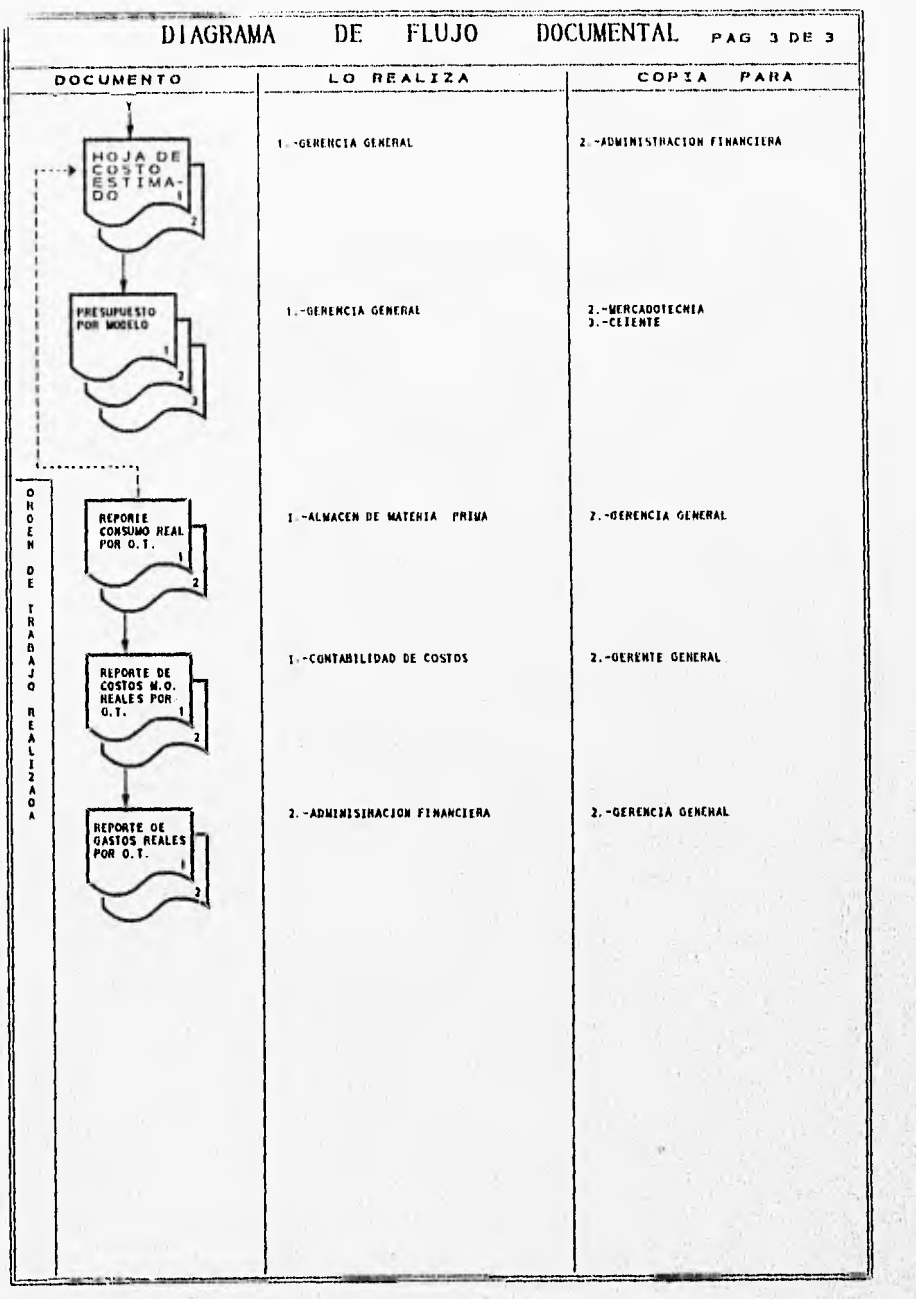

por consiguiente darle al gerente o dueño del negocio una forma de visualizar si su empresa es competitiva 6 no.
#### **III.5.-DISTRIBUCION DE PLANTA**

El principal objetivo de la distribución de planta es optimizar el arreglo de máquinas, hombre, materiales y servicios auxiliares, para maximizar el valor creado.

Además, la distribución debe satisfacer las necesidades del personal asociado con el sistema de producción. Después de estos objetivos generales, varios objetivos específicos son incluidos en el desarrollo de una buena distribución.

-Minimización del manejo de materiales.

-Reducción de los peligros que afectan a los empleados.

-Equilibrio en el proceso de producción.

-Minimización de interferencia de las máquinas.

-Incremento en la moral de los empleados.

-Utilización del espacio disponible.

-Utilización efectiva de la mano de obra.

-Flexibilidad.

La razón por el cual se incluyo este tema dentro de nuestros tesis fue debido al interés. de redondear el estudio de ingeniería industrial y de alguna manera tratar de mejorar la eficiencia dé la planta.

Presentamos la situación actual de la planta con todas. sus detalles como la situación propuesta. Al final de este análisis se presentará un resumen de las situaciones y la factibilidad de dichos cambios.

Primero, analizando la situación actual nos daremos cuenta de que todas sus áreas están muy reducidas (pasillos muy reducidos), no existe áreas de almacenamiento temporal (carga y descarga), existe área muerta en el pasillo (donde se encuentra los lockers), el área de entrega de telas a corte no es por donde se carga la línea sino por en medio (lo que ocasiona perdida de tiempo al trasladarlo y maltrato del material), el área de la oficina de producción quita visibilidad al lugar y quita espacio a la distribución de las líneas productivas, el cubo que se formo para las escaleras es área muerta y nos quita una buena estética del lugar, las oficinas de venta nos quita espacio para el almacén de producto terminado.

En la planta alta se encontró que una area de ésta, ya esta ocupada pero no estan formalizados los departamentos, por lo consiguiente se empieza acumular de todo tipo de cosas en estos lugares, el departamento de personal se ubicara en la entrada de personal en la planta baja, el departamento de habilitación se encuentra muy lejos del almacén (por consiguiente no existe la comunicación directa y perdida en tiempo muerto), la oficina de contabilidad de costos empieza a hacer insuficiente para el crecimiento que se tendrá dentro de poco tiempo, se planteó una sala de junta en esta área (solicitada por los propios dueños), se planteó un sistema de transportador de cajas para hacer más eficiente el traslado de mercancía habilitada para maquila.

Por otro lado la zona oeste de la planta alta se plantea en su mayoría área de crecimiento y en su lado extremo la construcción de una área para las oficinas de directivos, para caja y auditoría interna.

Todos estos cambios, reubicaciones propuestas fueron analizadas y elaboradas con su respectivo DIAGRAMA DE FLUJO DE PROCESO, el cuál nos dio como resultado:

### SITUACION ACTUAL (RESUMEN)

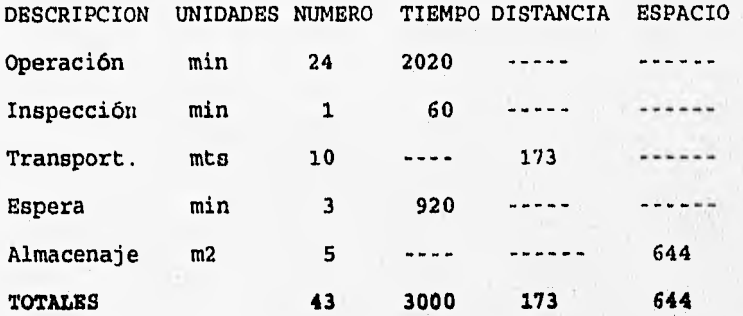

**AND** 

C. D. May Cathy State

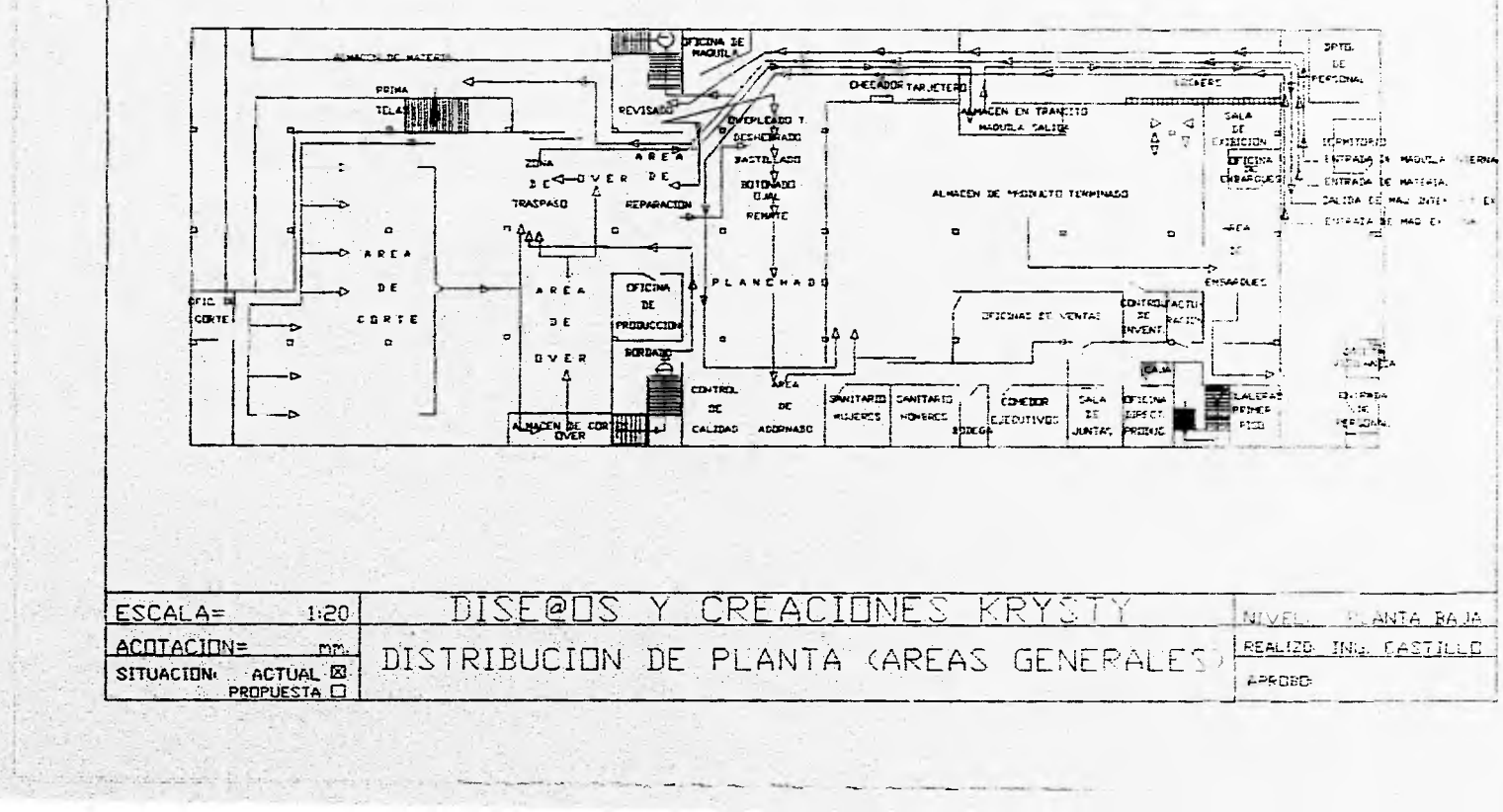

 $\sim 2$ 

Towns - Harvey

 $\epsilon$ 

 $\ddot{\phantom{1}}$ 

 $\mathcal{C}=\mathcal{C}(\mathcal{C})$ 

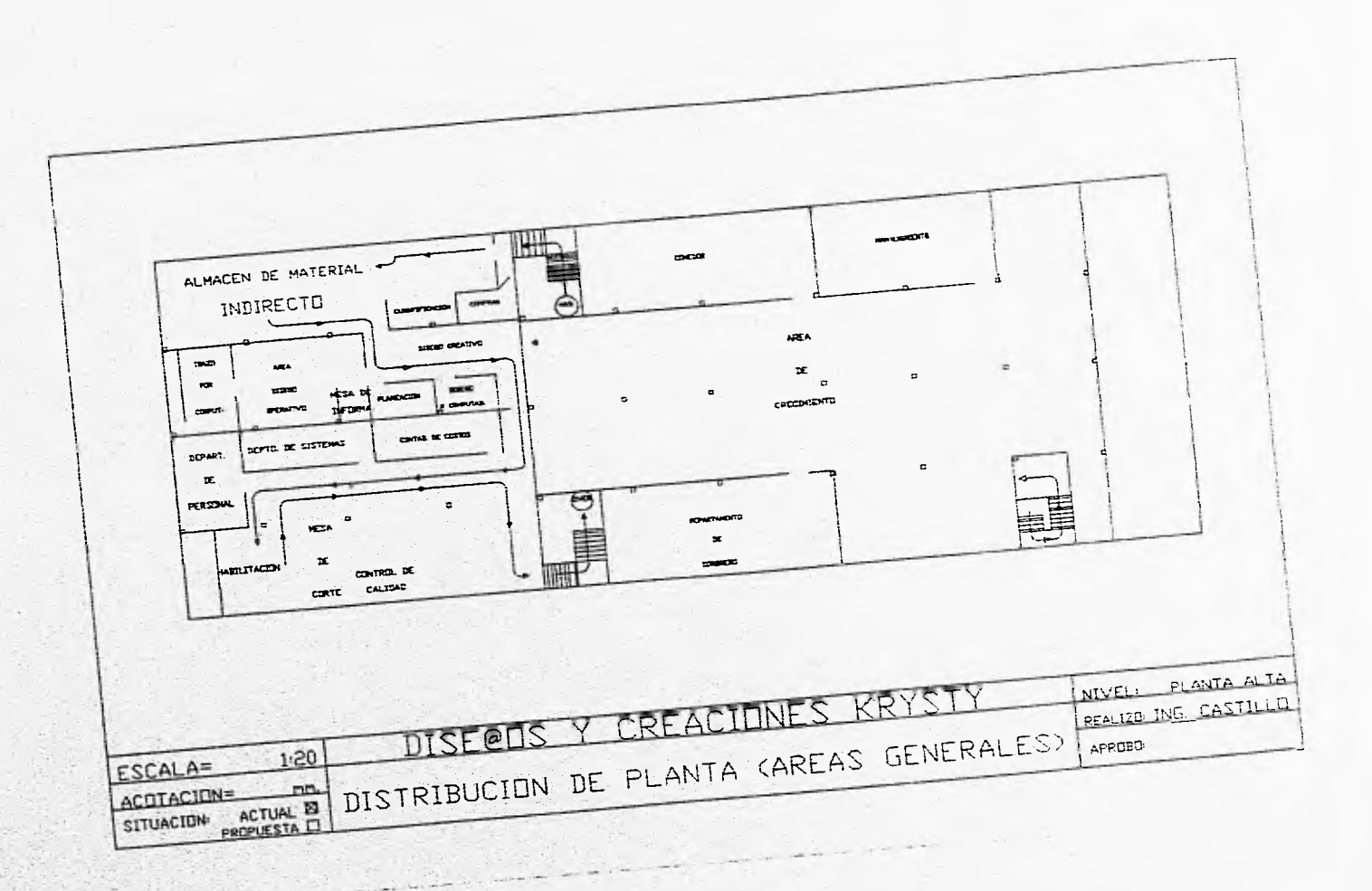

 $\mathcal{C}^{\ast}$ 

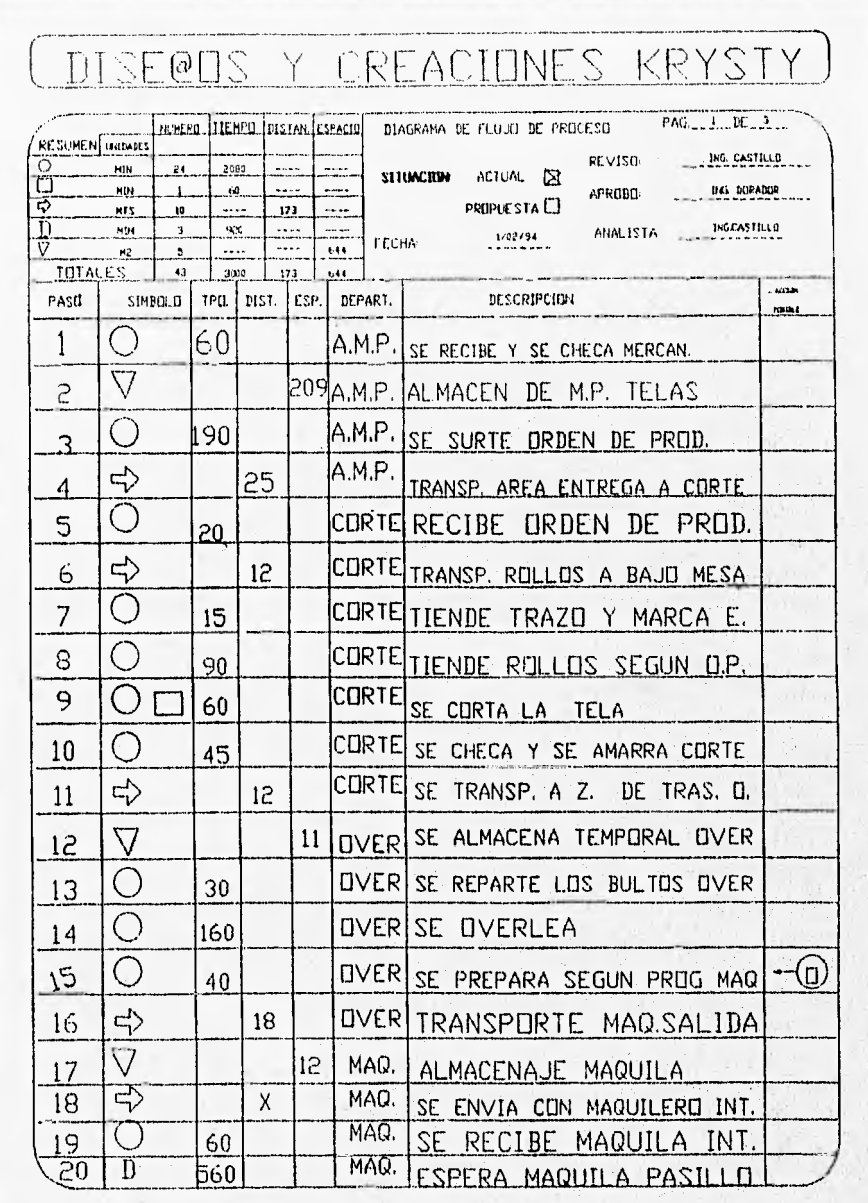

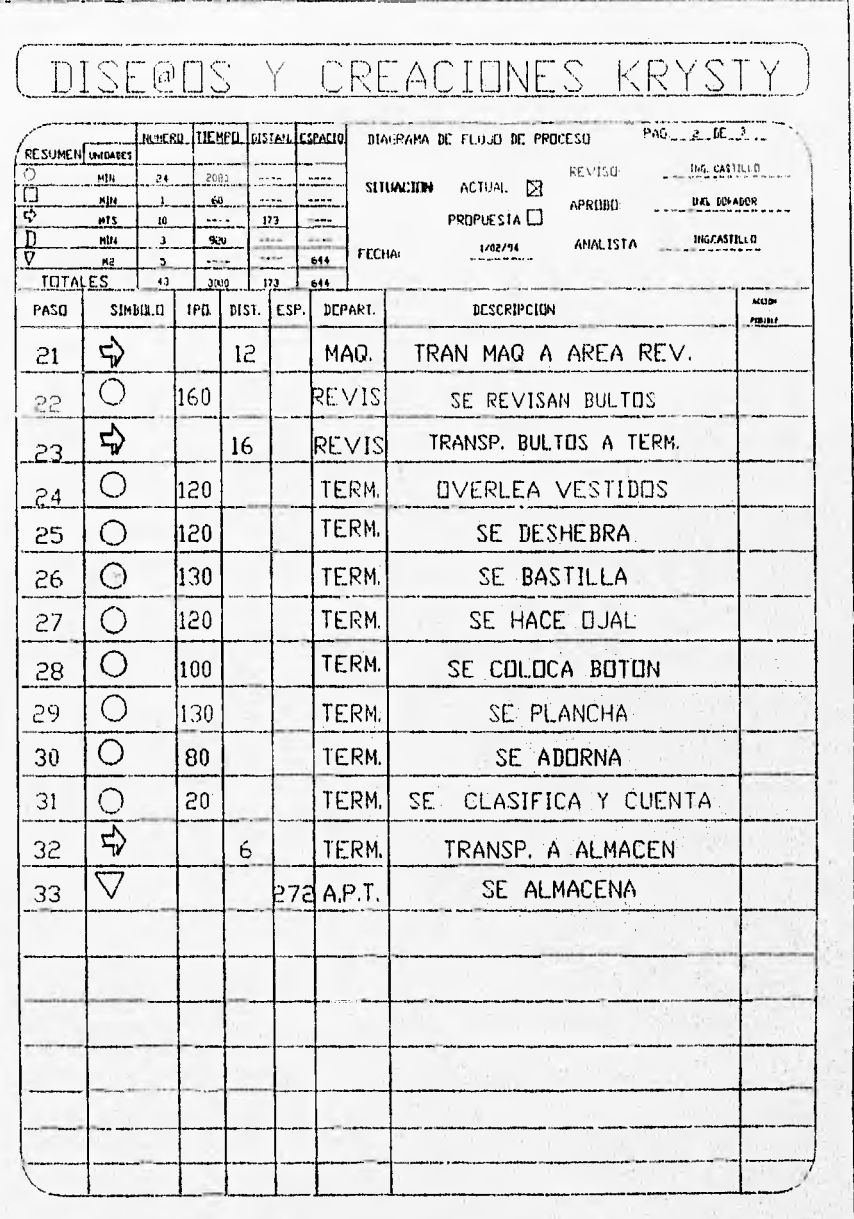

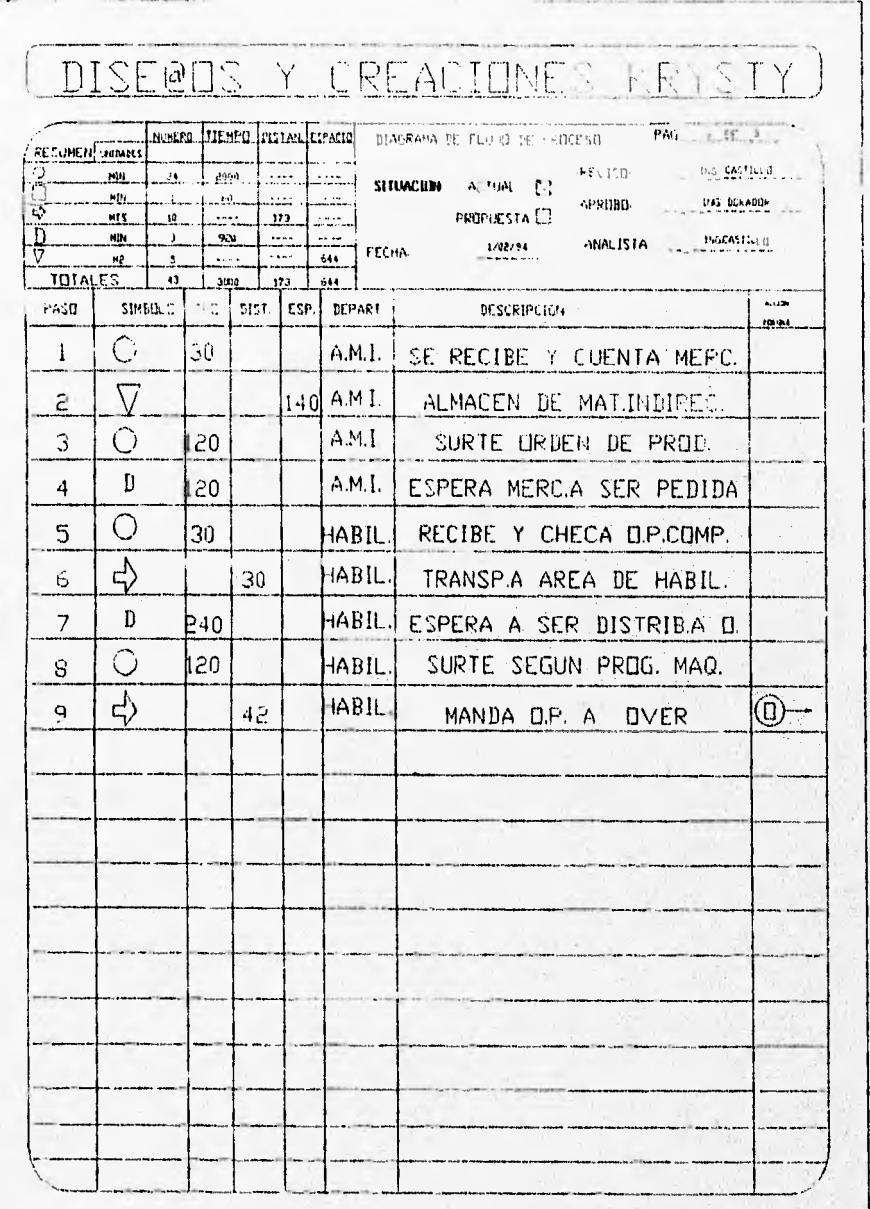

 $\frac{1}{4}$ 

 $\frac{1}{2}$ 

 $\mathbb{R}^2$ 

#### **SITUACION IDEAL (RESUMEN)**

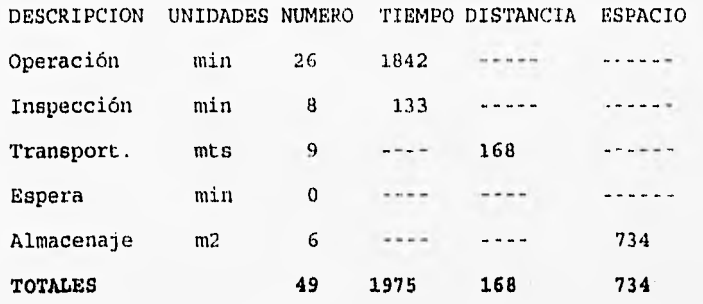

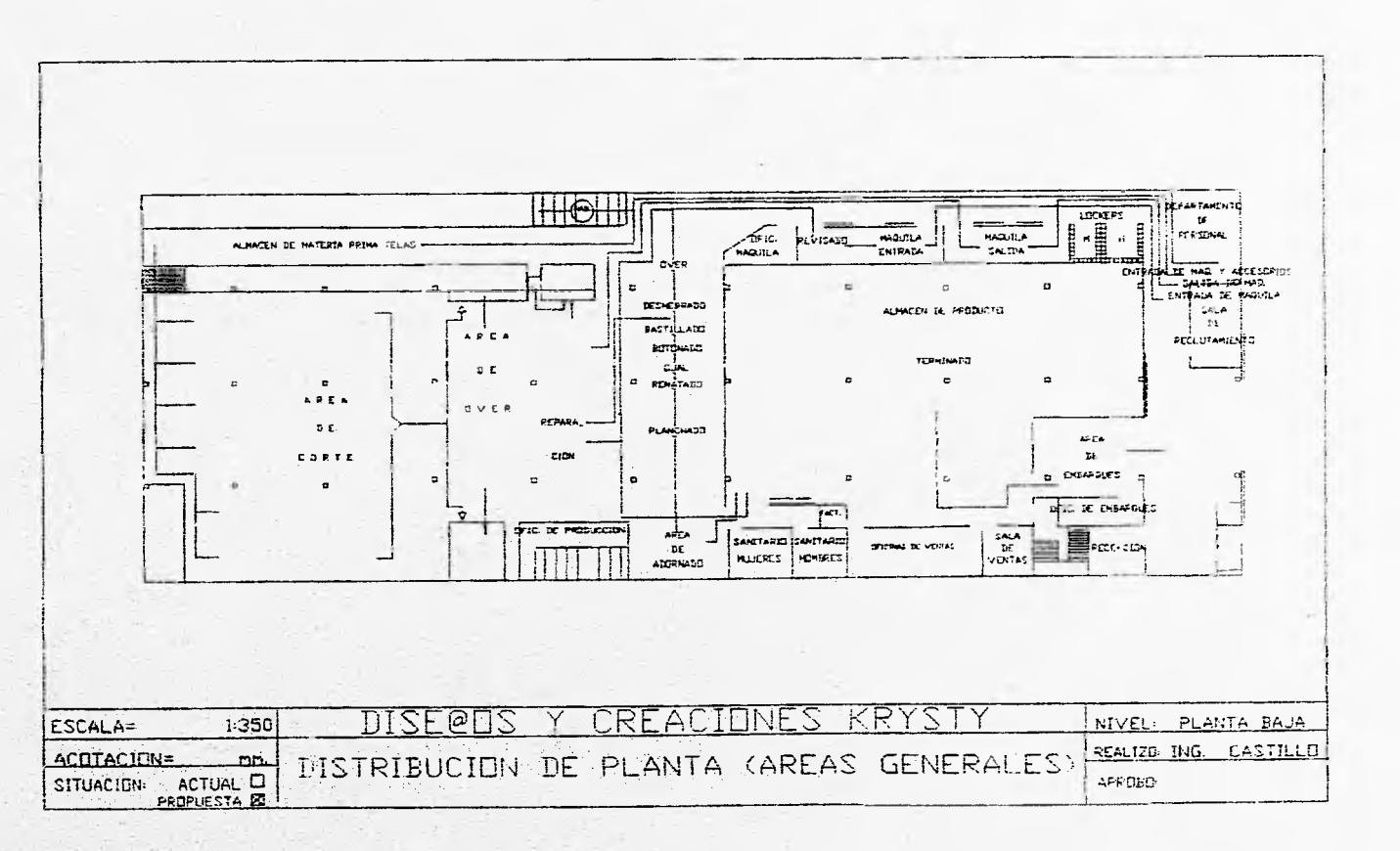

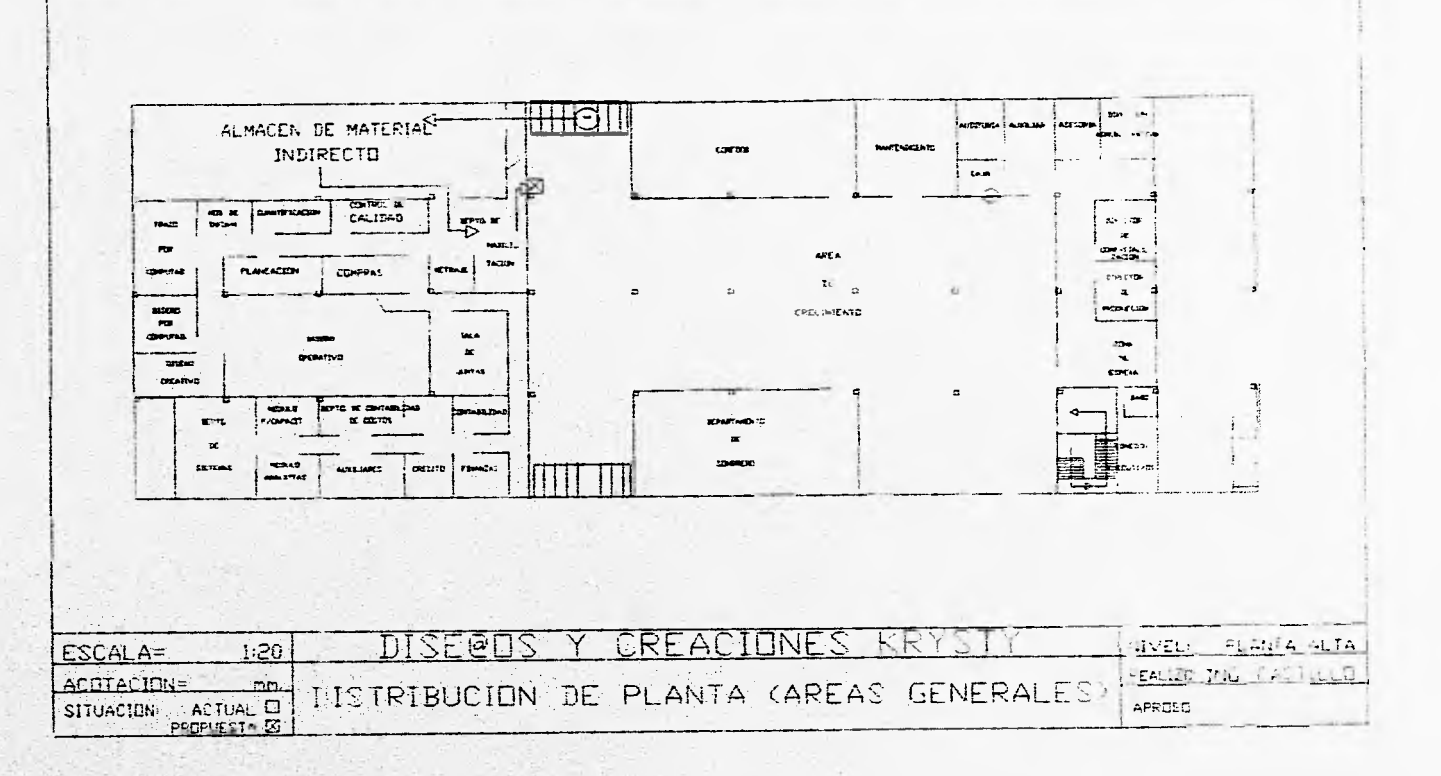

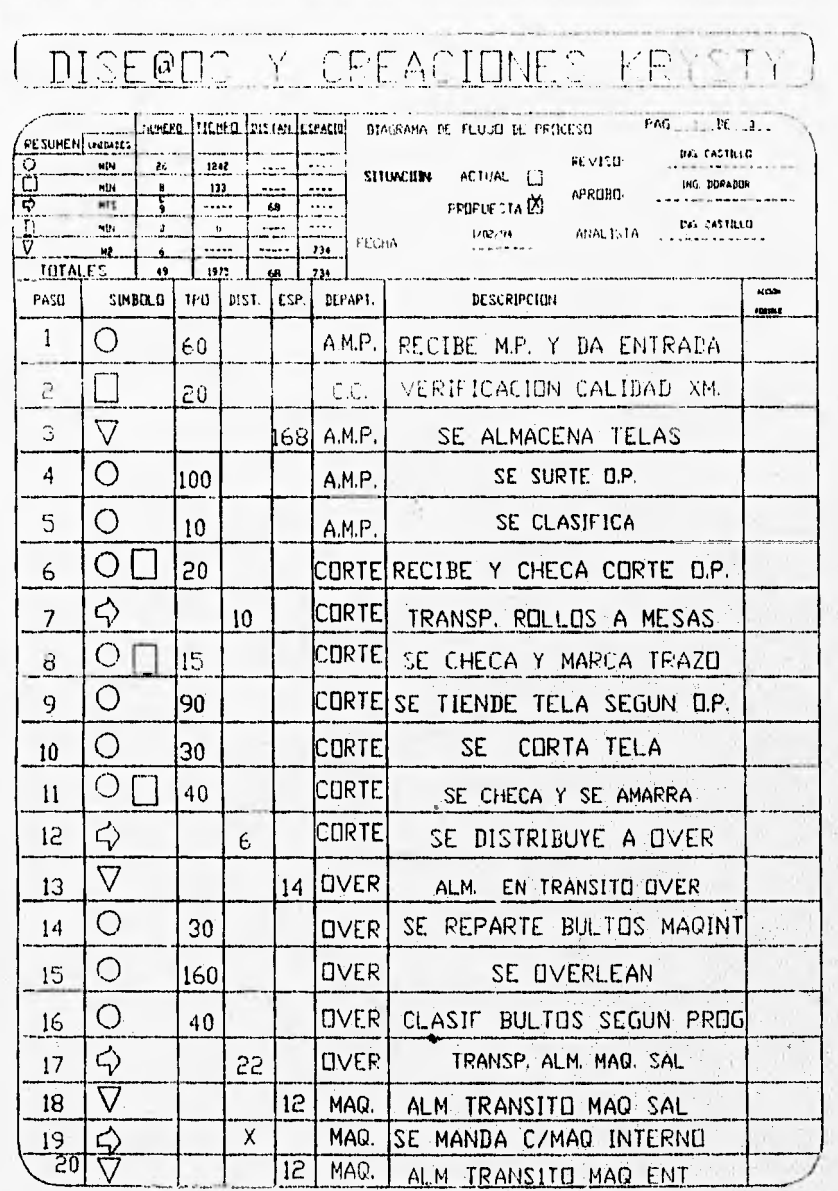

# ( DISERDS Y CREACIONES KRYSTY )

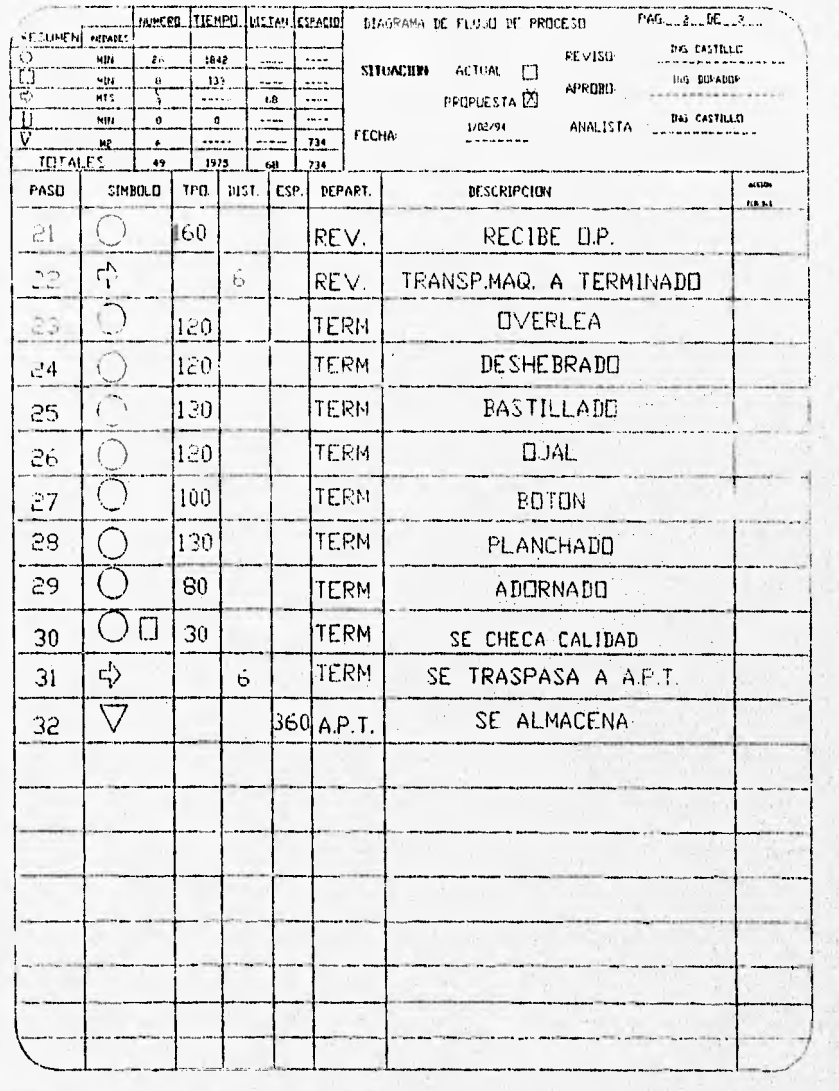

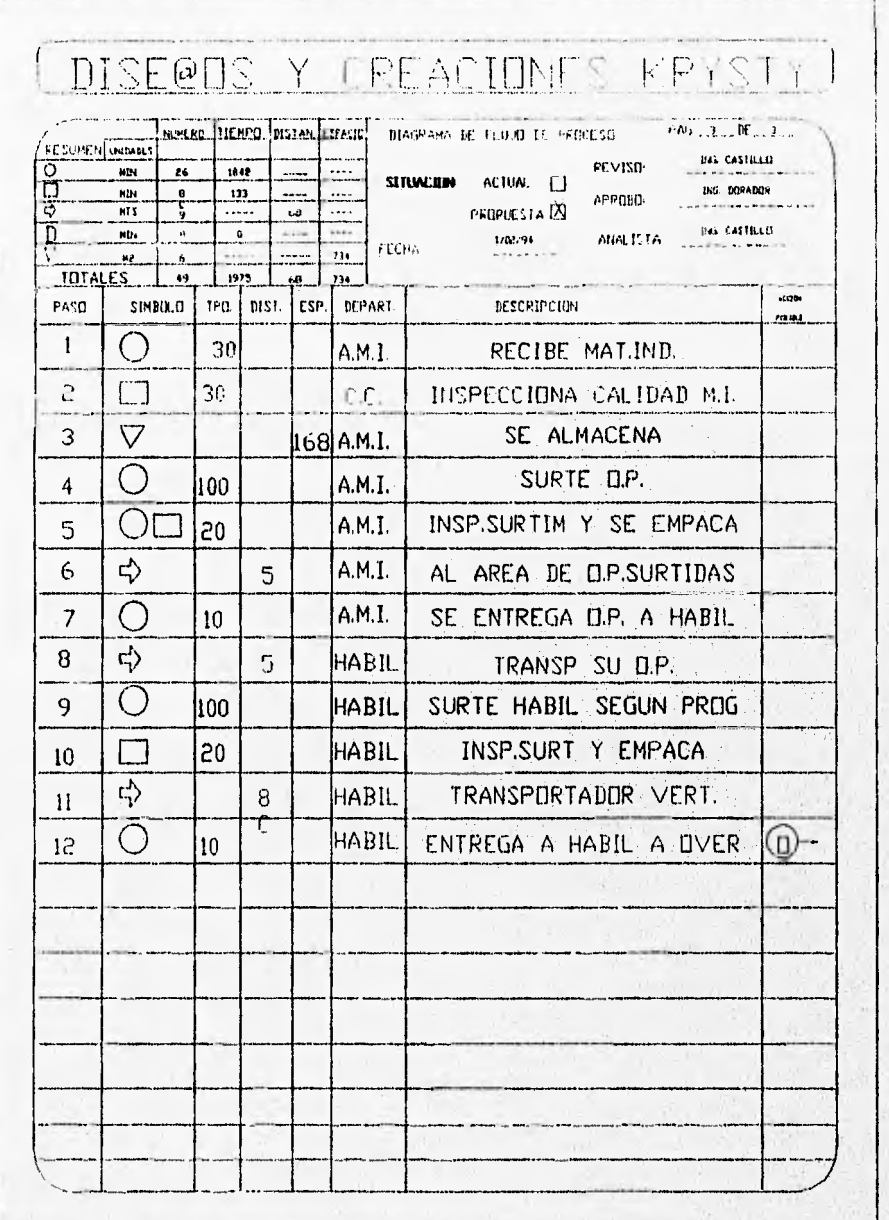

٠.

ή,

'n,

Como se observa, el nuevo planteamiento de la Distribución de planta mejora los aspecto de tiempo, distancia y espacio de almacenamiento por lo cual se tomará para futuras proyecciones que tenga la empresa.

Nota: El estudio que se acaba de presentar con el diagrama de flujo de proceso se tomo en base al tiempo promedio que se tarda en producir una orden de producción de 1512 pzas, 21 bultos de 72 pzas cada uno.

Significados abreviados que aparecen en el diagrama de flujo de proceso:

-A.M.P.=Almacén de Materia Prima

-Corte= Departamento de corte

-Over=Departamento de over (maquina over= esta máquina su principal función es la de unir dos telas y su propiedad es que al coser con ella no se deshila la prenda.

-MAQ.=Maquila

-REV.=Revisado

٠,

-TERM. =Departamento de terminado

-A.P.T. =Almacén de Producto Terminado

## III.6.-PLANTRAMIENTO Y DESARROLLO DEL PROBLEMA

En la actualidad, diversos problemas aquejan a la industria de la confección (ver situación actual) pero ninguno de ellos será solucionado del todo si no se tiene los sistemas y la infraestructura que haga que el negocio sea rentable, para esto se requerirá de una participación muy fuerte de todo el personal que labora en cada una de las empresas y el liderazgo de cada uno de los empresarios y profesionistas que ahí laboren.

En consecuencia nos planteamos, de que manera podíamos ayudar a que estos problemas se minimicen o se desaparezcan. Para ello buscamos la manera de que el sistema que fuéramos a desarrollar pudiera solucionar (a nuestra manera de ver) los problemas más críticos y que fueran el inicio de una verdadera búsqueda de cada empresa de confección; el de tratar de ser competitivos en cada uno de sus nuevos productos.

Por lo consiguiente nos planteamos tres principales metas dentro de la tesis:

1.-Desarrollar dentro de nuestro sistema la manera de agrupar los principales costos y gastos de fabricación por modelo para poder simular con estos datos (ROJA **DE** COSTO ESTIMADO).

2.-Ofrecerle al dueño o gerente de producción una opción en la cual ellos a través de su experiencia pueda incrementar o disminuir los costos según el crea conveniente (en porcentaje). Y con esta nueva

opción volver a simular sus datos (SIMULACION DIRECTA). 3.-Con toda esta agrupación de datos ya realizada poder buscar por medio de técnicas de programación lineal las cantidades óptimas a producir (MÉTODO SIMPLEX "DOS FASES").

# DESARROLLO DEL PROBLEMA

Comenzaremos por mencionar que la producción de Diseños y Creaciones Krysty es de 60,000 prendas mensuales entre vestidos y batas de niñas.

Su producción anual se dividen en dos temporadas, Temporada Primavera-Verano y Otoño-invierno.

Existen siete familias de producto por llamarlas asf., estas son:

-Vestidos de promoción **(V.P.)** 

-Vestidos económicos **(V.E.)** 

-Vestidos de lujo **(V.L.)** 

-Vestidos de noche (V.M.)

```
-Batas de promoción (B.P.)
```
-Batas económicas (B.E.)

-Batas de lujo **(S.L.)** 

Para poder manejar estos datos de una manera más fácil se tuvo que hacer una clasificación y una codificación de cada una de estas familias.

Se agruparon en dos familias principales: Vestidos y Batas. Y cuatro subdivisiones: Económicas, Promoción, Lujo y de Noche.

Su codificación quedo de la siguiente manera: ler dígito.- Significa la temporada (1 si es primavera-verano y 2 si es otoño-invierno).

**2do dígito.-** Significa el tipo de prenda (1 si es vestido, 2 si es bata).

**3er dígito.-** Es la subdivisión que puede ser cualquiera de los cuatro tipos de prenda (1 si es de económico, 2 promoción, 3 de lujo y 4 si es **de noche).** 

**del 4to al 8vo dígito.-** Son numeros consecutivos de modelos.

Nuestra base para la simulación será la hoja de costo estimado, ya que este documento es el que agrupa todos los costos y gastos que implican la fabricación de cualquier modelo, además que este documento nos servirá para poder saber si estamos dentro de los precios que existen en el mercado (de este tipo de producto).

Como observamos en los Diagramas de proceso de fabricación y en los diagrama de flujo documental para, poder llegar a la hoja de costo estimado deberemos de hacer diferentes procesos y al último pasar toda esta información (de consumos promedio, habilitaciones, costos de materiales, costos de mano de obra, etc) al dueño o gerente general. Para poder suplir estos procesos y que se puede aplicar en un futuro a un sistema integral' de producción todo lo anterior, se desarrollo un catalogo de materiales en el cual podemos

dar de alta los productos y materiales que llevara nuestra hoja de costo estimado y jalar de este modulo toda la información en cuanto a materiales se requiera.

Igualmente, en esta parte se requiere de una codificación adecuada para que el manejo de la información sea con mayor rapidez. Quedando de la siguiente manera:

ler dígito.-Significa la clasificación de telas (T) ó habilitación (H).

2do al Sto dígito.-Son numero consecutivos de telas o habilitaciones.

En los parámetros de costo de maquila, costo de mano de obra y total de gastos se cargan directamente en la hoja de costo estimado, por lo cual sólo deberemos de tener la información que nos dan los diferentes departamentos de Contabilidad de Costos, Maquila **y Finanzas.** 

Con estos datos tenemos completo nuestra hoja de costo estimado lo único que falta es aplicar la utilidad espetada por cada modelo y con esto queda listo para ser aplicada al siguiente modulo.

El sistema esta diseilado para que después de tener todas las hojas de costo estimado (por temporada) lo clasifique y los.ágrupe (esta debe ser por familia) de tal manera que nos.promedio todos los parámetros importantes que tenemos en la hoja de costo estimado y nos lo presente en un resumen y si el operario del sistema desea prever ciertos cambios a los costos **(SIEDIACION DIRECTA)** este lo

pueda hacer y deberá de cambiar los promedios uno a uno hasta que este considere que están bien. Podrá después de esto el saber cuanto sale producir en promedio cualquier familia de los modelos. Y podrá pasar después a simular por medio del método simplex.

En la **SIMOLACION POR EL METODO DE LAS DOS FASES,** la información se jala del modulo de simulación directa, el cual se encuentra agrupada por familia y por promedio. Por lo cual el sistema considera solo las sumas totales de los costos y gastos implicados. es aquí donde se hace el planteamiento de las formulas que expresaran el modelado del problema.

Nuestro problema es el maximizar las utilidades de un grupo de familias con un "X" costo de fabricación y que tiene ciertas restricciones de mercadotecnia y producción.

Estas restricciones quedarían expresadas en los siguientes enunciados.

-La cantidad máxima a producir es de 60,000 prendas mensuales. -La suma de todas los modelos de promoción es como máximo el 30% de la producción total mensual.

-La cantidad máxima que se puede producir de modelos económicos es del 20% de la producción total mensual.

-La cantidad máxima que se podrá producir de vestidos de noche es de 4000 pzas al mes. Debido a la capacidad productiva de los talleres.

-El total de vestidos producidos (no importando la línea) no deberá

exceder de 36,000 pzas mensuales.

-Las condicionantes del mercado exigen cantidades mAnimas de producción trimestral, para que no salga de este. Las cantidades son las siguientes:

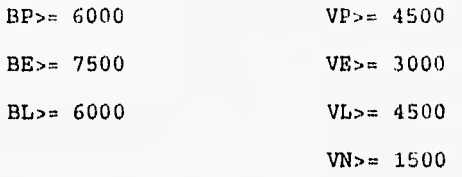

Todas nuestras restricciones deberán de ser mayor a cero. -La suma de la línea de lujo y la de noche no puede exceder en 30% la producción mensual. Debido a la capacidad instalada.

Con todo lo anterior mencionado, se puede formular las restricciones del sistema (ver cuadro sig.). Y de esta manera poder hacer el planteamiento general del sistema de simulación.

#### I11.7.-SIMULACION

En esta parte hauemos el planteamiento formal de las ecuaciones y se mencionara el resultado de tal sistema, para poder ejemplificarlo de una manera mas clara.

El problema de la simulación consiste en maximizar las utilidades de un conjunto de familias según las restricciones de mercadotecnia y producción.

Como el problema consiste en maximizar las utilidades deberemos primeramente identificar nuestras variables y ver nuestros coeficientes (ver cuadro sig.). Como observamos existen.ya nuestras variables (xl....x7), pero no observamos de donde van a salir los coeficientes. Los coeficientes se tomaran de la agrupación y promedios que hace el mismo sistema de los modelos por temperada y • por familia desde la emisión de la hoja de costo estimado, por lo cual será el sistema el que nos proporcione el dato exacto por si solo.

Para poder identificar estos coeficientes de una manera mas esquemática diremos que las siguientes variables (Y1,Y2,.Y7) serán los dichos coeficientes que serán reemplazados por sus valores reales por el sistema (cuando este ya este cargado).

Las restricciones se plantearan del cuadro 1 ya que aquí están de una manera mas fácil de formular.'

Por lo tanto el modelo quedaría de la siguiente manera:

MAX Z= Y1X1+Y2X2+Y3X3+Y4X4+Y5X5+Y6X6+Y7X7

S.A.

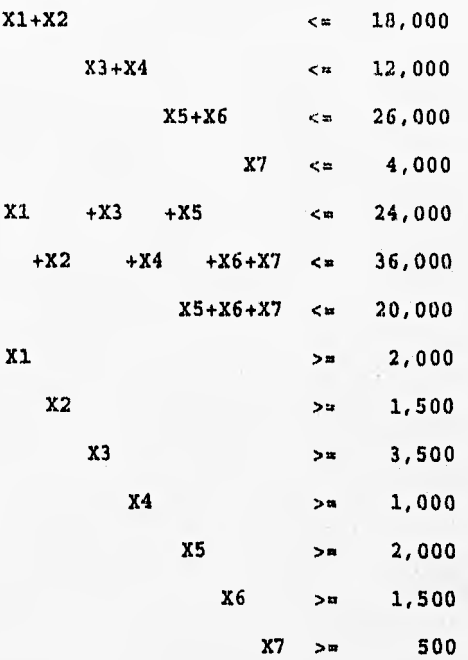

El sistema se resolverá por métodos de programación lineal ya que tiene la formulación clásica de el **Método Simplex de las dos fases,** por lo cual se utilizara este método.

Con las ecuaciones de arriba y el método explicado en el capitulo II.4 (Técnicas de programación Lineal) obtendremos diversas tablas que nos darán al último las combinaciones óptimas.

A continuación presentaremos la tiltima tabla de la solución para que podemos analizarla detalladament

Nuestra **Z\*(OPTIMA),338,440,** y nuestras variables básicas que hacen a nuestra función óptima son:

**Xl\* = 8500 X2\* . 9500 X3\* = 3500 X4\* . 8500 X5\* = 2000 X6\* 14000 X7\* . 4000** 

Que son las cantidades óptimas que debemos producir de cada familia para poder maximizar nuestras utilidades,

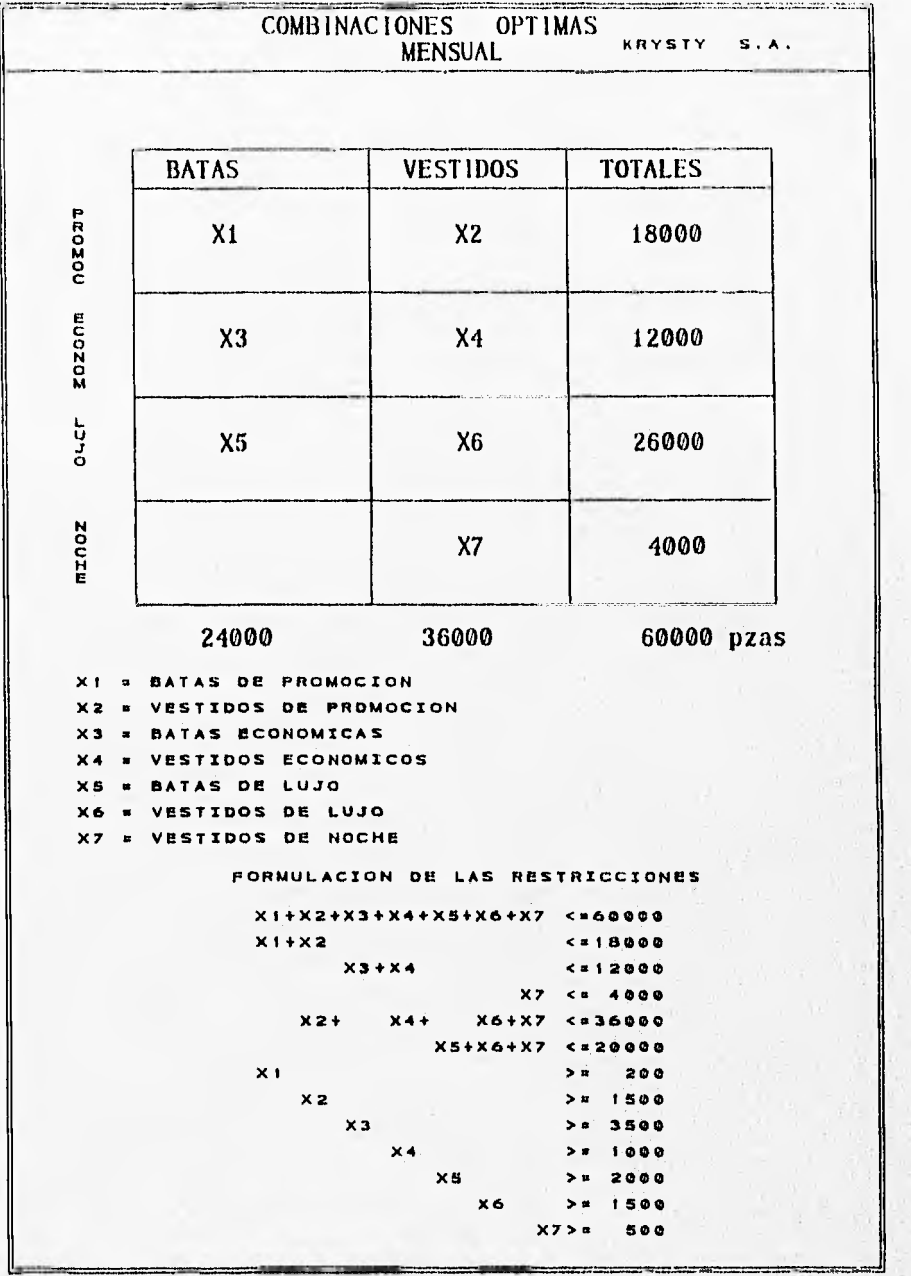

CAPITULO IV

INGENIERIA DE SOFIWARE

٠.

 $\mathcal{F}_{\mathcal{A}}$ 

#### **IV.1.-SOFTWARE**

SOFTWARE puede tener los siguientes significados:

1.-Instrucciones (programas de computadora) que cuando se ejecutan proporcionan la función y el comportamiento deseado.

2.-Estructuras de datos que facilitan a los programas manipular adecuadamente la información.

3,-Documentos que describen la operación y el uso de los programas.

Pero para poder comprender lo que es el software (y consecuentemente la ingeniería del software), es importante examinar las características que lo diferencian de otras cosas, cuando se construye hardware, el proceso creativo humano (análisis, diseño, construcción, prueba) se traduce finalmente en una forma física, si construimos una nueva computadora, nuestro boceto inicial, diagramas formales de diseño y prototipo de prueba, evolucionan hacia un producto físico (tarjetas de circuitos, impresos, fuentes de potencia, etc.).

El software es un elemento del sistema que es lógico en lugar de físico, por tanto, el software tiene unas características considerablemente distintas a las del hardware, como son: 1.-E1 Software se desarrolla, no se fabrica en un sentido clásico.

En ambas actividades la buena calidad se adquiere mediante.un buen diseño, pero la fase de construcción del hardware puede introducir problemas de calidad que no existen (o son fácilmente corregibles) en el software.

2.-EL software no se "estropea".

Durante su vida el software sufre cambios (mantenimiento). Es probable que se introduzcan nuevos defectos, conforme van aumentando los cambios el software se va deteriorando. Cuando un componente de hardware se estropea se sustituye por una "pieza de repuesto", no hay piezas de repuesto para el software, cada fallo en el software indica un error en el diseño o en el proceso mediante el que se tradujo el diseño a código máquina ejecutable. Por tanto, el mantenimiento del software tiene una complejidad considerablemente mayor que la del mantenimiento del harware.

3.-La mayoría del software se construye a medida, en vez de ensamblar componentes existentes.

La forma en la que se diseña y se construye el software de control para un producto basado en un microprocesador; el ingeniero de diseño construye un sencillo esquema de la circuitería digital, hace algún análisis fundamental para asegurar que se realiza la función adecuada y va al catalogo de ventas de componentes digitales existentes. Cada circuito integrado (frecuentemente llamado un "CI" o "pastilla") tiene un número de pieza, válida, una interfaz bien definida y un conjunto estándar de criterios de integración. Después de seleccionar cada componente puede solicitarse la compra.

Los diseñadores del software no disponen de esa comodidad, no existen catálogos de componentes de- software, se puede comprar

software ya desarroirado pero solo como una unidad completa, no como componentes que puedan reensamblarse en nuevos programas,

## **APLICACIONES DEL SOFTWARE.**

El software puede aplicarse en cualquier situación en la que se haya definido previamente un conjunto específico de pasos procedimeutales (es decir, un algoritmo). Excepciones notables a esta regla son el software de los sistemas expertos y de redes neuronales. para determinar la naturaleza de una aplicación de software, hay dos factores importantes que se deben considerar; el contenido y el determinismo de la información.

El contenido se refiere al significado y a la forma de la información de entrada y de salida. Por ejemplo, muchas aplicaciones bancarias usan unos datos de entrada muy estructurados (una base de datos) y producen "informes" con determinados formatos.

El determinismo de la información se refiere  $1a<sup>2</sup>$ a. predecibilidad del orden y del tiempo de llegada de los datos. Un programa de ingeniería acepta datos que están en un orden predefinido, ejecuta el algoritmo sin interrupción y produce los datos resultantes en un informe o formato gráfico. Se dice que tales aplicaciones son determinadas.

Un sistema operativo multiusuario, por otra parte, acepta entradas que tienen un contenido variado y que se producen en instantes arbitrarios, ejecuta algoritmos que pueden ser

interrumpidos por condiciones externas y produce una salida que depende de una función del entorno y del tiempo. Las aplicaciones con estas características se dice que son indeterminadas. Las siguientes áreas del software indican la amplitud de las posibilidades de aplicación.

SOFTWARE DE SISTEMAS: Es un conjunto de programas que han sido escritos para servir a otros programas, ejemplo: compiladores, editores y utilidades de gestión de archivos, procesan estructuras de información complejas pero determinadas. Otras aplicaciones de sistemas, por ejemplo: ciertos componentes del sistema operativo, utilidades de manejo de periféricos, procesadores de telecomunicaciones, procesan datos en gran medida indeterminados. SOFTWARE DE TIEMPO REAL: El software que mide/analiza/controla sucesos del mundo real conforme ocurren, se denomina de tiempo real. SOFTWARE DE GESTION; Procesamiento de información comercial constituye la mayor de las áreas de aplicación del software. Los "Sistemas Discretos", ejemplo: nóminas, cuentas de haberes/débitos, inventarios, etc.

SOFTWARE DE INGENIERIA Y CIENTIFICO: Está caracterizado por los algoritmos de "manejo de números". Las aplicaciones van desde la astronomía, la vulcanología, el diseño asistido por computadora (CAD), etc.

SOFTWARE EMPOTRADO: El software empotrado reside en memoria de sólo lectura y se utiliza para controlar productos y sistemas de los mercados industriales y de consumo, ejemplo: El control de las teclas de un horno de microondas.

SOFTWARE DE COMPUTADORAS PERSONALES: Como son: El procesamiento de textos, las hojas de cálculo, los gráficos por computadora, entretenimientos, gestión de bases de datos, aplicaciones financieras de negocios y personales, redes.

SOFTWARE DE INTELIGENCIA ARTIFICIAL(IA): Hace uso de algoritmos no numéricos para resolver problemas complejos para los que no son adecuados, el cálculo o el análisis directo, el área más activa de la IA es la de los sistemas expertos, también llamados sistemas basados en el conocimiento, otras áreas de aplicación, es el reconocimiento de patrones (imágenes y voz), otra rama es la llamada redes neuronales artificiales, que simulan la estructura del proceso del cerebro.

# IV.2.-INGENIERIA DEL SOFTWARE.

La Ingeniería del Software surge de la Ingeniería de Sistemas y de Hardware. Abarca un conjunto de tres elementos clave -métodos, herramientas y procedimientos- que facilitan al gestor controlar el proceso del desarrollo del software y suministrar a los que practiquen dicha ingeniería las bases para construir software de alta calidad de una forma productiva.

Los métodos de la ingeniería del software indican "cómo" construir técnicamente el software. Los métodos abarcan un amplio espectro de tareas que incluyen: planificación y estimación de proyectos, análisis de los requisitos del sistema y del software, diseño de estructuras de datos, arquitectura de programas y procedimientos algorítmicos, codificación, prueba y mantenimiento. Los métodos de la ingeniería de software introducen frecuentemente una notación especial orientada a un lenguaje o gráfica y un conjunto de criterios para la calidad del software.

Las herramientas de la ingeniería del software suministran un soporte automático o semiautomático para los métodos. Cuando se integran las herramientas de forma que la informaciÓn creada por una herramienta pueda ser usada por otra, se establece un sistema para el soporte del desarrollo del software, llamado ingeníería del software asistida por computadora (CASE). CASE combina 'software, hardware y bases de datos sobre ingeniería de software (una estructura de datos que contenga la información relevante sobre el

análisis, diseño, codificación y prueba) para crear un entorno de ingeniería del software análogo al diseño/ingeniería asilidu por computadora, CAD/CAE para el hardware,

Los procedimientos de la ingeniería del software integran los métodos y las herramientas y facilita un desarrollo racional y oportuno del software de computadora. Los procedimientos definen La secuencia en la que se aplican los métodos, las entregas (documentos, informes, formas, etc.) que se requieren, los controles que ayudan a asegurar la calidad y coordinar los cambios, y las directrices que ayudan a los gestores del software a evaluar el progreso.

La ingeniería del software está compuesta por una serie de pasos que abarcan los métodos, las herramientas y los procedimientos antes mencionados. Estos pasos se denominan frecuentemente paradigmas de la ingeniería del software. La elección de un paradigma para la ingeniería de software se lleva a cabo de acuerdo con el proyecto y de la aplicación, los métodos y herramientas a usar y los controles y entregas requeridos.

IV.3.-CICLO DE VIDA CLASICO.

La figura (IV.1) ilustra el paradigma del ciclo de vida clásico para la ingeniería del software, Algunas veces llamado "modelo en cascada", el paradigma del ciclo de vida exige un enfoque sistemático y secnencial del desarrollo del software que comienza en el nivel de sistema y progresa a través del análisis, diseño, codificación, prueba y mantenimiento. Modelado a partir del ciclo convencional de una ingeniería, el paradigma del ciclo de vida abarca las siguientes actividades.

Ingeniería y análisis del sistema, Debido a que el software es siempre parte de un sistema mayor, el trabajo comienza estableciendo los requisitos de todos los elementos del sistema y luego asignando algún subconjunto de estos requisitos al software. Este planteamiento del sistema es esencial cuando el software debe interrelacionarse con otros elementos tales como hardware, personas y bases de datos. La ingeniería y el análisis del sistema abarca.los requisitos globales a nivel del sistema con una pequeña cantidad de análisis y de diseño a un nivel superior.

Análisis de los requisitos del software. El proceso de recopilación de los requisitos se centra e intensifica especialmente para el software. Para comprender la naturaleza de los programas que hay que construir, el ingeniero de software ("analista") debe comprender elámbito de la información del software, así como la función, el rendimiento y las interfaces requeridos, Los requisitos tanto del

sistema como del software, se documentan y se revisan con el cliente.

Diseño, El diseño del software es realmente un proceso multipaso que se enfoca sobre cuatro atributos distintos del programa: La estructura de los datos, la arquitectura del software, el detalle procedimental y la caracterización de la interfaz. El proceso de diseño traduce los requisitos en una representación del software que pueda ser establecida de forma que obtenga la calidad requerida antes de que comience la codificación. Al igual que los requisitos, el diseño se documenta y forma parte de la configuración del software.

Codificación,. El diseño debe traducirse en una forma legible para la máquina. El paso de codificación realiza esta tarea. Si el diseño se realiza de una manera detallada, la codificación puede realizarse mecánicamente.

Prueha, Una vez que se ha generado el código, comienza la prueba del programa. La prueba se centra en la lógica interna del software, asegurando que todas las sentencias se han probado, y en lás funciones externas, realizando pruebas que aseguren que la entrada definida produce los resultados que realmente se requieren.

Mantenimiento, El software, indudablemente, sufrirá cambios después de que se entregue al cliente, los cambios ocurrirán debido a que se hayan encontrado errores, a que el software debe adaptarse a cambios del entorno externo (un nuevo sistema operativo o un dispositivo periférico) o debido a que el cliente requiera

ampliaciones funcionales o del rendimiento. El mantenimiento del software aplica cada uno de los pasos precedentes del ciclo de vida a un programa existente en vez de a uno nuevo.

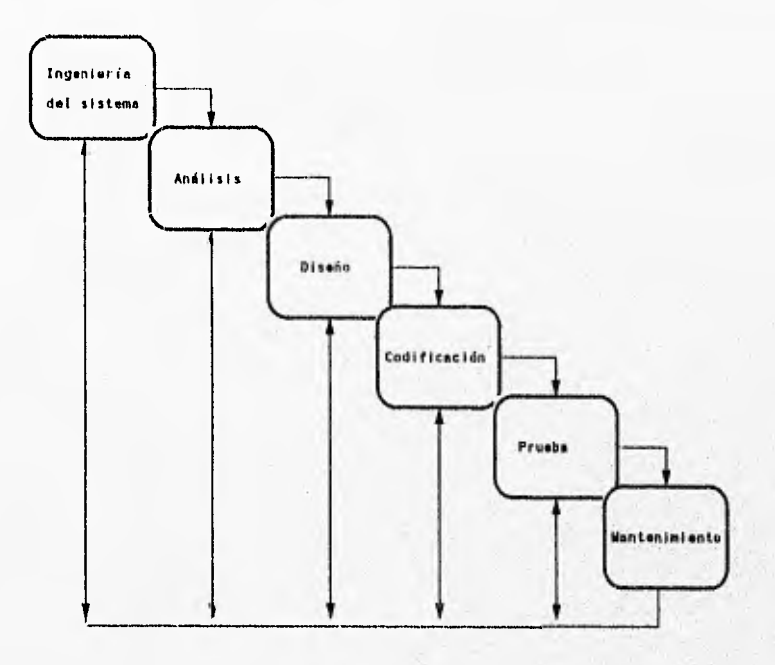

FIG. IV.I EL CICLO DE VIDA CLASICO'
#### IV.4.-CONSTRUCCION DE PROTOTIPOS.

Normalmente un cliente define un conjunto de objetivos generales para el software, pero no identifica los requisitos detallados de entrada, proceso o salida. En otras casos el programador no puede estar seguro de la eficiencia de un algoritmo, de la adaptabilidad de un sistema operativo o de la forma en que debe realizarse la interacción hombre-máquina. En estas y muchas otras situaciones, puede ser mejor método de ingeniería del software la construcción de un prototipo.

La construcción de prototipos es un proceso que facilita al programador la creación de un modelo del software a construir. El modelo tomará una de las tres formas siguientes:

1) Un prototipo en papel o un modelo basado en PC que describa la interacción hombre-máquina, de forma que facilite al usuario la comprensión de cómo se producirá tal interacción:

2) Un prototipo que implemente algunos subconjuntos de la función, requerida del programa deseado.

3) Un programa existente que ejecute parte o toda la función deseada, pero que tenga otras características que deban ser mejoradas en el nuevo trabajo de desarrollo,

La figura que aparece a continuación muestra la secuencia de sucesos del paradigma de construcción de prototipos.

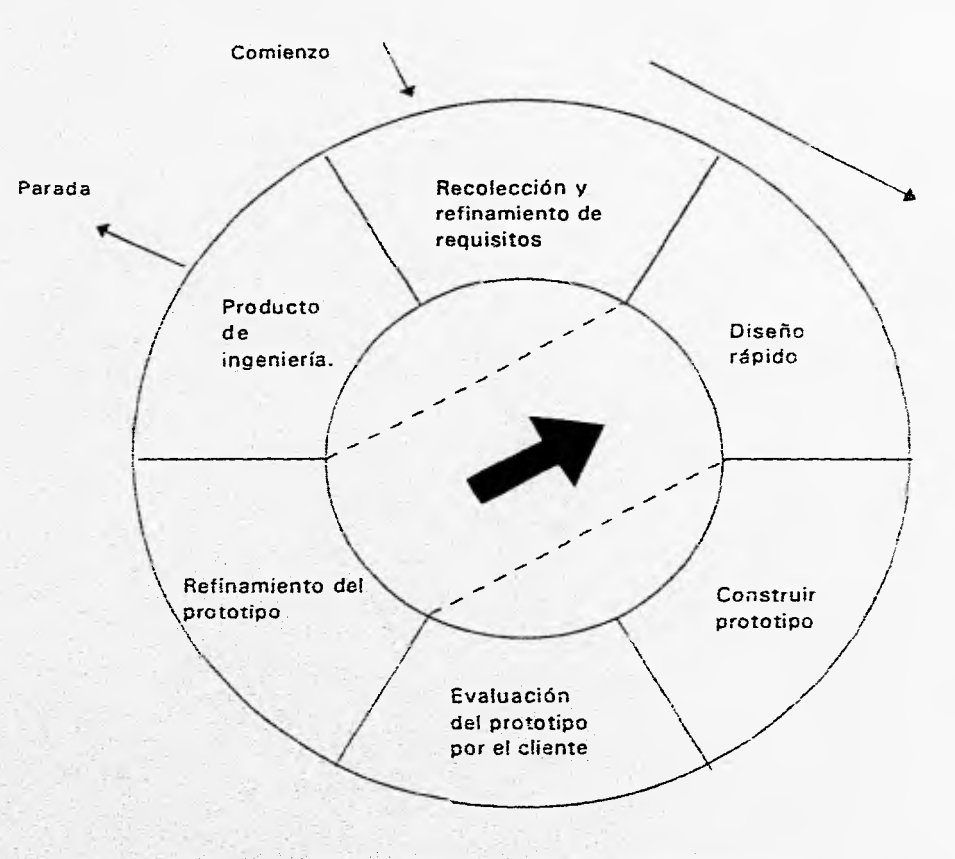

### FIG. IV.2 CONSTRUCCION DE PROTOTIPOS

IV.S.-EL MODELu EN ESPIRAL.

El modelo en espiral para la ingeniería del software ha sido desarrollado para cubrir las mejores características tanto del ciclo de vida clásico, como de la creación de prototipos, añadiendo al mismo tiempo un nuevo elemento; el análisis de riesgo, que falta en esos paradigmas. El modelo, representado mediante el espiral de la figura define cuatro actividades principales, representadas por los cuatro cuadrantes de la figura;

1.-Planificación: determinación de objetivos, alternativas y restricciones.

2.-Análisis de riesgo: análisis de alternativas e identificación/resolución de riesgos.

3.-Ingeniería; desarrollo del producto de "siguiente nivel".

4.-Evaluación del Cliente: Valoración de los resultados de la ingeniería.

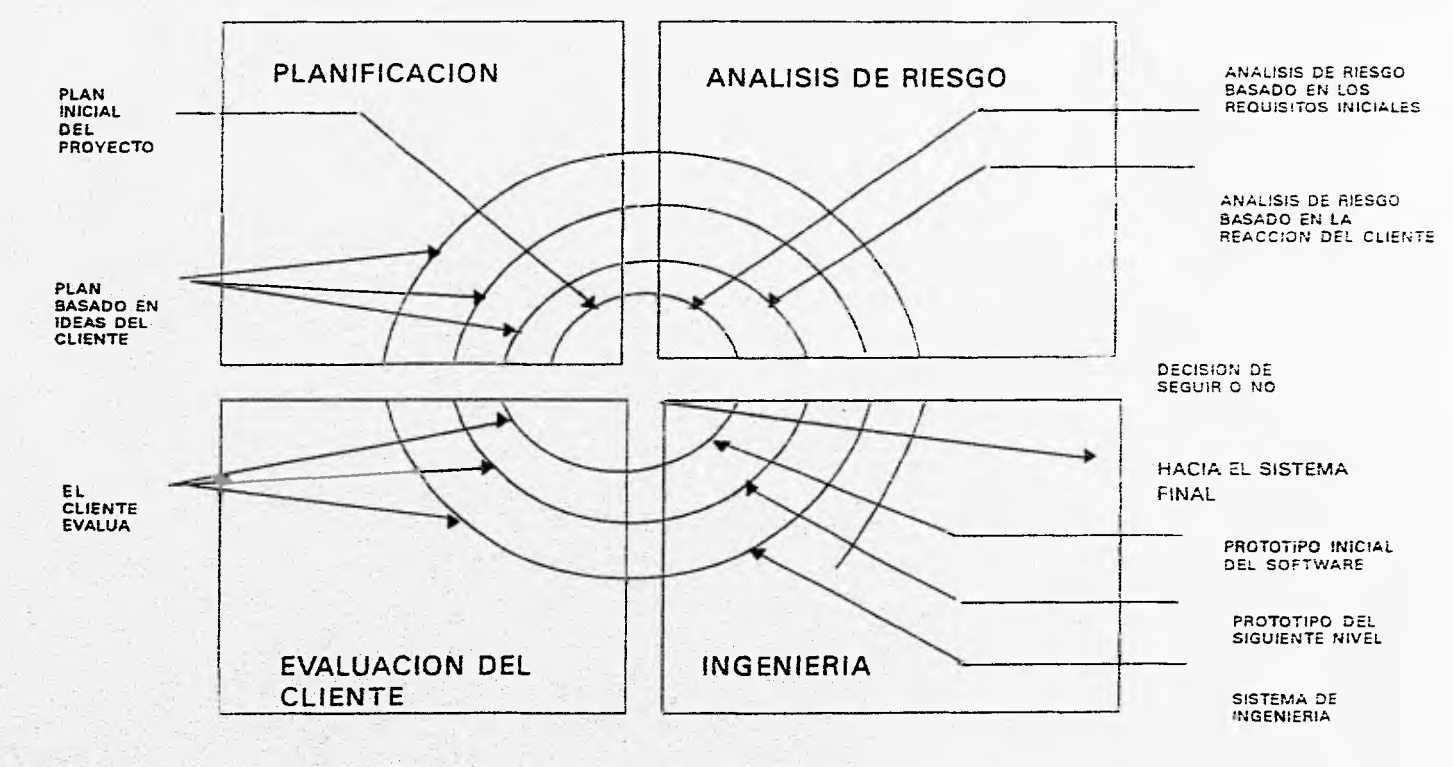

**FIG. 1V.3 MODELO EN ESPIRAL** 

 $-11.40$ 

#### **IV.6.- FASES IMPORTANTES PARA EL DESARROLLO DEL SOFTWARE.**

El proceso de desarrollo del software contiene tres fases genéricas, independientemente del paradigma de ingeniería elegido. Las tres fases, definición, desarrollo y mantenimiento, se enquentra en todos los desarrollos de software, independientemente del área de aplicación, del tamaño del proyecto o de la complejidad.

1.-La fase de definición se centra sobre el qué, dando forma a tres pasos específicos:

- Análisis del sistema. Define el papel de cada elemento de un sistema informático, asignando al software el papel que va a desempeñar.

- Planificación del \_proyecto de software. se analizan los riesgos, se asignan los recursos, se estiman los costes, se definen las tareas y se planifica el trabajo.

- Análisis de requisitos, es necesario disponer de una informaciOn más detallada del ámbito de información y de función del software.

2.-La fase de desarrollo se centra en el cómo, dando forma a tres pasos concretos:

Diseño del software, traduce los requisitos del software a un conjunto de representaciones (algunas gráficas y otras tabulares o basadas en lenguajes) que describen la estructura de los datos, la arquitectura, el procedimiento algorítmico y las características de la interfaz.

Codificación Las representaciones del diseño deben ser traducidas a un lenguaje artificial, dando como resultado unas instrucciones ejecutables por la computadora. El paso de la codificaciones el que lleva a cabo esa traducción.

Prueba del software, Una vez que el software ha sido implementado en una forma ejecutable por la máquina, debe ser probado para descubrir los defectos que puedan existir en la función, en la lógica, y en la implementación.

3.-La fase de mantenimiento se centra en el cambio que va asociado a la corrección de errores, dentro de ésta fase se encuentran tres tipos de cambios:

Corrección. Incluso llevando a cabo las mejores actividades de garantía de calidad, es muy probable que el cliente descubra defectos en el software. El mantenimiento correctivo cambia al software para corregir los defectos.

Adaptación, Con el paso del tiempo es probable que cambie el entorno original (por ejemplo, la UCP (Unidad Central de Proceso), el sistema operativo, los periféricos) para el que se desarrolló el  $\gamma$ software. El mantenimiento adaptativo consiste en modificar el software para acomodarlo a los cambios de su entorno externo. Majora. Conforme utilice el software, el cliente/usuario puede descubrir funciones adicionales que podría interesar que estuvieran incorporadas en el software. El mantenimiento perfectivo amplia el software más allá de sus requisitos funcionales originales.

#### **IV.7.-GESTION DEL PROYECTO.**

La gestión del proyecto de software representa el primer nivel del proceso de ingeniería del software. La gestión del proyecto está compuesta por actividades que incluyen medición, estimación, análisis de riesgos, planificación, seguimiento y control, -La medición, permite a los gestores y a los desarrolladores entender mejor el proceso de ingeniería del software y el producto

(software) que se produce, Las métricas para la productividad y la calidad se pueden medir mediante medidas directas e indirectas.

En la industria se utilizan tanto las métricas orientadas al tamaño como las orientadas a la función. Las métricas orientadas al tamaño utilizan la linea de código como factor de normalización para otras medidas como personas-mes o defectos. El punto de función se obtiene a partir de medidas del ámbito de la información y de la valoración subjetiva de la complejidad del problema.

Las métricas de calidad del software, como las métricas de productividad, se centran tanto en el proceso como en el producto. Desarrollando y analizando una línea base de métricas para la calidad, una organización puede actuar para corregir aquellas áreas del proceso de ingeniería del software que son la causa de los defectos del software, algunas métricas de calidad: corrección, facilidad de mantenimiento, integridad y facilidad de uso.

La medición produce un cambio cultural. La obtención de datos, el cálculo de métricas y la evaluación de datos son los tres pasos que se tienen que implementar para echar a andar un programa de métricas. Mediante la creación de una línea base (una base de datos que contenga medidas del producto y del proceso), los ingenieros del software y sus gestores pueden ganar un mayor entendimiento sobre el trabajo que realizan y el producto que generan.

-Estimación., El planificador del proyecto de software tiene que estimar tres cosas antes de que comience el proyecto; cuánto durará, cuánto esfuerzo requerirá y cuánta gente estará implicada. Además, el planificador debe predecir los recursos (de hardware y de software) que van a requerir y el riesgo implicado.

-Análisis de riesgo. El riesgo es una parte inherente a todos los proyectos de software y por esta razón, se tienen que analizar y gestionar los riesgos del proyecto. El análisis de riesgos comienza con la identificación y sigue con la proyección y la evaluación. Estas actividades definen cada riesgo, su probabilidad de aparición y la proyección de su impacto. Una vez que se conoce esta información, se pueden llevar a cabo las actividades de gestión y de supervisión del riesgo, que ayudan a controlar los rieagos que realmente se produzcan.

-Planificación. es una actividad de la gestión del proyecto de software que combina las técnicas de medición y los métodos de estimación. La planificación temporal comienza creando una red que represente cada tarea de desarrollo, su dependencia con otras tareas y su duración estimada. Se usa esa red de tareas para calcular el

 $\epsilon$ amino ciitico del proyecto, crear un diagrama de línea temporal y generar una variada información sobre el proyecto. Se elabora el plan de proyecto de software que combina la información generada como consecuencia de todas las actividades de planificación y de estimación. El plan constituye una guía para la gestión del. proyecto.

-Seguimiento y control.." El gestor del proyecto sigue la pista a cada tarea establecida, si no se consideró alguna tarea se debe revisar el plan de proyecto y si es necesario reordenar las tareas y modificar los compromisos de entrega para resolver el problema no detectado.

El ingeniero de sistemas debe identificar las necesidades del usuario, determina la viabilidad técnica y económica, y asigna las funciones y el rendimiento del software, al. hardware, a la gente y a la base de datos; los elementos clave del sistema.

La ingeniería de sistemas requiere una comunicación intensa entre el cliente y el analista. El cliente debe comprender los objetivos del sistema y ser capaz de exponerlos claramente. El analista debe saber qué preguntas hacer, que consejos dar y que investigación realizar. Si la comunicación se rompe en esta fase, el éxito del proyecto entero estará en peligro.

**CAPITULO V** 

MANUAL DE OPERACION

#### **V.1.-CARACTERISTICAS DEL SISTEMA**

**Este sistema tiene** como finalidad, la simulación de la producción de una empresa que elabora diferentes productos, con el objetivo principal de dar a los directivos la capacidad de tomar la decisión de que producto es el que más le conviene producir en base ala utilidad deseada. El sistema está conformado por los siguientes módulos;

- Catalogo de Materiales.
- Captura de Ordenes.
- Simulación Directa.
- Método Simplex.

El sistema ha sido desarrollado en Clipper ver 5.01 debido e la facilidad que presenta el lenguaje **para el manejo** de bases de datos, además de las funciones que ya tiene inclUidas para evitar el mayor número de líneas de programación, todos los reportes pueden ser impresos en cualquier tipo de impresora, puede ejecutarse en cualquier equipo con las siguientes características;

- Computadora modelo XT o AT.

- 512 Kb de memoria como mínimo.

- Disco duro con un mínimo de 2 Mb de espacio libre.

- Unidad de lectura-escritura 5 1/4" o de 3 1/2"

- Cualquier tipo de monitor.

- Sistema operativo MS-DOS versión 3.0 o superior

El sistema se basa en un diseño estructural en el cual los módulos están relacionados entre sí, la actualización de los datos dentro de cada base de datos se hace de manera inmediata, es decir, una vez terminada la captura y confirmando que los datos han sido correctamente tecleados, el sistema los almacena permanentemente. Al mismo tiempo ordena el contenido de los archivos, Todo esto permite que las consultas o reportes que Ud. realice estén basadas en registros actualizados. Existen varias maneras de seleccionar una opción dentro del menú, se pueden usar las teclas de flecha o teclear el número que aparece a la izquierda de la opción, esto le ofrece mayor rapidez en la selección de la operación a realizar, todos los menús tienen la opción de terminar, que le permitirá regresar al menú anterior o salir del sistema.

Cada pantalla hace uso de teclas específicas, las cuales se indicarán conforme se utilice el sistema, las más comunes son;

<ENTER> o <RETURN> se utiliza para confirmar lo capturado o para avanzar campo por campo.

<ESC> Salir de alguna operación que ya no se desea continuar.

<FLECHA ARRIBA>, <FLECHA ABAJO>, <FLECHA IZQUIERDA>, .<FLECHA

DERECHA> se utilizan para desplazarse por el sistema en el sentido que indica la fleCha.

<AvPág> o <PgDn> se mueve el cursor al último registro de la pantalla.

<Repág> o <PgUp> se mueve el cursor al primer registro de la pantalla.

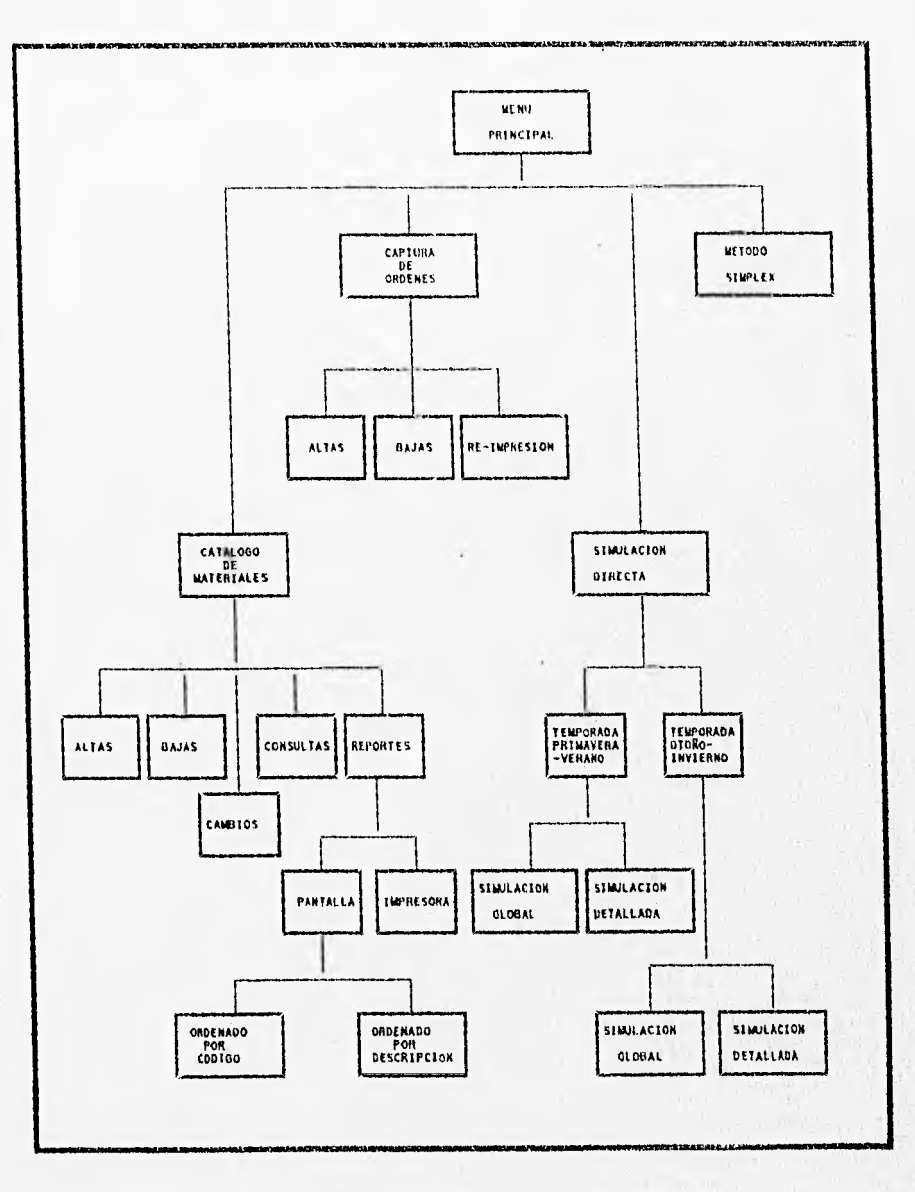

DIAGRAMA MODULAR (PRINCIPAL)

#### INSTALACION

Desde el directorio raíz realizar los siguientes pasos:

1.-Crear un directorio

C:>MD DIRECTO <ENTER>

2.-Entrar al directorio

CD DIRECTO <ENTER>

Al entrar al directorio aparecerá lo siguiente:

C:\DIRECTO>

3.-Copiar los archivos del disco de instalación.

C:\DIRECTO>COPY A:\*.\* C:

Aparecerá una lista de archivos indicando que se está realizando la copia

4.-Para comenzar a utilizar el programa sólo teclear: PRINCIPAL C:\DIRECTO>PRINCIPAL

Es recomendable instalar el sistema y sus respectivas bases en un subdirectorio, para accesar al programa se teclea PRINCIPAL y luego <ENTER>, a continuación aparecerá en pantalla el siguiente menú. Con éste paso el sistema ya está listo para empezar a trabajar.

### MANUFACTURAS Y DISEÑOS KRYSTY SISTEMA DE SIMULACION

FECHA: 12/26/95 1. CATALOGO DE MATERIALES. 2. CAPTURA DE ORDENES. 3. SIMULACION DIRECTA. 4. METODO SIMPLEX. 5. TERMINAR. MOVERSE DE CAMPO << FLECHAS>> O SELECCIONAR << No>>

Pantalla V.1 Menú Principal

#### V.2.-CATALOGO DE MATERIALES

Este submenü esta diseñado para utilizar la base de datos que contiene información sobre todos los tipos de telas y avíos que pueden ser usados en la elaboración de los vestidos y las batas, la información que aquí se almacena, es el código que se conforma de una letra y tres números, el cual sirve para asociarlo con la descripción y el precio del producto.

Al accesar a éste menú se puede contar con las siguientes opciones:

- 1.-ALTAS
- 2.-BAJAS
- 3.-CAMBIOS
- 4.-CONSULTAS
- 5.-REPORTES
	- 1.- POR PANTALLA
		- 1.- ORDENADO POR CODIGO
		- 2.- ORDENADO POR DESCRIPCION
	- 2.- POR IMPRESION
		- 1.- CLASIFICADO
		- 2.- GENERAL

6.-TERMINAR

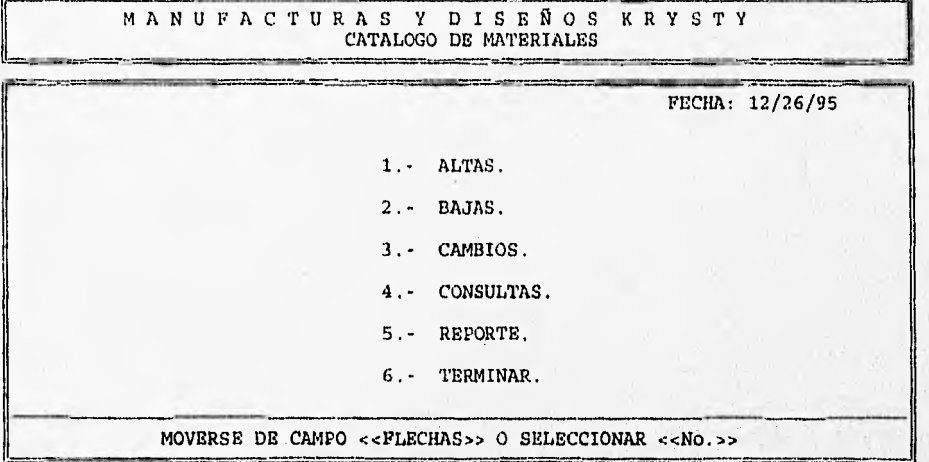

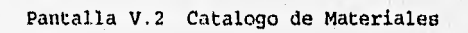

ALTAS.-Pide el código, primeramente se teclea la letra (es permitida la H para avíos y T para telas), enseguida se teclea el número, si el código existe mandará un mensaje que dice: ESE ARTICULO VA ESTA DADO DE ALTA, en caso contrario pedirá la descripción y el precio, al terminar aparecerá una leyenda, CONFIRMAR ALTA S/N ?, si. la respuesta es "S" guardará la información, si es "N" regresará a pedir otro código si se desea salir, oprimir la tecla <ESC>, ésta regresará al menú anterior.

|                    | <b>ALTAS</b>         |                     |
|--------------------|----------------------|---------------------|
| CODIGO:            | $T - 999$            |                     |
| DESCRIPCION:       | TERCIOPELO SINTETICO |                     |
| PRECIO:            | 25.00                |                     |
|                    |                      |                     |
| CONFIRMAR ALTA S/N |                      | ESC <salir></salir> |

Pantalla V.3 Altas

BAJAS.-Pide el código, al teclear el código que se desea dar de baja, aparecerá su descripción y precio asociado e inmediatamente el sistema preguntará, CONFIRMAR BAJA S/N ?, si la respuesta es "S" inmediatamente se dará de baja de la base, en caso contrario regresará a pedir otro código, si desea Galir de la opción y regresar al menú anterior sólo oprimir la tecla <ESC>.

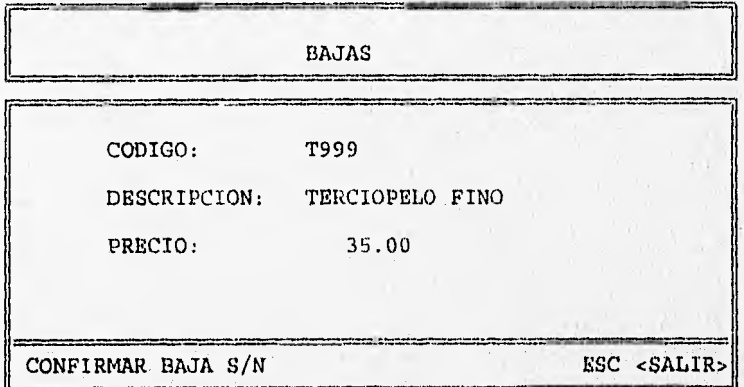

Pantalla V.4 Bajas

unhiuS.-Esta opelon ha sido creada para cambiar la información contenida en algún registro que no este actualizado, o que está incorrecto. Para realizar éste cambio sólo se necesita teclear el código que se desea cambiar, a continuación aparecerá la descripción U costo que tiene actualmente para cambiarlo sólo se necesita, sobreescribir la descripción y el costo, inmediatamente aparecerá la leyenda, CONFIRMAR CAMBIO S/N ? si, contesta "S" se almacenará la información actual, en caso contrario, pedirá otro código, si se desea regresar al menú anterior oprimir <ESC>.

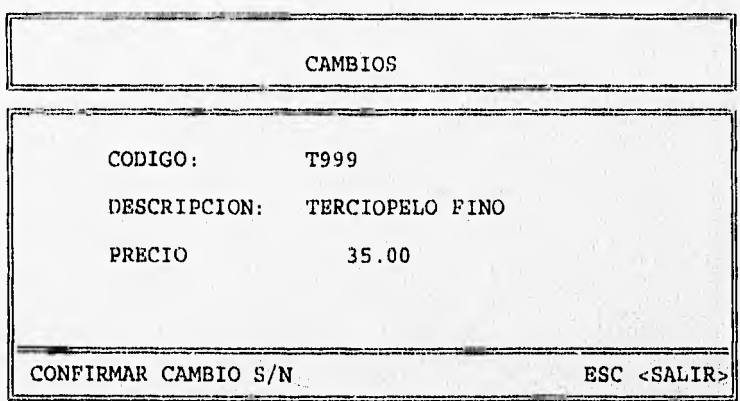

Pantalla V.5 Cambios

CONSULTAS.-Esta opción permite consultar cualquier código que se desea conocer la información que contiene, para realizar la consulta sólo se necesita teclear el código e inmediatamente aparecerá la descripción y el precio asociado a éste código, con sólo oprimir <ENTER> el sistema se colora en el inicio para consultar el siguiente estilo que se desea consultar, si se desea salir al menú anterior sólo se necesita oprimir la tecla ‹ESC›,

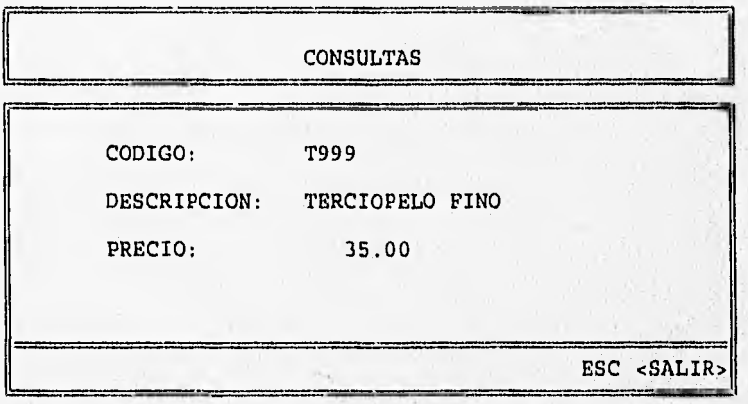

Pantalla V.6 Consultas

REPORTES.-Esta opción presenta otro menú que contiene dos opciones;

1.-POR PANTALLA

1.-ORDENADO POR CODIGO Presenta en la pantalla todos los registros ordenados por código. Sólo se mueve el cursor con las flechas de arriba y abajo para campo código.

2.-ORDENADO POR DESCRIPCION Presenta en la pantalla todos los registros ordenados por descripción. Sólo se Mueve el cursor con las flechas de arriba y abajo para campo descripción.

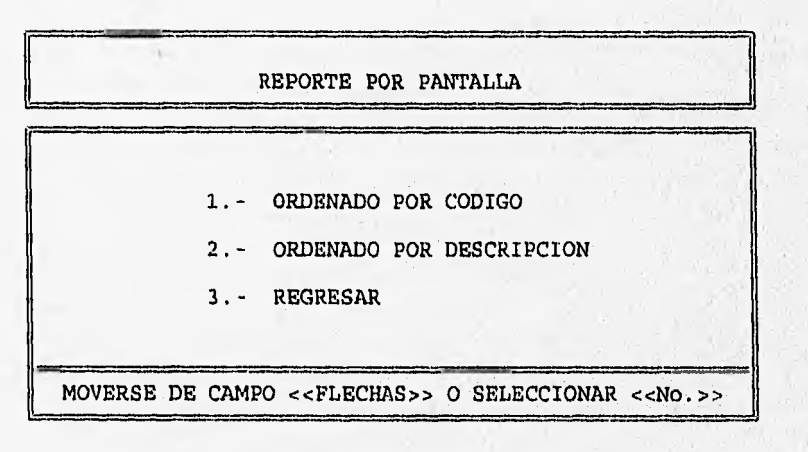

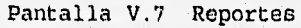

#### 2.-POR IMPRESION

- 1.-CLASIFICADO El sistema preguntará de que código a que código se desea imprimir. e inmediatamente mandará a impresión,
- 2.-GENERAL Esta opción mandará a impresión todos los registros que estén guardados en la base ordenados por código y por descripción.

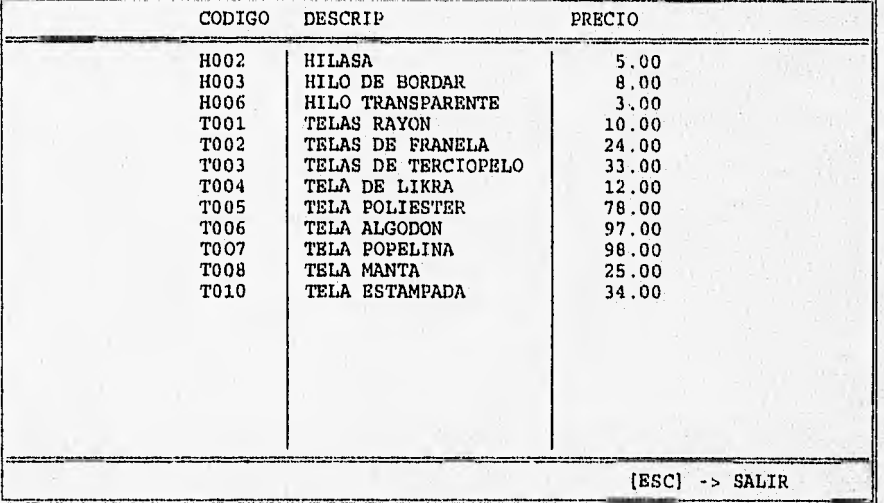

Pantalla V.7.1 Reporte por Pantalla

 $17:19:46$  01/08/96

# MANUFACTURAS Y DISEÑOS KRYSTY CATALOGO DE MATERIALES REPORTE CLASIFICADO

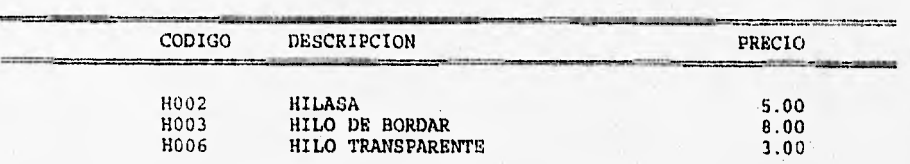

17:19:49 **01/08/96** 

# **MANUFACTURAS Y DISEÑOS KRYSTY CATALOGO DE MATERIALES REPORTE GENERAL**

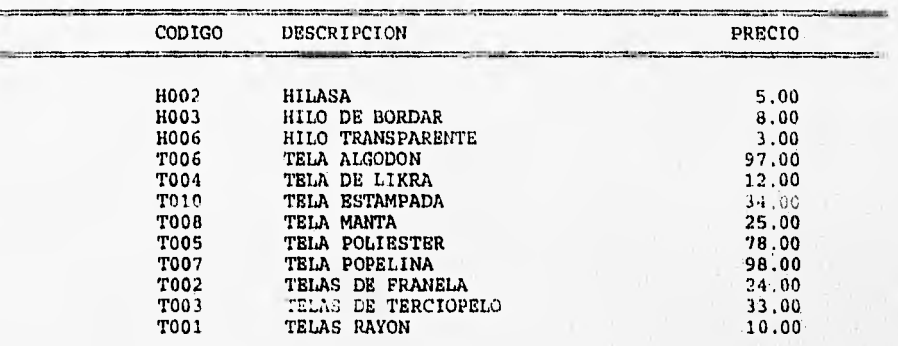

V.3.-CAPTDRA DE ORDENES

Este menú es para crearlas hojas de costeo estimado Y contiene las siguientes opciones:

1.-ALTAS

2.-BAJAS

3.-RE-IMPRESION

4.-TERMINAR

Y DISEÑOS KRYSTY<br>DE ORDENES MANUFACTURAS<br>EMISION FECHA: 12/26/95 1.- ALTAS. 2.- BAJAS. 3.- RE-IMPRESION.

4.- TERMINAR

MOVERSE DE CAMPO << FLECHAS>> O SELECCIONAR << No.>>>

Pantalla V.8 Captura de Ordenes

ALTAS.-Al entrar a ésta opción el sistema pedirá el modelo, el sistema cuenta con una tecla "Fi", que al oprimirla despliega una pantalla de ayuda en la cuál se describe como se debe introducir el modelo, ya que éste consta de 8 dígitos loe cuáles se dividen de la siguiente manera:

Temporada: 1. Primavera\_Verano, 2.0toño\_invierno.

Familia: 1, Vestido, 2, Bata.

Subfamilia:1,Económico, 2. Promoción, 3.Lujo, 4.Noche(s6lo vestidos,

Si encuentra el modelo mandara el mensaje, "EL MODELO YA EXISTE" en caso contrario presentará la pantalla para capturar TELAS:

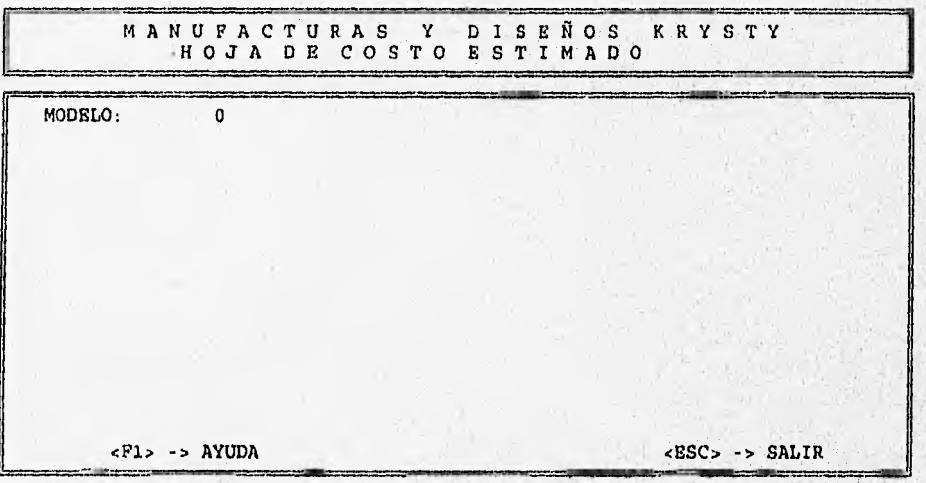

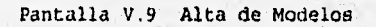

## MANUFACTURAS Y DISEÑOS KRYSTY HOJA DE COSTO ESTIMADO

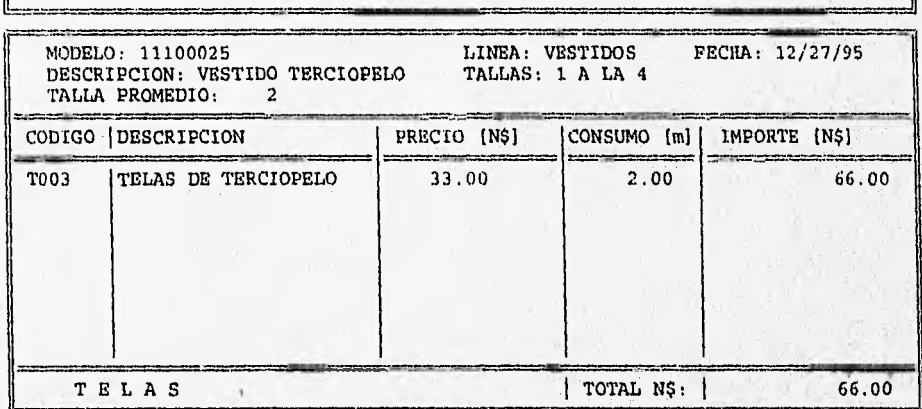

<F'10>->CONSULTAR <F8>->REGISTRAR <ESC>->SALIR

Pantalla V,10 Alta de Telas

Se debe capturar la linea a la cual pertenece el modelo, la fecha toma por omisión la del día de la captura, la descripción, las tallas que hay para el modelo y la talla promedio para hacer el cálculo de los costos, el código puede Ger capturado o con solo oprimir tecla ‹FlO> aparecerá la lista de los códigos con sus descripciones y precios asociados, al elegir el código deseado y oprimir la tecla <ENTER> jalará el código a la pantalla de captura, oprimiendo nuevamente <ENTER› aparecerá la descripción y el precio. El cursor se colocará en el consumo; que será capturado e inmediatamente el sistema hará el cálculo del importe; cada código que se capture el sistema va a sumar todos los importes y los presentará en pantalla para registrar lo que ya se tiene 'capturado oprimir la tecla <F8>, o si se desea salir sin guardar los cambios oprimir la tecla <ESC>.

A continuación aparecerá la pantalla para capturar los AVIOS, se deberá capturar el código o de otra manera, oprimir la tecla ‹FlO> como en e] paso anterior, también se sumarán todos los importes y al terminar oprimir <F8> para registrar.

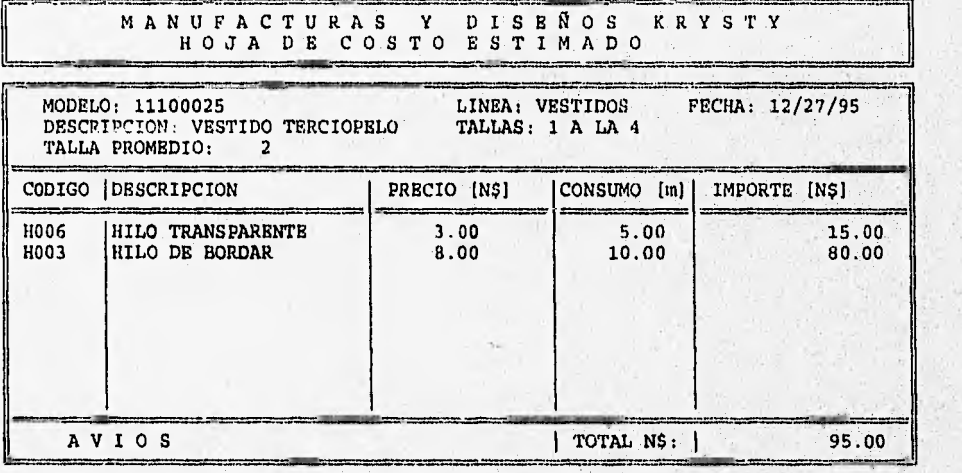

<F10>->CONSULTAR ‹F8>->REGISTRAR ‹ESC>->SALIR

Pantalla V.11 Alta de Avios

Se presentará la pantalla para capturar los COSTOS DE MAQUILA,

y pedirá los costos de:

-Costura

-Bordado

-Otros

que puedan presentarse, también para registrarse se oprime la tecla ‹F8›.

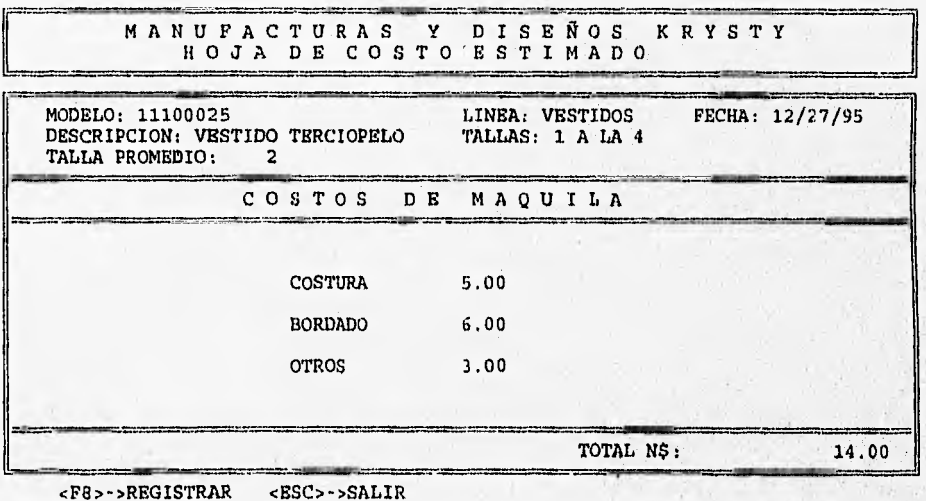

Pantalla V.12 Alta de Costos de Maquila

Se presentará la pantalla para capturar los COSTOS DE MANO DE OBRA, en este apartado se deberá teclear los costos de:

-Corte

-Over

#### -Terminado

para registrar oprimir la tecla <F8>.

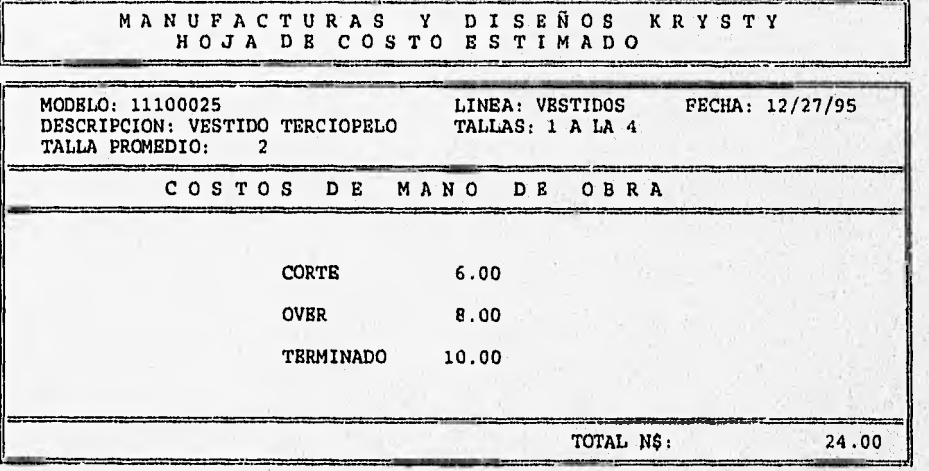

<F8>->REGISTRAR <ESC>->SALIR

Pantalla V.13 Alta de Costos de Mano de Obra

Y por último aparecerá la pantalla para la captura de GASTOS de tipo:

-Financieros.

-Operativos.

-Otros.

Se deberá registrar con ‹F8>.

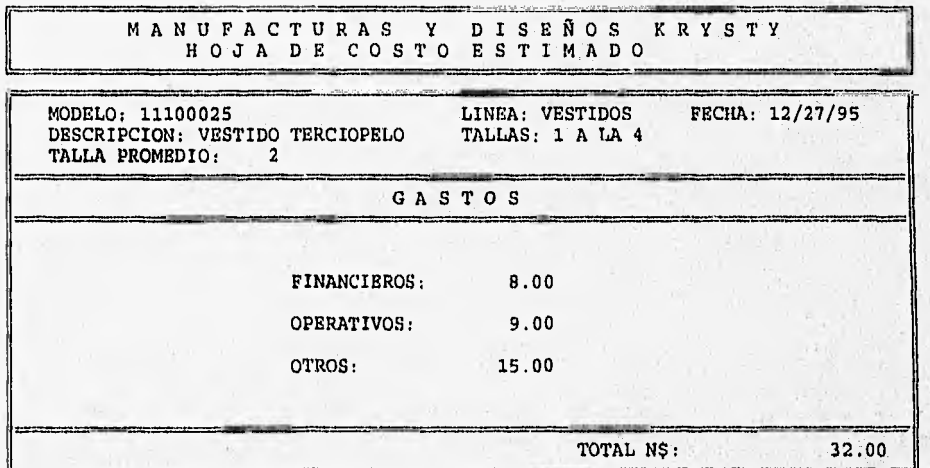

<F8>->REGISTRAR ‹ESC>->SALIR

Pantalla V.14 Alta de Gastos

Al terminar de haber registrado todos los movimientos aparecerá un resumen de los totales por cada concepto y pedirá el. porcentaje de utilidad deseado para ésta orden, como se muestra a continuación • e inmediatamente mandará a impresión la hoja de costeo estimado que se muestra en la siguiente página.

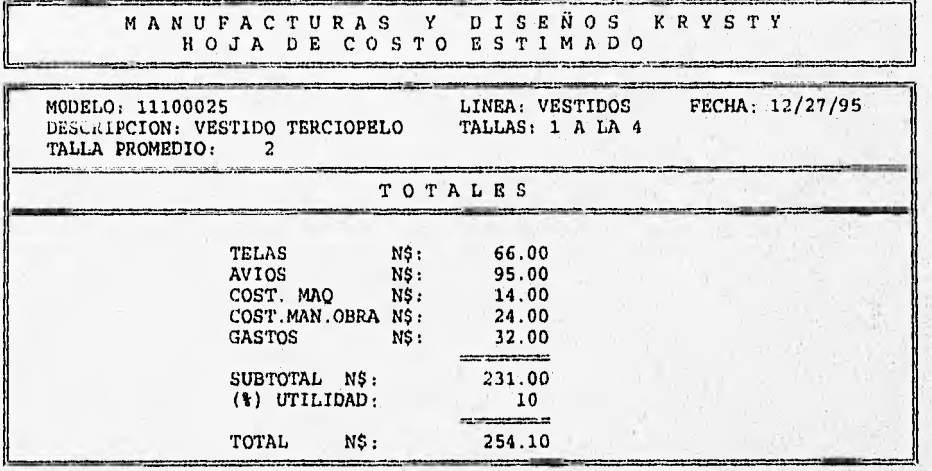

Pantalla V.15 Total de Conceptos más Utilidad

BAJAS.-Esta opción ha sido creada con la finalidad de dar de baja de la base de datos el modelo que ya no se desee tener almacenado o que ya ha sido renovado o que ya no se produce, para utilizar esta opción sólo necesito teclear el modelo que se va dar de baja, al oprimir <ENTER> el sistema buscará en la base de datos el modelo, si no lo encuentra mandará el mensaje; "EL MODELO NO EXISTE", en caso contrario, aparecerá la leyenda "CONFIRMAR BAJA S/N ?" si la respuesta es "S" el modelo se borrará, si la respuesta es "N" el sistema volverá a pedir otro modelo. Para regresar al menú anterior oprimir <ESC>.

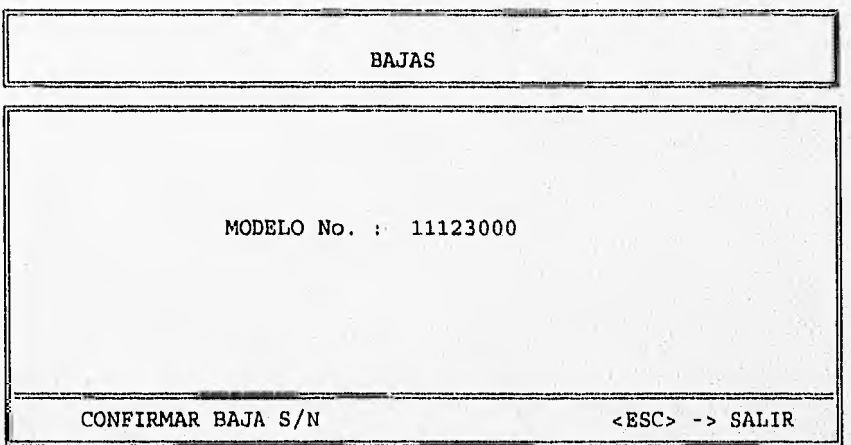

Pantalla V.16 Baja de Ordenes

RE-IMPRESION.-Esta opción tiene como finalidad, obtener una copia de la hoja de costo estimado, de cualquier modelo que se desee obtener, Para tener la hoja deseada sólo basta con teclear el número de modelo deseado, si el modelo existe en la base de datos mandará a impresión inmediatamente, en caso contrario mandará el mensaje "EL MODELO NO EXISTE". El sistema volverá a pedir otro modelo. Para regresar al menú anterior oprimir la tecla <ESC›.

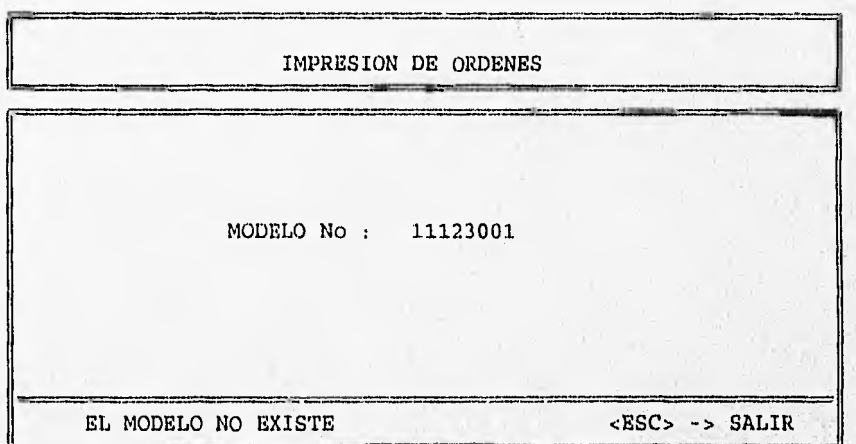

Pantalla V.17 Impresión de Ordenes
# 17:23:53

### 12/27/95

# MANUFACTURAS Y DISEÑOS KRYSTY

HOJA DE COSTO ESTIMADO

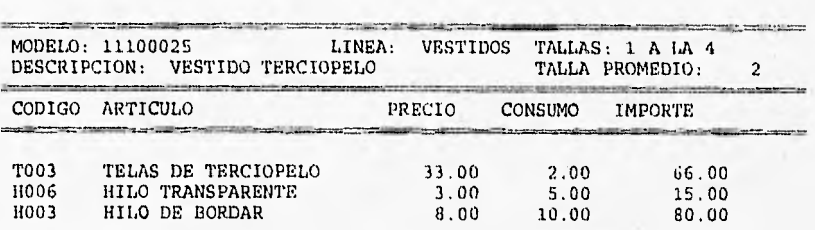

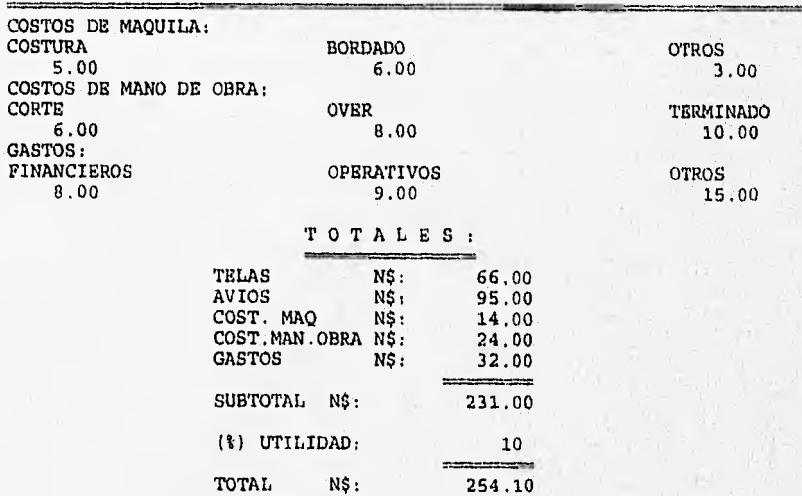

### **V.4.-SIMULACION DIRECTA**

Este submenú está diseñado para que el gerente o dueño de la empresa pueda predecir a futuro el aumento en sus costos de fabricación y poder anticipar sus decisiones. Cabe señalar que cada vez que se elige ésta opción, las bases de datos quedan listas para simular nuevamente, esto quiere decir, que los datos anteriores se borrarán al instante.

El menú se encuentra dividido en las siguientes opciones:

146

1.-TEMPORADA PRIMAVERA-VERANO

- 1.-SIMULACION GLOBAL
- 2.-SIMULACION DETALLADA
- 3.-TERMINAR
- 2.-TEMPORADA OTOÑO-INVIERNO
	- 1.-SIMULACION GLOBAL
	- 2.-SIMULACION DETALLADA
	- 3.-TERMINAR
- 3.-TERMINAR

| MANUFACTURAS Y DISEÑOS KRYSTY<br>SIMULACION DIRECTA                              |
|----------------------------------------------------------------------------------|
| FECHA: 12/26/95                                                                  |
| 1. TEMPORADA PRIMAVERA-VERANO.                                                   |
| 2. - TEMPORADA OTOÑO-INVIERNO.                                                   |
| 3. TERMINAR.                                                                     |
| MOVERSE DE CAMPO < <flechas>&gt; O SELECCIONAR &lt;<no.>&gt;&gt;</no.></flechas> |

Pantalla V.18 Simulación Directa

:unto la opción de Temporada Primavera Verano como Temporada Otoño-Invierno contienen las mismas upclones, de manera que La explicación que se dará de los dos tipos de simulación deberá ser considerada para ambas temporadas.

SIMULACION GLOBAL: Elige y realiza el acumulado de las hojas de costeo estimado de la siguiente manera:

-Por temporada (1 para primavera-verano, 2 para otoño-invierno).

-Pul: familia (1 vestidos, 2 batas) .

-Por subfamilia (1 Económicos, 2 Promoción, 3 lujo, 4 Noche, ésta última únicamente vestidos).

La acumulación dependerá de la temporada que se haya elegido en el menú anterior, más la familia y la subfamilia que conforman las siguientes divisiones:

- Vestidos Económicos
- Vestidos de Promoción
- Vestidos de Lujo
- Vestidos de Noche
- Batas Económicas
- Batas de Promoción
- Batas de Lujo

Al terminar de acumular los modelos que tienen la misma clasificación, saca el promedio de los totales con la finaiidad.de obtener un costo promedio total por cada división, éste se muestra en pantalla, se pueden simular estos datos posteriormente por el

método simplex si se quiere conocer posteriormente cuál sería la cantidad óptima a producir. Este reporte por pantalla se puede mandar a impresión con tan sólo teclear una "S" a la pregunta "DESEA IMPRIMIR S/N ?", se muestra un ejemplo en la siguiente página, la impresión por pantalla se muestra a continuación:

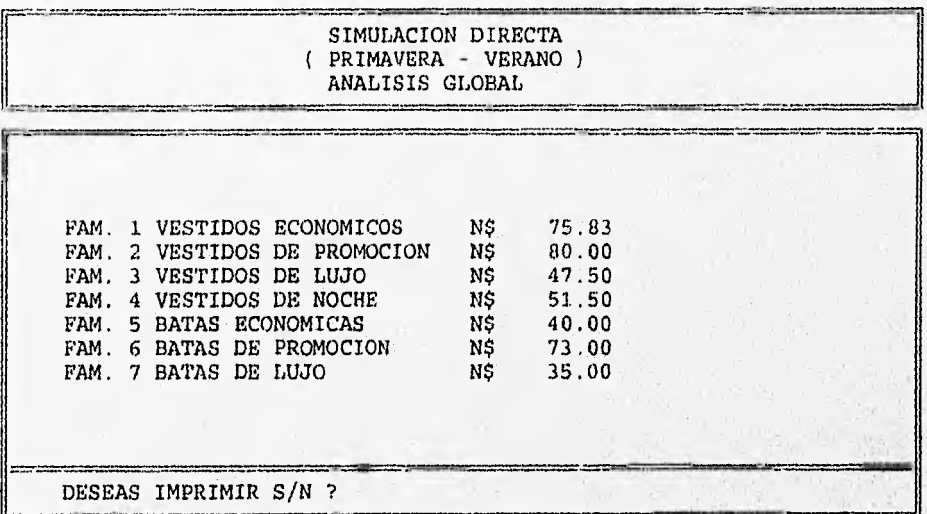

Pantalla V.19 Simulación Global

17:24:51 01/08/96

# MANUFACTURAS Y DISEÑOS KRYSTY SIMULACION DIRECTA ..

# ANAL ISIS GLOBAL.

( PRIMAVERA - VERANO )

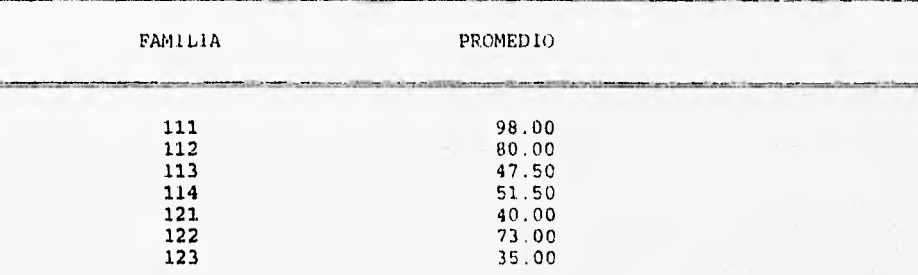

SIMULACION DETALLADA: Esta opción también realiza el acumulado por temporada, familia y subfamilia pero, en forma detallada de decir. presentará los costos promedios de las familias por.

-Telas

-Avíos

-Costos de Mano do obra

-Costos de Maquila

-Gastos financieros

El sistema presentará primero la siguiente pantalla:

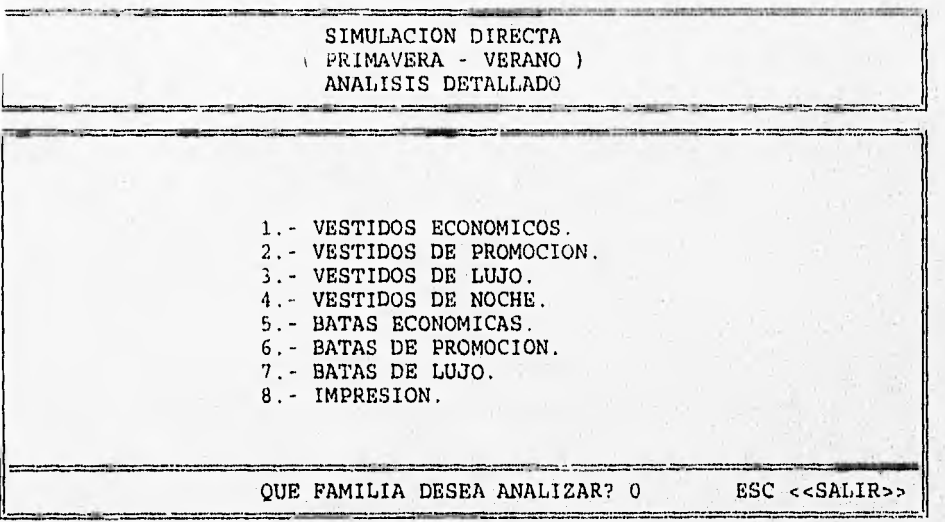

Pantalla V.20 Simulación Detallada

Al elegir la familia que se desea simular presentará la siguiente pantalla:

|                  |     |       | SIMULACION DIRECTA<br>PRIMAVERA - VERANO)<br>ANALISIS DETALLADO | FAM. 1 |
|------------------|-----|-------|-----------------------------------------------------------------|--------|
|                  |     |       |                                                                 |        |
| COSTO-PROMEDIO.  |     |       | % AUMENTO                                                       | TOTAL. |
| TELAS            | NS. | 25.77 | 10                                                              | 28.35  |
| <b>AVIOS</b>     | N\$ | 9.94  | 5                                                               | 10.44  |
| MAQUILA          | N\$ | 11.53 | 9                                                               | 12.57  |
| MANO DE OBRA N\$ |     | 15.22 | 8                                                               | 16,44  |
| <b>GASTOS</b>    | N\$ | 13,37 |                                                                 | 14,31  |
| <b>TOTAL</b>     | N\$ | 75.83 | 8.26                                                            | 82.10  |

Pantalla V.21 Análisis Detallado por Familia

En éste apartado podrá simular incrementos o decrementos en los costos, es decir, manipular la información a conveniencia del; usuario. Al guardar los cambios, se tiene la opción de poder' simularlos posteriormente por el método simplex, si se desea conocer posteriormente la cantidad óptima a producir para éstos costos:

Si se elige la opción 8 podrá obtener un reporte que le proporcionará los datos simulados como el siguiente.

17:49:50 01/08/96

# MANUFACTURAS Y DISEÑOS KRYSTY

SIMULACION DIRECTAL

ANALISIS DETALLADO.

PRIMAVERA - VERANO )

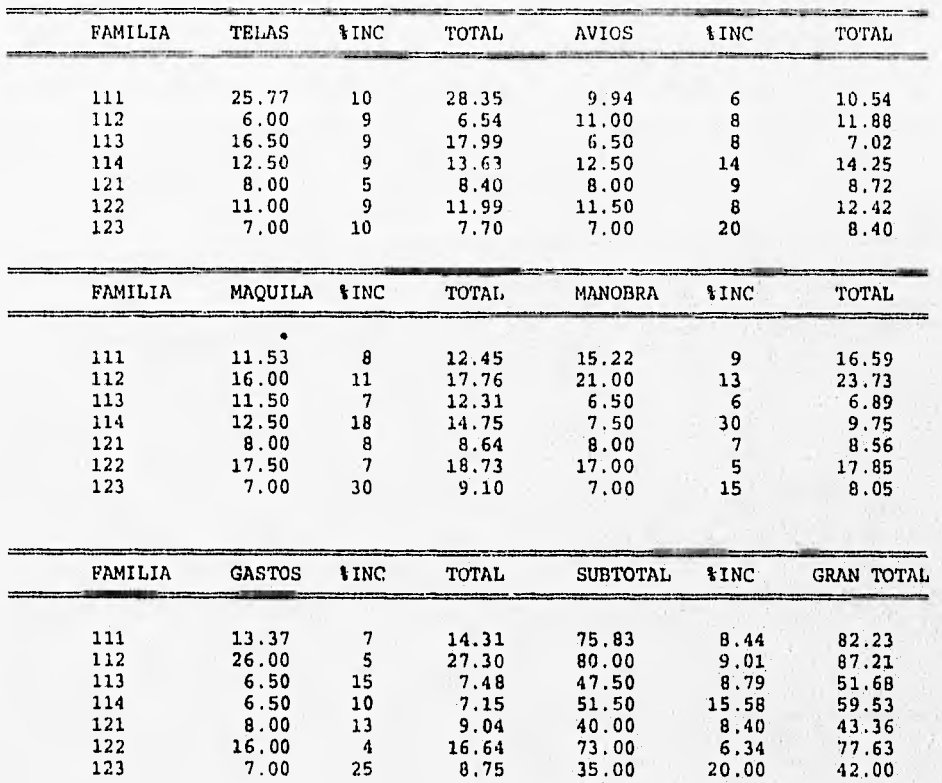

# V.5.-METODO SIMPLEX.

r

Este módulo se ha creado con la finalidad de calcular la cantidad óptima a producir por familia.

El sistema desglosa las familias con su correspondiente promedio, resultante de la simulación directa, al teclear el porcentaje de utilidad deseado para cada familia, el sistema realizará el cálculo correspondiente, presentando la utilidad que posteriormente formará la función objetivo.

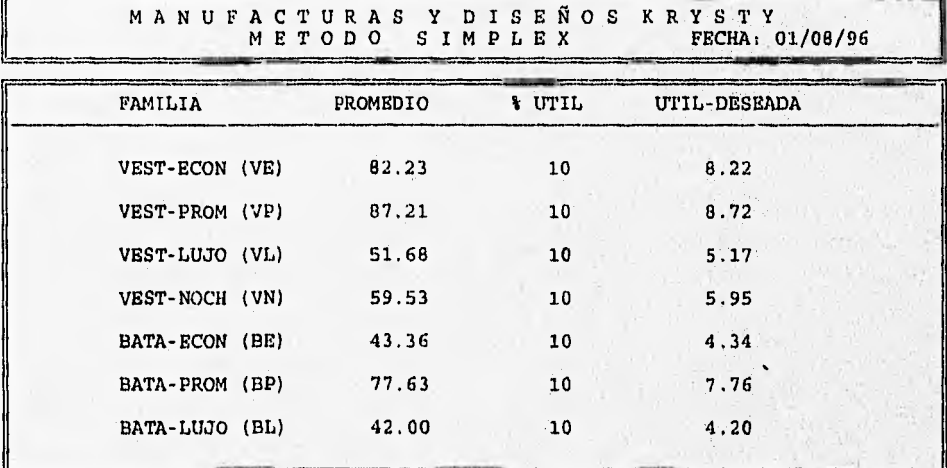

Pantalla V.22 Utilidad Deseada

Al. oprimir la tecla <ENTER> el sistema procesará la información por medio del método simplex y al terminar presentará la solución por pantalla, indicando las cantidades de prendas a producir por familia; así mismo preguntará; "DESEA IMPRESION DE LA TABLA SOLUCION S/N ?" como se muestra a continuación, si la respuesta es 'N' el sistema regresará al menú principal, en caso contrario saldrá el. reporte, que se muestra en la siguiente página.

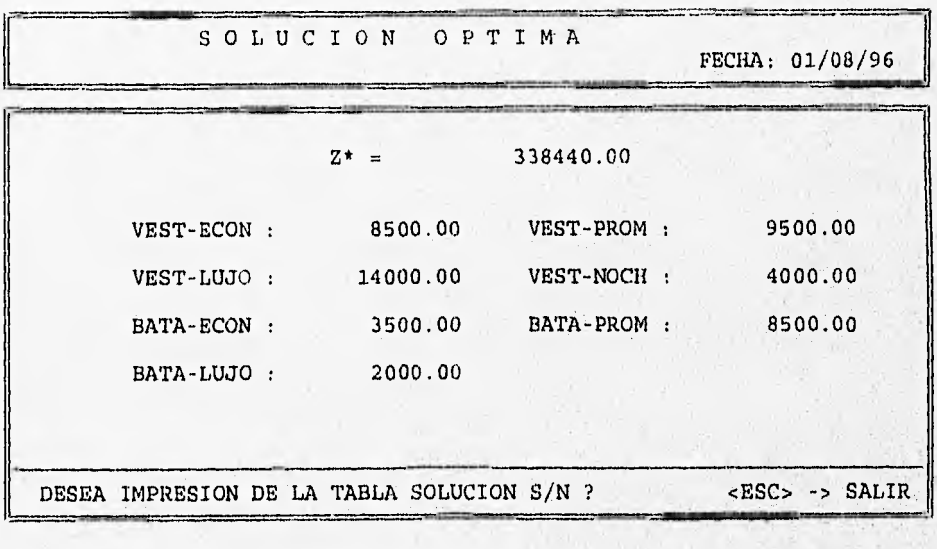

Pantalla V.23 Solución Optima

### i7:53:U6

#### $01/08/9k$

# MANUFACTUR AS DISEÑOS Ek YST

#### SIMULACICÑ POR METCDC' SIMDLEX

SOLUC ION OPT IMA .

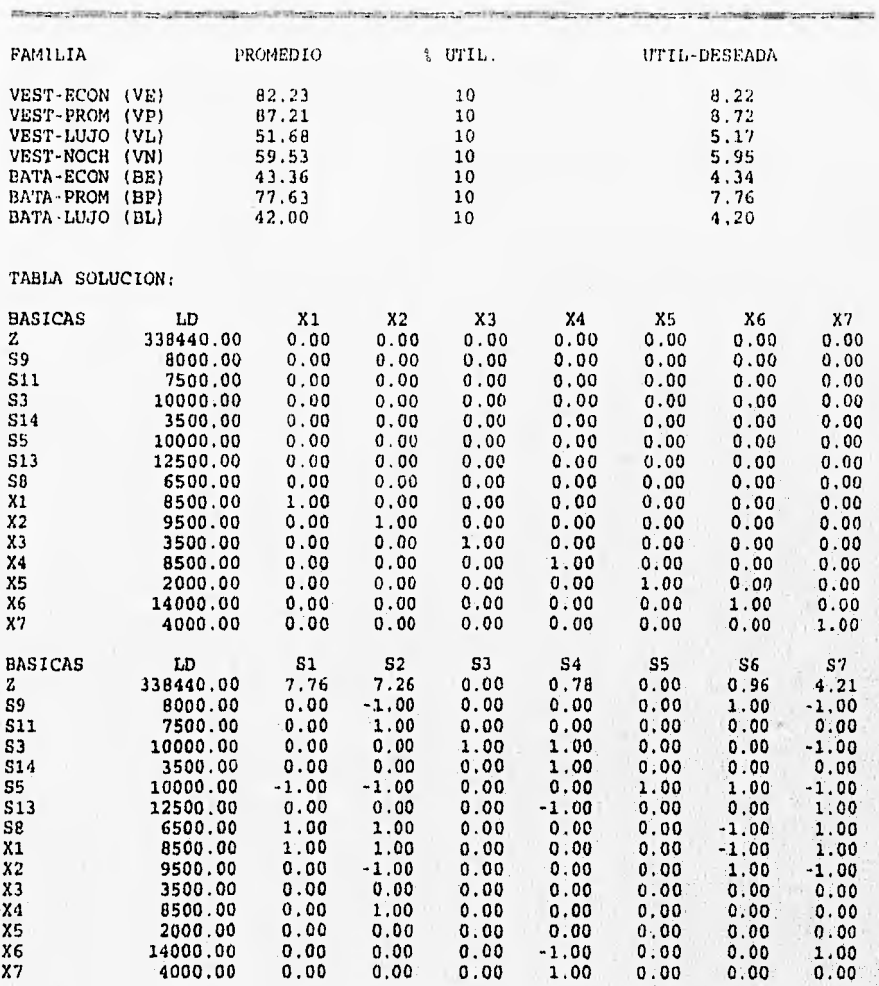

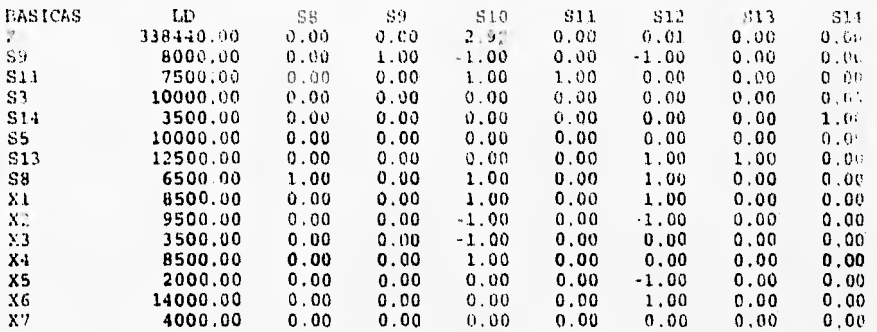

# LA SOLUCION FINAL OPTIMA ES:

 $\mathbf{r}$ 

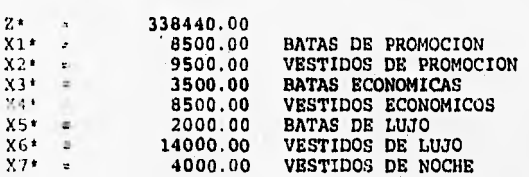

CAPITULO VI

**CONCLUSIONES** 

### CONCLUSIONES

-Los objetivos generales de la tesis se cumplieron sfactoriamente debido a que el sistema desarrollado cumple con los requisitos de:

Dar al gerente o dueño del negocio una forma fácil y rápida de visualizar el entorno completo de los medios para producir sus productos (HOJA DE COSTO ESTIMADO).

Desarrolar un sistema que se pudiera manipular y simular con la experiencia y habilidades recabadas a través del tiempo que tienen los dueños y gerentes de este tipo de negocio (SIMULACION DIRECTA).

-Fue bastante halagador poder aplicar y razonar todos los conocimientos teórico-prácticos aprendidos dentro de nuestras respectivas carreras a la presente tesis. Lo que nos servirá para poder seguir buscando nuevos y mejores métodos y procedimientos para resolver exitosamente los problemas que se nos presenten.

-La relación interdisciplinaria que generó el desarrollo de esta tesis fué bastante interesante, ya que nos motivó a trabajar en equipo con un solo fin, el de obtener un resultado.

APENDICE

#### EL TRATADO DE LIBRE COMERCIO (TLC).

El Tratado de Libre Comercio de América del Norte (TLC) es un conjunto de Normas que regirán el comercio y la Inversión que efectúan, desde hace tiempo, México, Canadá y Estados Unidos.

El Tratado prevé la eliminación de dos tipos de obstáculos al comercio internacional:

En primer lugar, la de los aranceles aduaneros aplicados por los tres países a su comercio de productos originarios de la región. El arancel aduanero es el impuesto que deben pagar las mercancías que se importan al territorio nacional de un país.

En segundo lugar, la de otras restricciones al comercio en la zona de libre comercio, tales como permisos de importación destinados a proteger a productos locales.

La eliminación de los aranceles o impuestos de importación, sólo se aplicará a aquellos bienes que cumplan con las reglas de origen que el propio TLC establece para ser considerados como "bienes originarios" de la región de libre comercio.

Los productos que no cumplan con estas reglas de origen tendrán que pagar el arancel correspondiente, a la misma tasa arancelaria que rige actualmente.

Las reglas de origen del TLC son lop requisitos que debe cumplir un producto para tener derecho a los beneficios del tratado en materia de aranceles aduaneros. En lo fundamental, las reglas de origen son los requisitos mínimos de fabricación,

contenido y elaboración en la región que debe cumplir un producto para poder ser considerado como originario de América del. Norte.

El Tratado establece un programa de eliminación gradual de aranceles aduaneros para cada producto específico y para cada país.

Para los productos importados por México, los programas de eliminación gradual de aranceles son generalmente de tres tipos: para aquellos bienes designados en el TLC con la categoría "A", que en la mayoría de los casos corresponden a bienes que no se producen en el país, el arancel se eliminará en forma inmediata el 1 de Enero de 1994.

Para los bienes designados bajo las categorías "B" o "C", que abarcan la mayoría de los bienes que sí se producen en nuestro país, la eliminación de impuestos. a la importación tendrá lugar en cinco y diez etapas anuales. En otras palabras, para estos productos los aranceles correspondientes se reducirán en una quinta o una décima parte del arancel inicial cada 1 de Enero a partir del próximo año, hasta eliminarse por completo el 1 de Enero. de 1998 o de 2003, respectivamente,

Finalmente, para un número reducido de productos altamente sensibles a la competencia de las importaciones, la eliminación de los aranceles tendrá lugar en quince etapas anuales. Tal es el caso del maíz y el frijol.

Los importadores que deseen obtener el beneficio del TLC deberán declarar que éste cumple con las reglas de origen del TLC mediante una declaración de origen. Esta declaración deberá estar

fundada en un certificado de origen válido, proporcionado por el exportador del bien.

El Certificado de Origen es un documento oficial mediante el. cual el exportador de un bien certifica que el. bien es originario de la región por haber cumplido con las reglas de origen establecidas en el Tratado. El formato se encuentra disponible, en las Delegaciones Federales de Secofi, en las Administraciones Locales de Aduanas de la SBCP, en las Cámaras de Comercio, en el Banco Nacional de Comercio Exterior y en sucursales del sistema bancario nacional.

### **EL TRATADO DE LIBRE COMERCIO EN AMERICA DEL NORTE**

## **LA INDUSTRIA TEXTIL**

La industria textil de nuestro país y las posibilidades de su desarrollo en el marco de una zona de Libre Comercio en América del Norte. En el período 1986-1990, la industria textil(incluye la industria del cuero) participó, en promedio, con el 2.5% y el 12% del PIB(Producto Interno Bruto) total y de la industria manufacturera, la participación en la economía se ha mantenido prácticamente constante durante el período.

El total de establecimientos de la industria textil se calcula en alrededor de 11 mil, que generan cerca de 850 mil empleos(Este total se obtuvo de las estimaciones de la Asociación Nacional de la

Industria Química, la Cámara Nacional de la Industria del. Vestido.

Con base en los procesos de producción que la Industria desarrolla pueden identificarse tres sectores:

1.-Sector productor de fibras sintéticas y artificiales.

Las fibras sintéticas son elaboradas a partir de productos derivados del petróleo y las artificiales a partir, entre otras materias primas, de celulosa. En lo sucesivo, éste sector será mencionado como el sector de fibras.

2.-Sector Textil.

Abarca la fabricación de fibras naturales y todo tipo de hilados, tejidos, telas y sus acabados, así como de productos terminados procesados directamente a través del tejido (incluye alfombras). 3.-Sector de Confección.

Es decir la fabricación de ropa y de otras prendas.

#### CONFECCION.

Los procesos de confección son intensivos en mano de obra. Para efectos prácticos el 50% de los costos de producción lo absorben los materiales y el 50% la mano de obra. El sector cuenta con 9,125 empresas y genera más de 600 mil empleos directos, que representan cerca del 70% del total de la industria. El bajo costo de entrada a este sector ha permitido el establecimiento de locales pequeños, muchos de ellos con menos de 10 empleados, dispersos en toda la república. El 96% de los establecimientos son micro o pequeñas

empresas. Este sector enfrenta algunas dificultades por los altos costos de los materiales para la producción y su poca versatilidad ante los cambios de la moda.

#### MAQUILADORAS.

Las maquiladoras textiles ocupan alrededor de 42 mil personas lo que representa el 9.5% del total ocupado en el sector. El número de plantas para productos textiles mostró una tendencia ascendente en los años ochenta, llegando a 245 establecimientos en 1989, lo que representó el 14.8% del total. La participación de los establecimientos textiles en el valoragregado total de la industria maquiladora fue de 6% en 1990 y la mayor parte se dedican a la confección de ropa.

# BALANZA COMERCIAL TEXTIL DE MEXICO CON EL MUNDO\*

(MILES DE 'DOLARES)

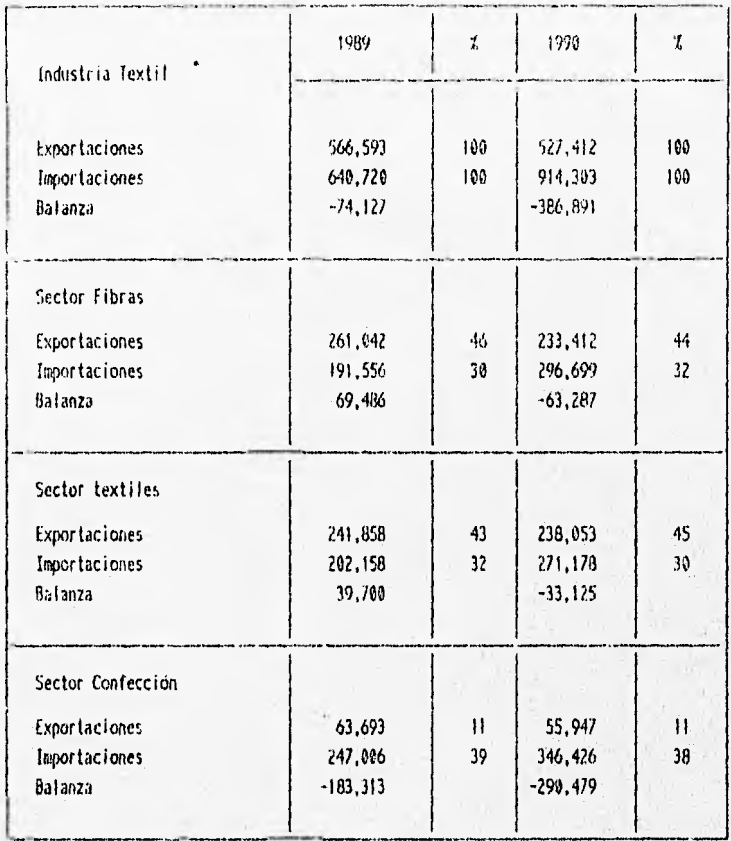

\* Excluye Maquiladoras

# BALANZA COMERCIAL TEXTIL DE MEXICO CON EL CANADA\* (MILES DE DOLARES)

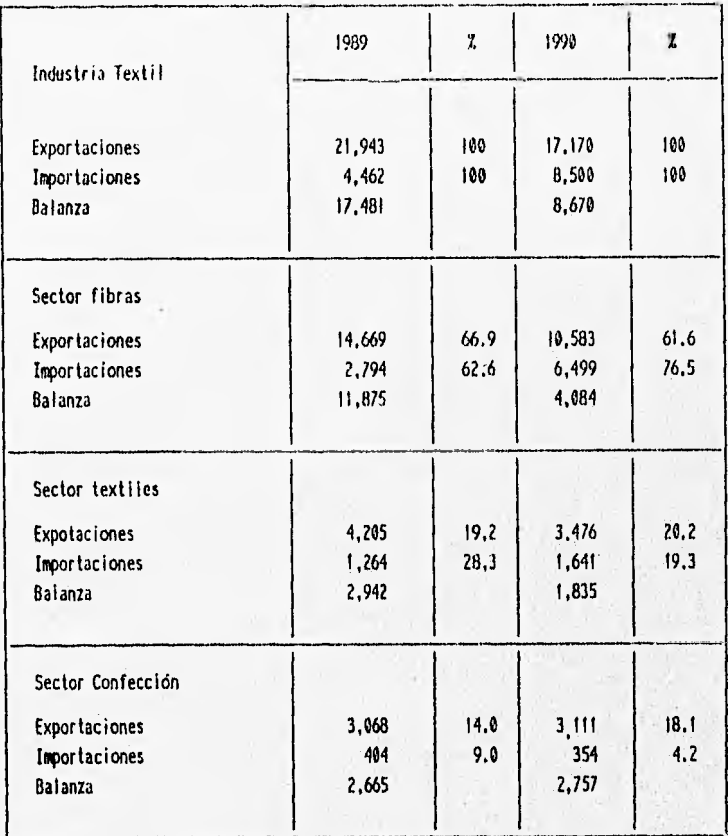

a Excluye Maquiladores

# BALANZA COMURCIAL TEXIIL DE MEXICO CON ESTADOS UNIDOS\* (MILES DE DOLARES)

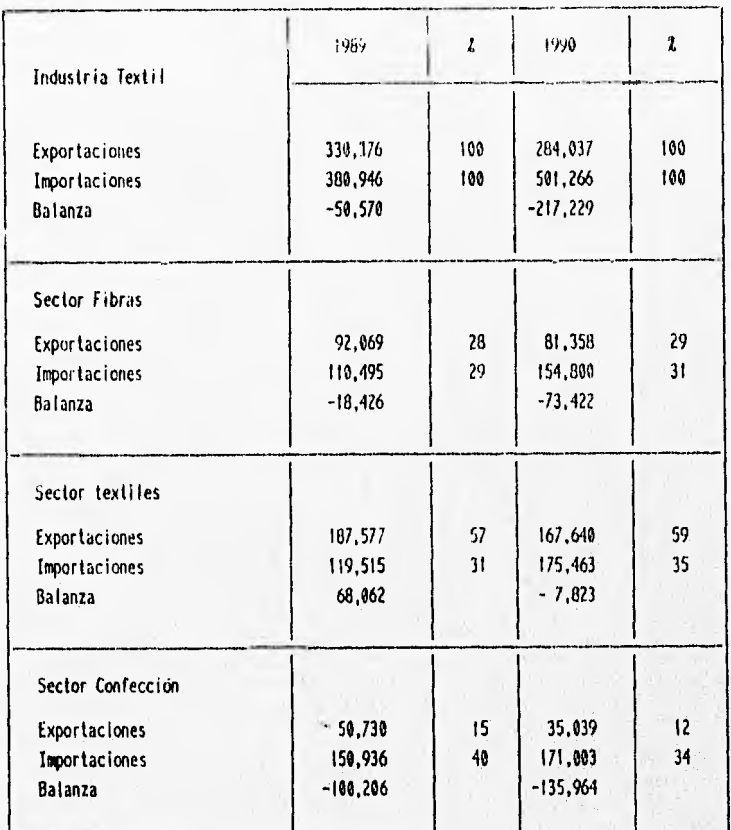

hi Excluye Maquiladoras

# **PARTICIPACION DE E.0 Y CANADA EN LAS**

×

# **IMPORTACIONES MEXICANAS**

# (NILES DE DOLARES)

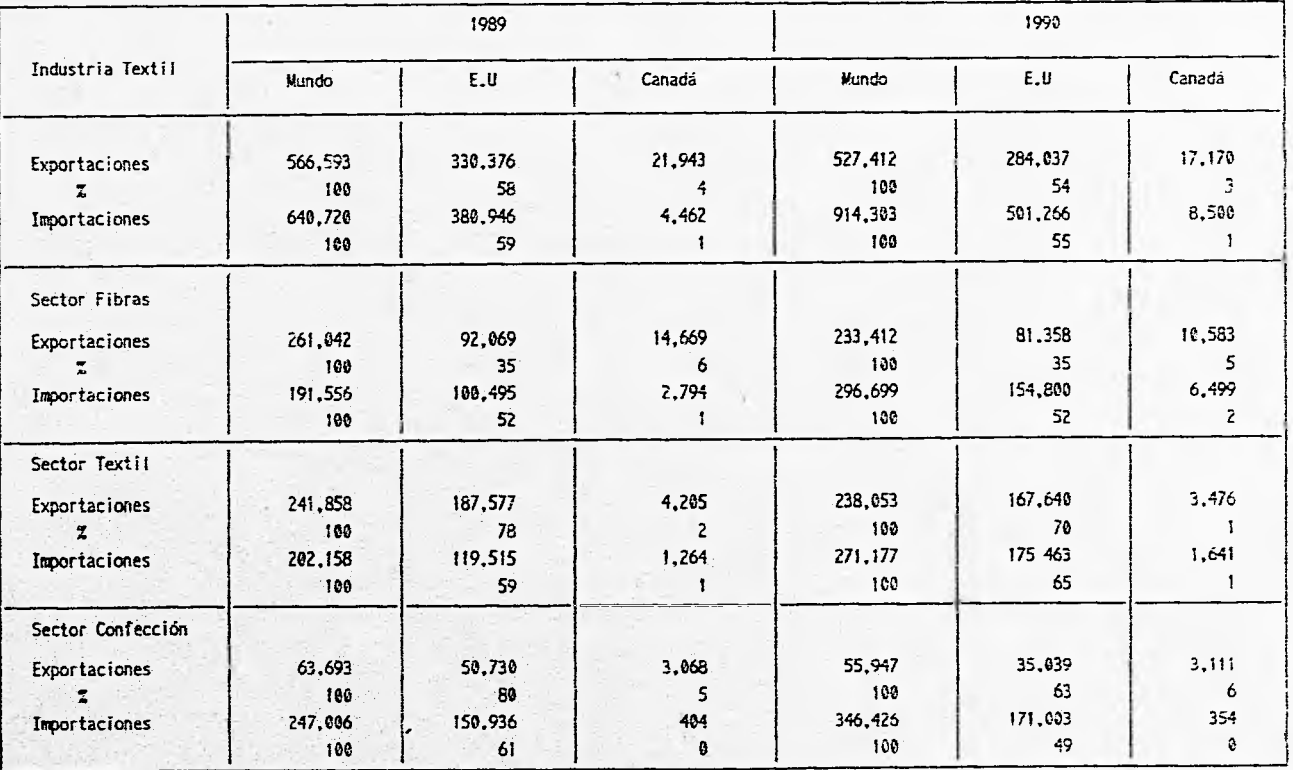

\* Exluye Maquiladoras

# **BIBLIOGILAPIA**

# BIBLIOGRAFIA:

HAMDY A. TAHA

INVESTIGACION DE OPERACIONES

Editorial: Altaomega

2a. Edición.

México D.F, 1991.

OUCHI WILLIAM

TEORIA Z : COMO PUEDEN LAS EMPRESAS HACER FRENTE AL DESAFIO JAPONES Editorial: SITESA 2a. Edición. México D.F. 1986.

HOPEMAN J. RICHARD ADMINISTRACION DE PRODUCCION Y OPERACIQNES Editorial: CECSA 2a, Edición México 1991.

BAZARAA S. MOKHTAR, JARVIS J. JOHN PROGRAMACION LINEAL Y FLUJO EN REDES Editorial: LIMOSA atta edición México, 1989.

MARIN PINILLOS BENITO TECNICAS DE OPTIMACION Editorial: UNAM DIMEI la. Edición. México, 1990.

## VARIOS

 $\rightarrow$ 

CLIPER 5. (REFERENCIA RAPIDA) Editorial: Macrobit 2a. Edición. México, 1991,

SAUTTO VALLEJO J MACLOVIO SIMULACION DIGITAL Editorial: UNAM FI 2a. Edición México, 1991.

PRESSMAN ROSEG

INGENIERIA DE SOFTWARE Editorial: McGRAW HILL da. Edición. México, 1993.

JOSE JAVIER GARCIA-BADELL

GUIA DEL COMPILADOR PARA DBASE III+ Y DBASE IV COMPATIBLE CON FOXPRO Y PARADOX McGRAW HILL 2a. Edición

España, 1994